**December 2021**

# **Using Google's Tools for Destination Marketing California Destination Optimization Program - Miles Support Services**

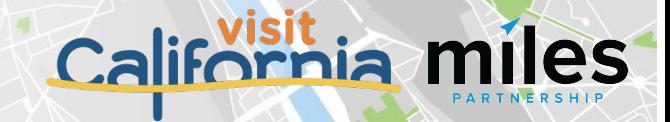

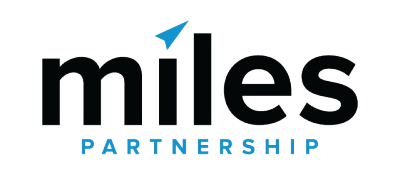

# **240+ 98,000 1.8B+**

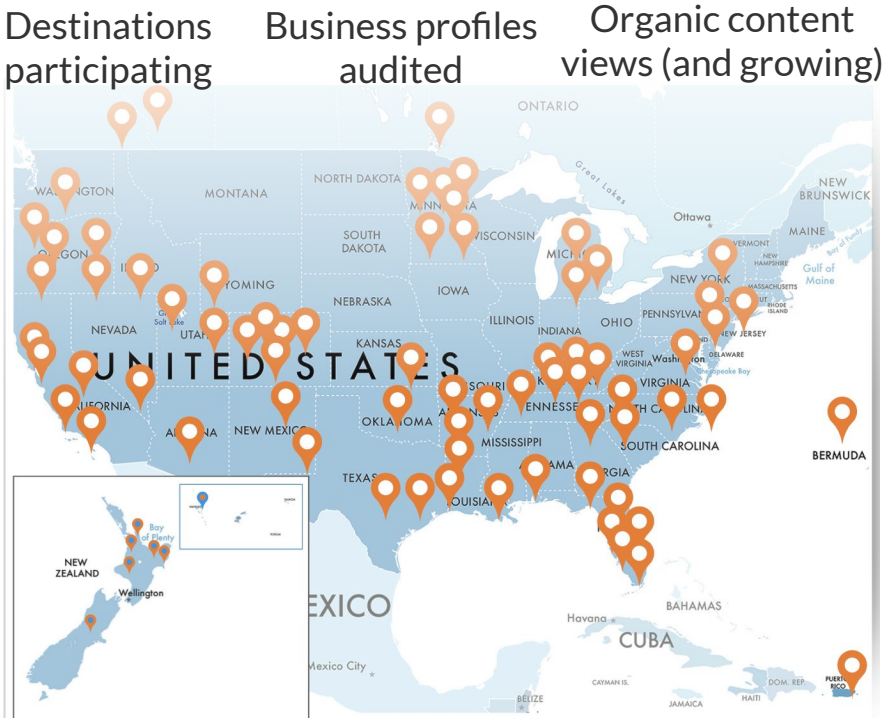

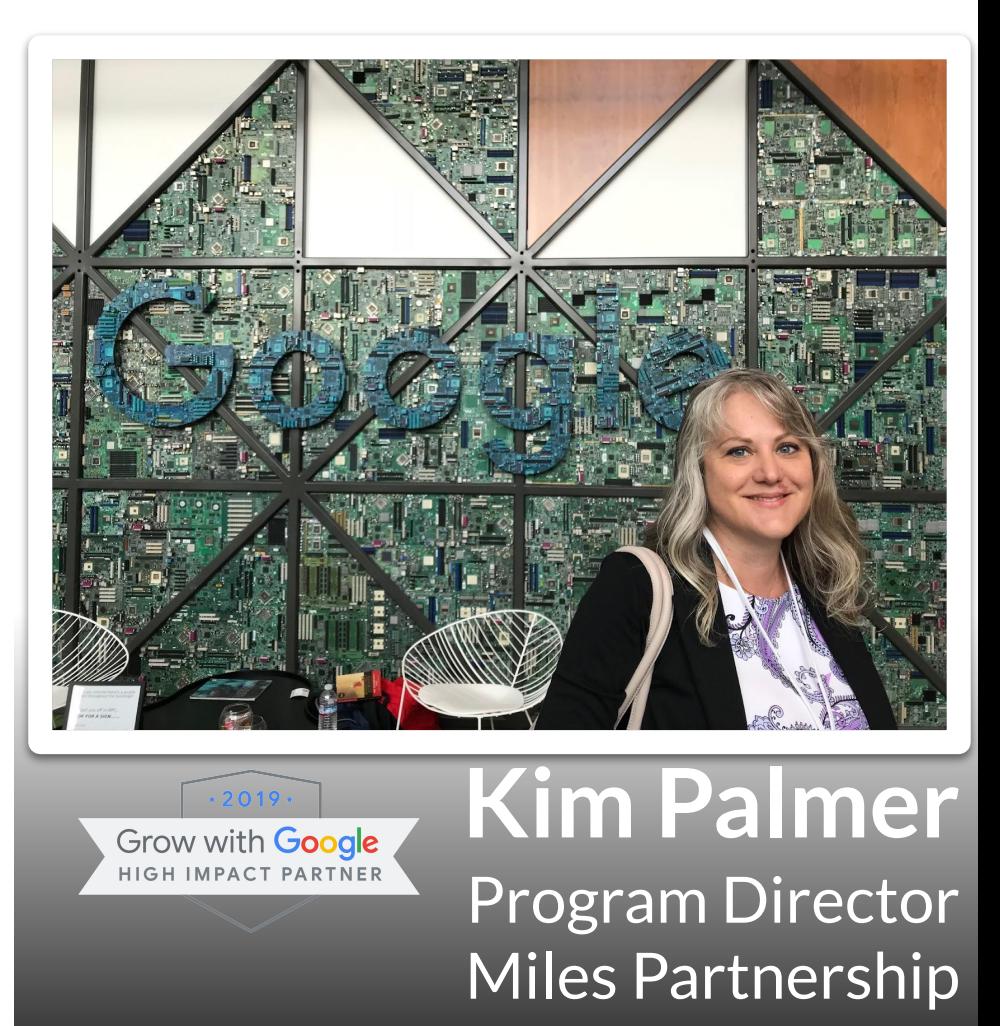

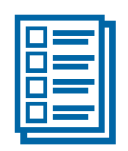

### **Destination Audit**

# **Activation & Clean-Up**

#### 目目 **Training & Education**

### **Core Support Services**

Three services to help your DMO **document** and **improve** how your market appears within Google's products.

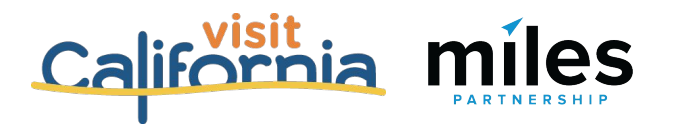

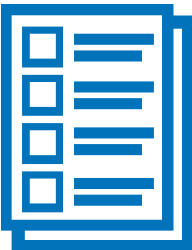

## Audit

Understanding **how visitors search**  for the destination, and **what they see** when they do.

#### **Audit & Activation Program Includes:**

- **Baseline Google Product Audit**
- **Prici**d Yelp and Tripadvisor Completeness Audit
- Google Business Profiles Completeness Audit
- **County Top Sights Audits**
- Work Plan Recommendations & Staff Training
- Google Business Profiles Missing Data Submission
- Visual Content Review and Submission

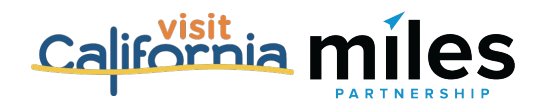

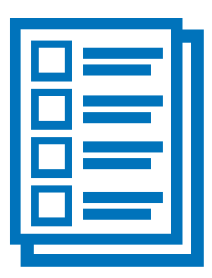

## Audit

#### **Next Steps with these materials:**

- Review Top Sights document to identify any non-attractions to be flagged by Miles Partnership
- Review Google Business Listings document for comparison tab information which may benefit your partner database
- Provide feedback on businesses that are marked as permanent or temporarily closed which should be open
- Utilize photo recommendations and current available assets to provide Miles Partnership with dropbox of full rights image assets

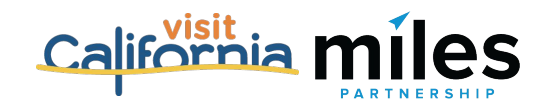

### **AGENDA What we'll cover today**

- **Customer Journey**
- DMO as Leading Local Guide
	- How to create a local guide account
- Content Opportunities
	- Updating Existing Listings & Adding Listings
	- Creating New Images
	- Flagging Images
- Membership Value Toolset
	- Ways to Help a Business

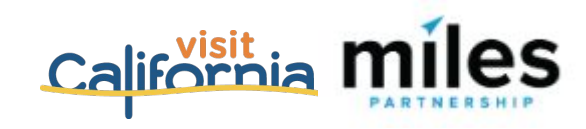

# **Customer Journey Data**

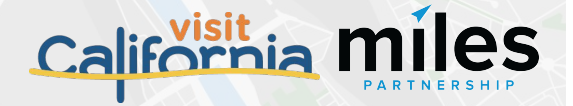

# No "Typical" Traveler Journey

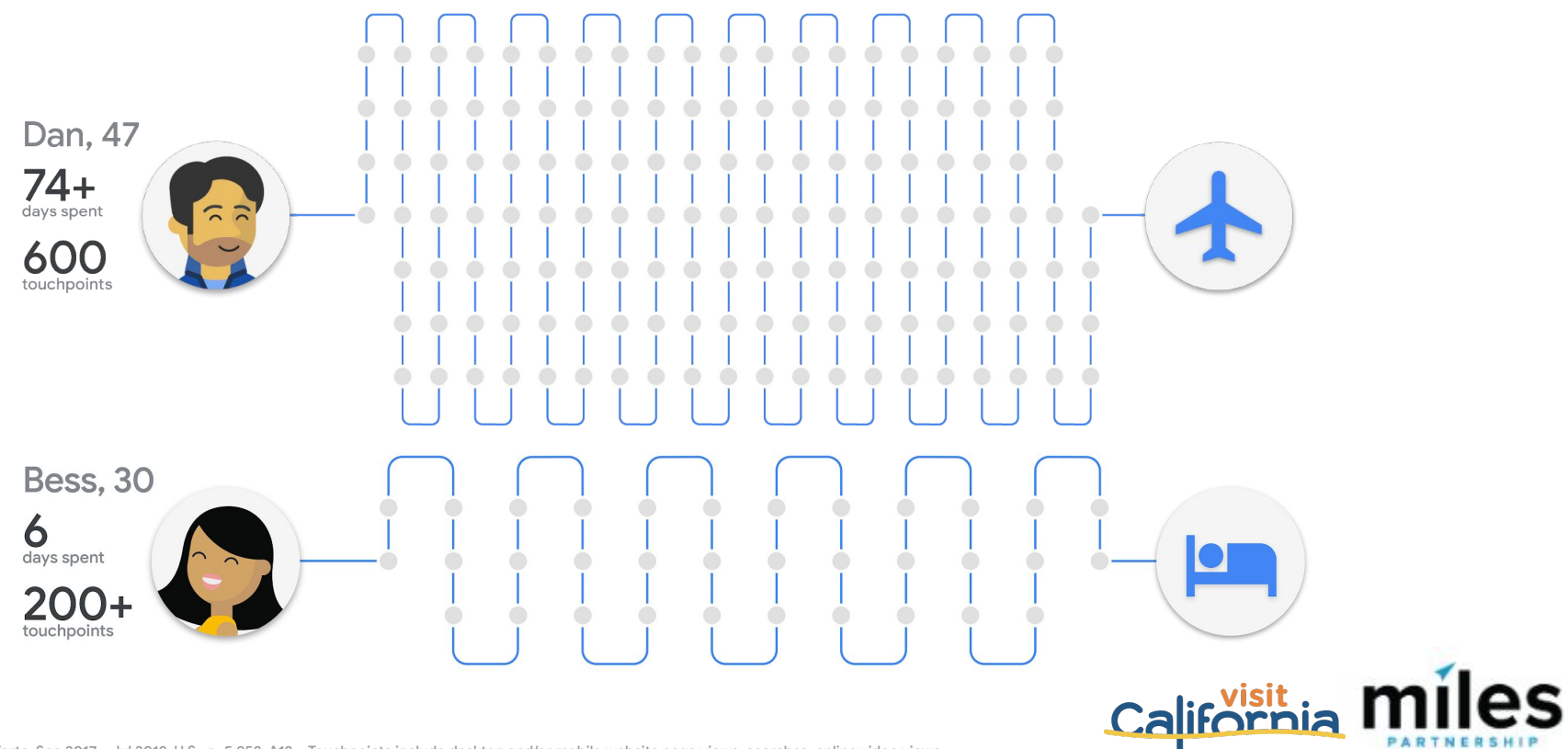

Google  $\equiv$ 

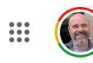

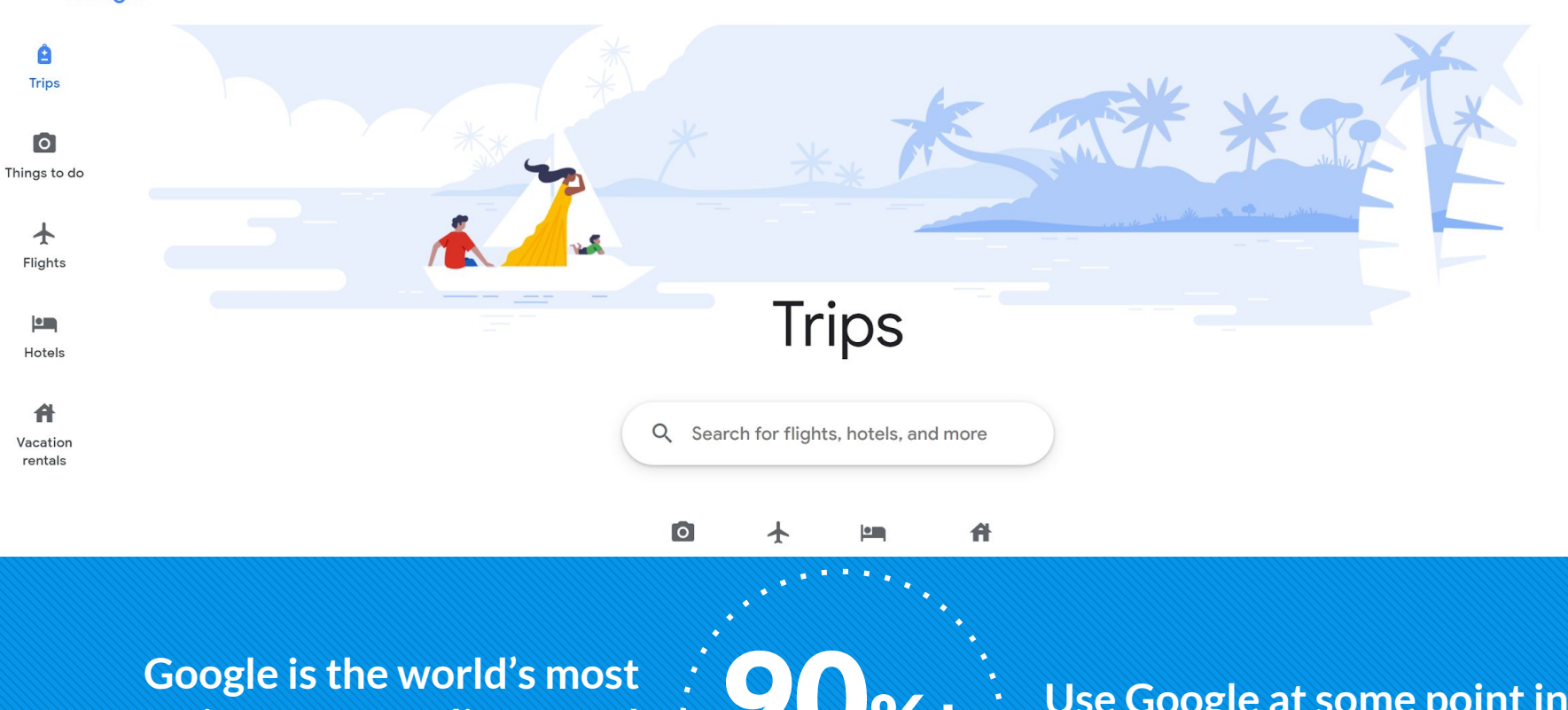

**important online travel platform**

# USE Google at some point in <br>
of travelers : their trip planning process<sup>\*</sup>

*\*2019 Consumer Travel Research, Phocuswright. Research of US, Canada, Australia, New Zealand & key Western European travel markets*

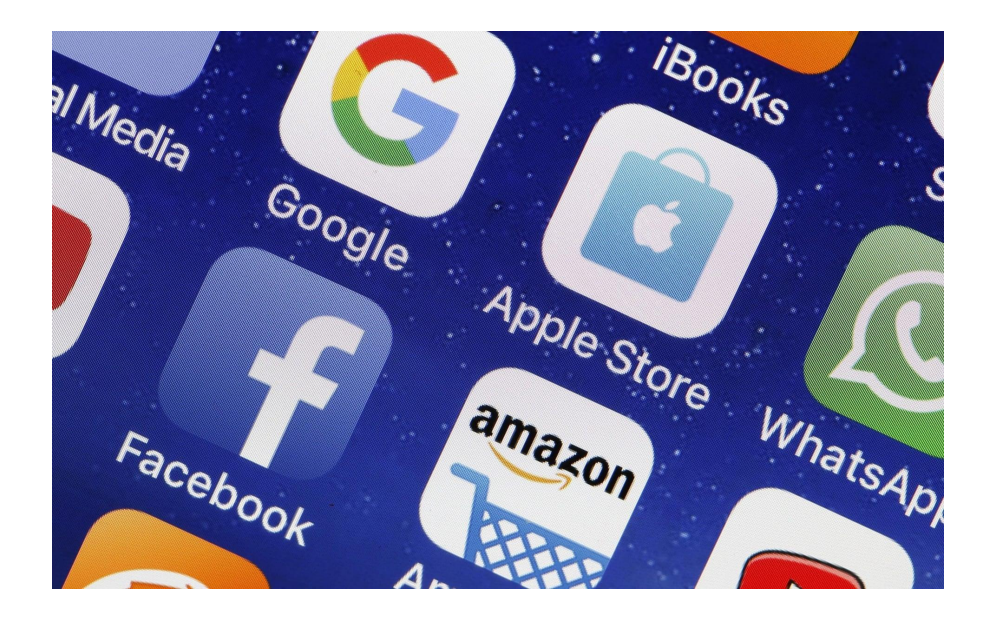

# **Maps (#4) 3 of the top 5** most-downloaded apps are Google properties

**YouTube (#1) Search (#3)**

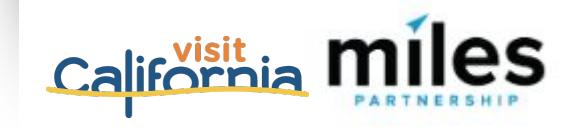

#### **Growing Importance of Google Maps**

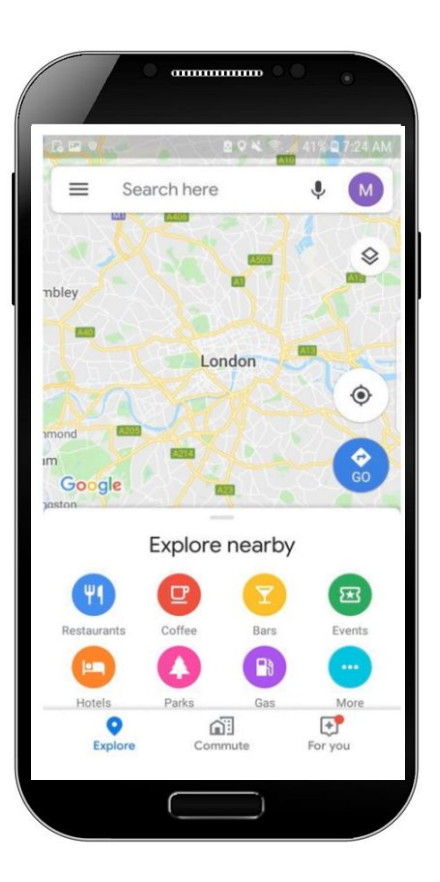

- Every month in 2020, Google helped drive over **2 billion** direct connections, including phone calls, requests for directions, messages, bookings, and reviews for American businesses (Google's Economic Impact data, 2020)
- **79% of consumers** who use navigation apps as part of leisure travel use Google Maps. (Skift Report, Deep Dive into Google, 2020)
- In 2020, more than **17 million** American businesses received requests for directions, phone calls, bookings, reviews and other direct connections to their customers from Google

(Google's Economic Impact data, 2020)

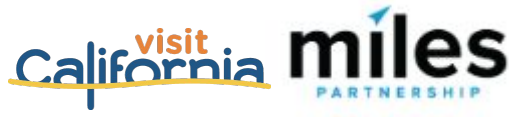

# **Tools & Resources**

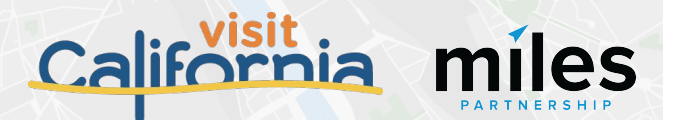

## Reviewing Your Travel Guide

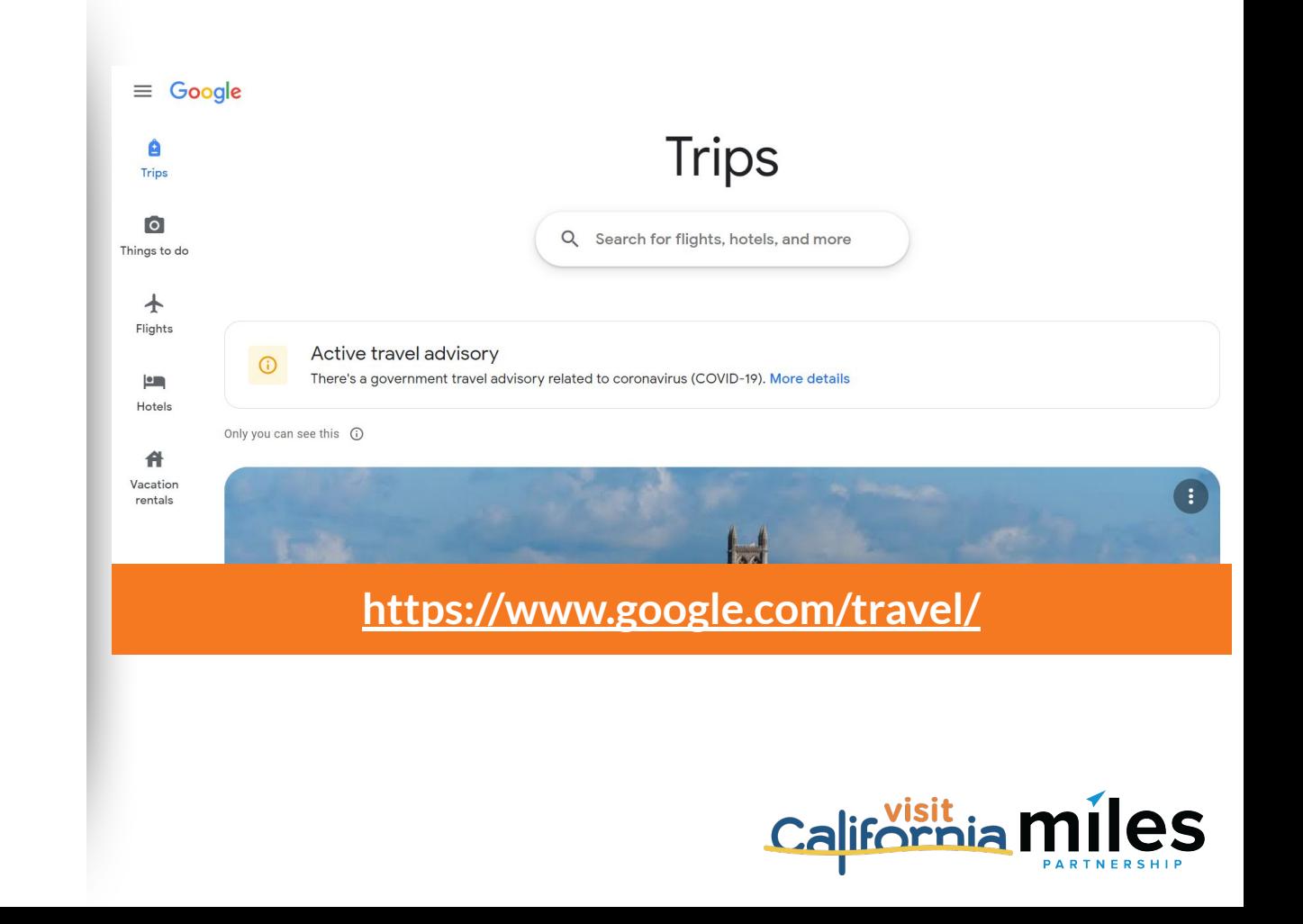

Miles reviewed your top 20 Things to Do during the audit

\* Content and Top Sights are programmatic

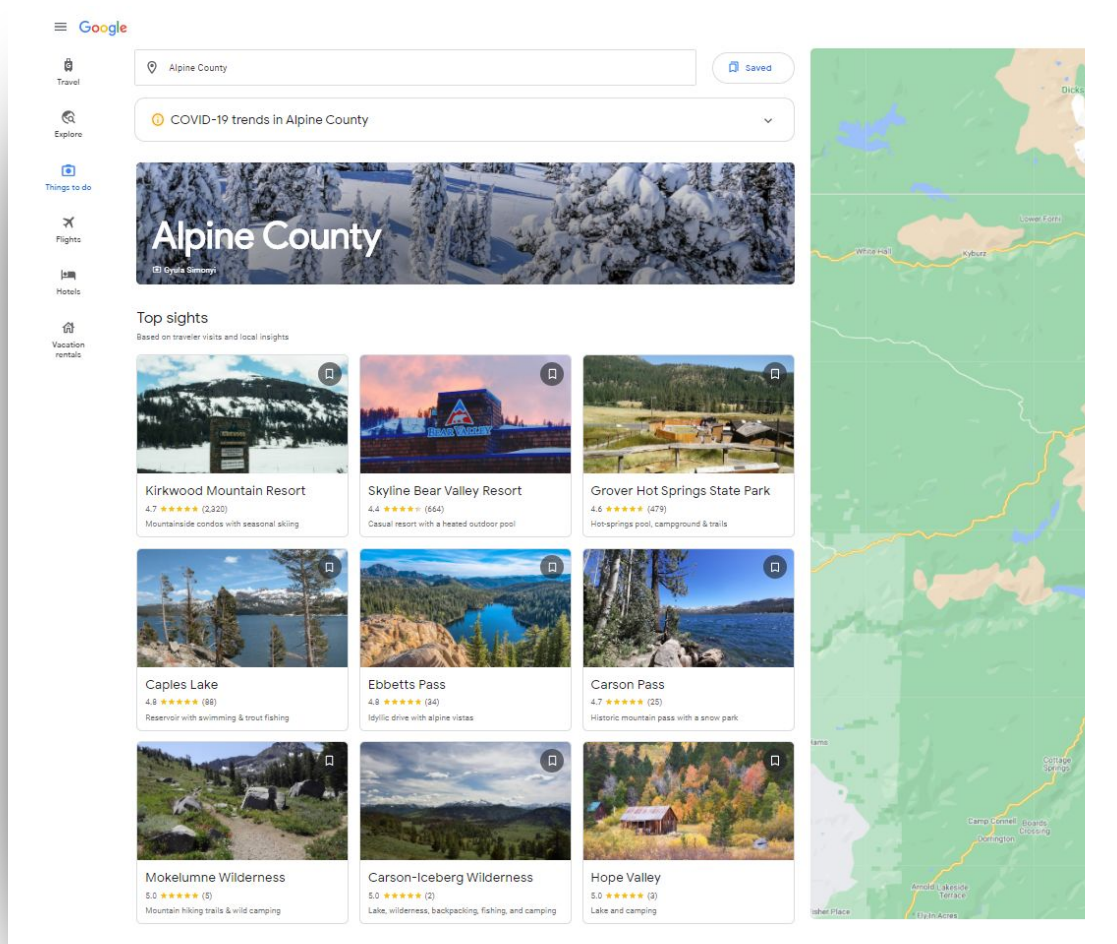

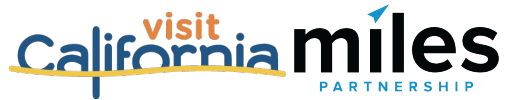

### If you see an error in the future:

- Edit the Business Profile directly
- Click on Feedback

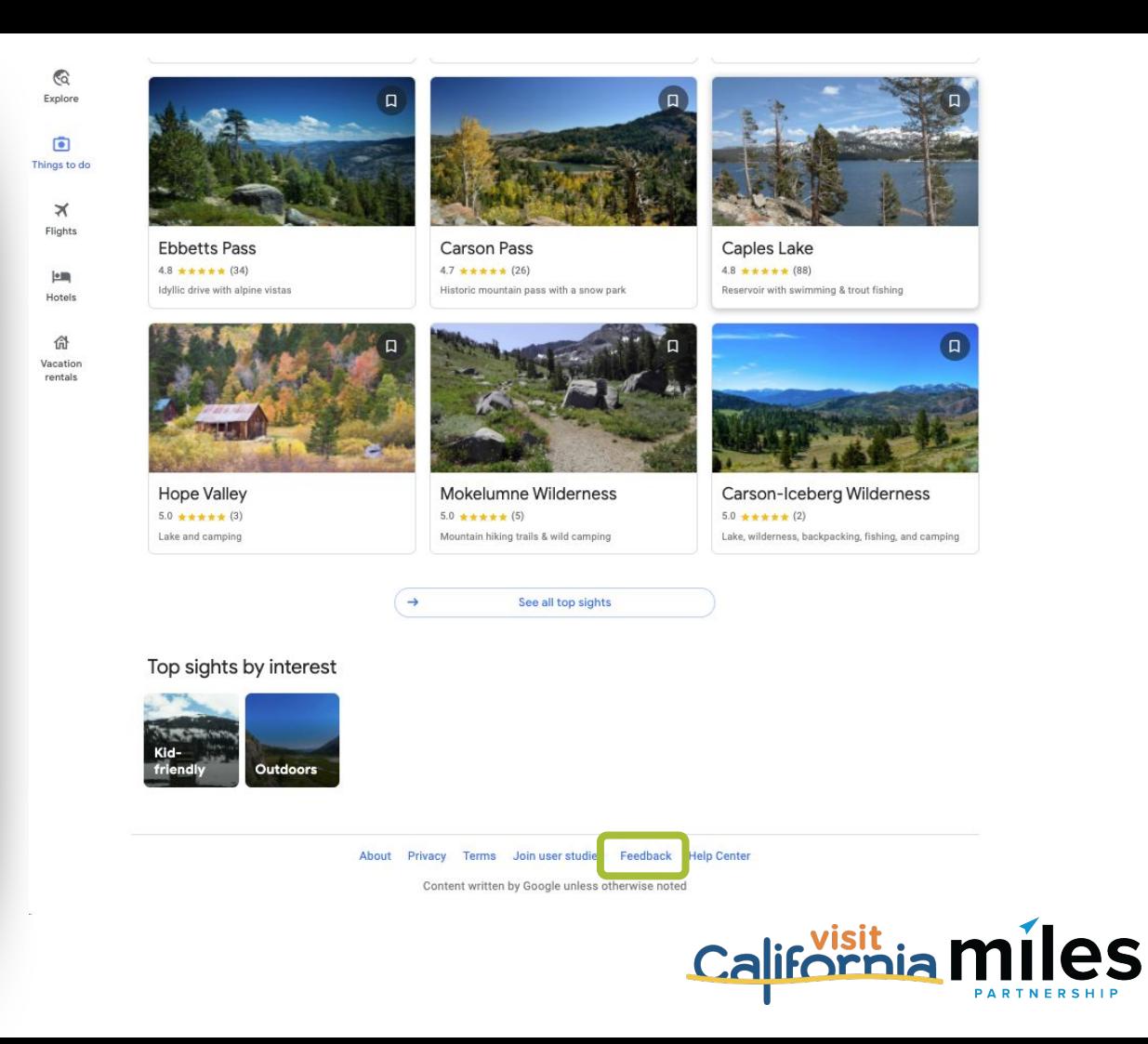

# **Become a Leading Local Guide**

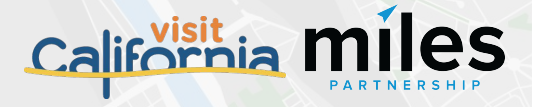

**The Business Profile** is the central listing for a location on Google. Its content come from **two primary** sources.

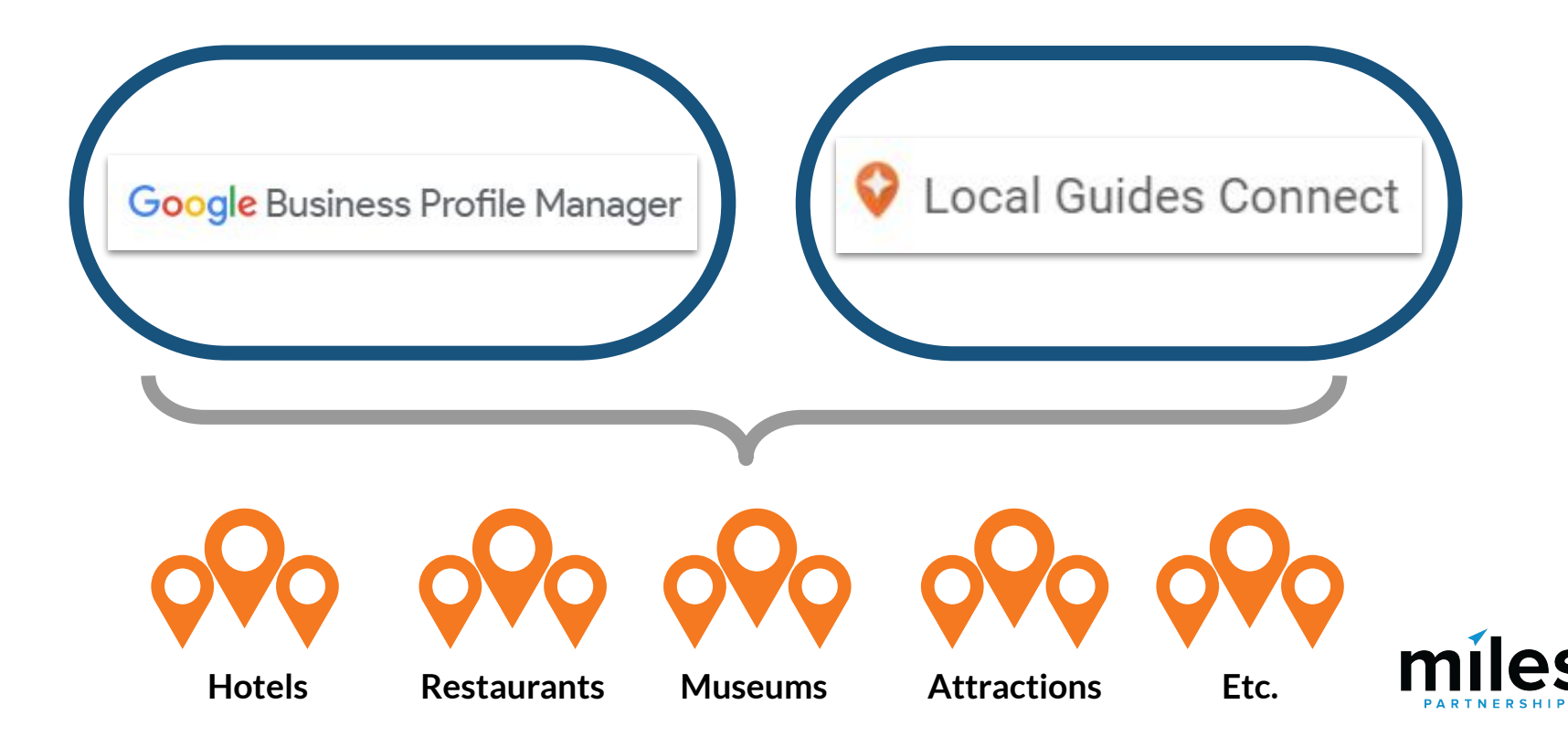

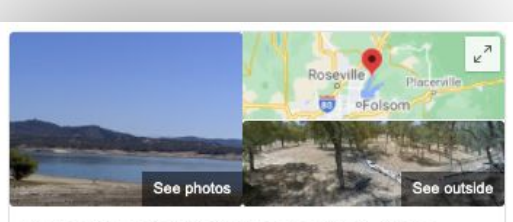

#### **Folsom Lake State Recreation Area**

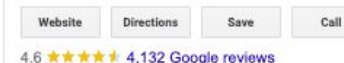

State park in California

The Folsom Lake State Recreation Area surrounds Folsom Lake in the foothills of the Sierra Nevada, and is managed by the California Department of Parks and Recreation. It is located near the city of Folsom, California, about 25 miles east of Sacramento. Wikipedia

Address: 7755 Folsom-Auburn Rd, Folsom, CA 95630 Hours: Open - Closes 10PM -Phone: (916) 988-0205 Management: California State Parks

Area: 30.57 mi<sup>2</sup>

Established: 1956

Suggest an edit . Own this business?

Know this place? Share the latest info

*Up-to-date profiles are:*

2.7X more likely to be considered reputable.1

**70%** more likely to attract location visits.1

**50%** more likely to lead to a purchase.<sup>1</sup>

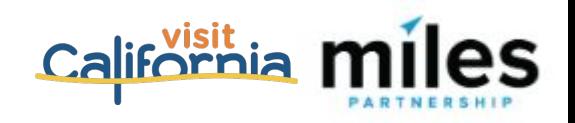

*(1) Ipsos research: Benefits of a complete listing 2017*

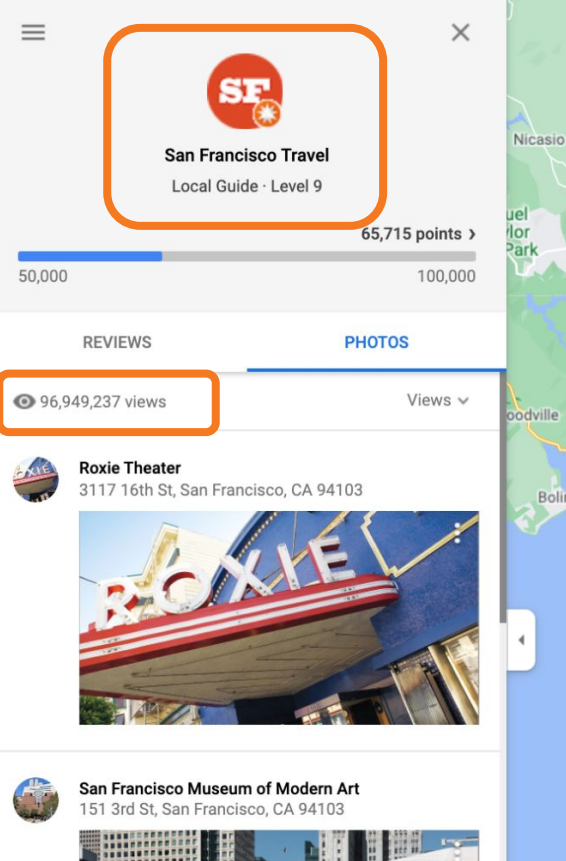

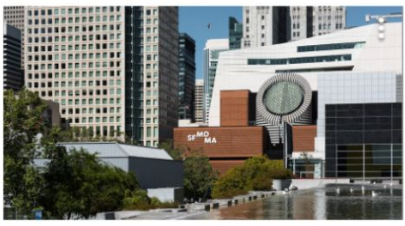

### **Google Local Guides contribute to local business information including:**

- Photos
- **Videos**
- $360s$
- Edit Facts
- Add Places
- Questions & Answers

### Consumer Local Guides also add:

- **Reviews**
- Ratings

**Expand your digital footprint. DMOs are trusted sources.**

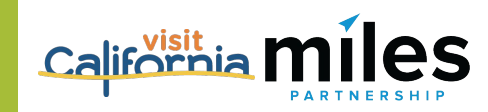

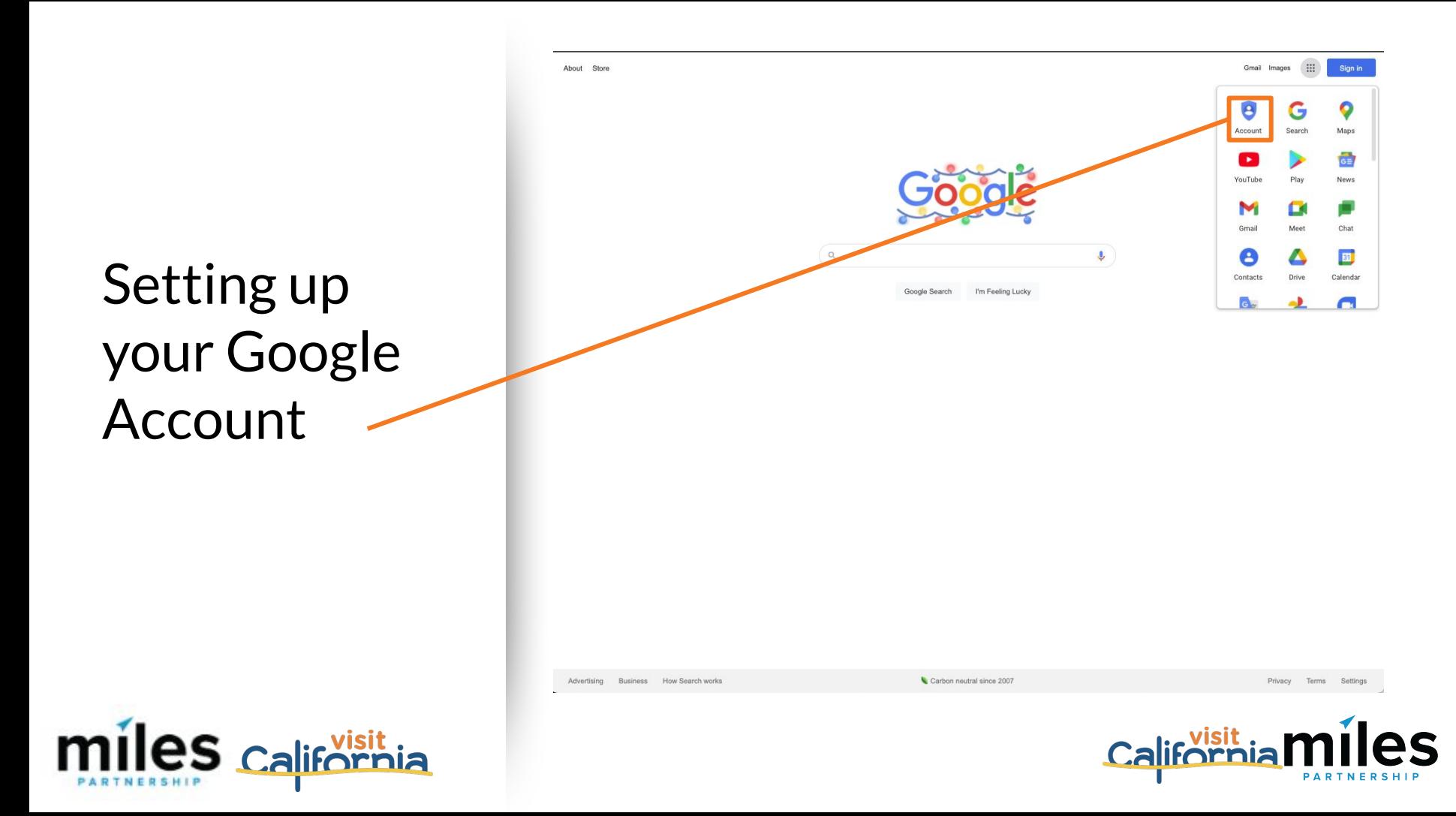

# Sign into Google Account

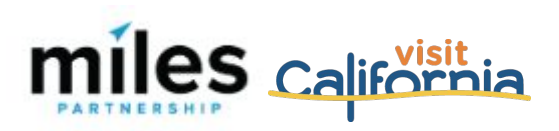

#### Google

#### Sign in to Chrome

Sign in with your Google Account to get your bookmarks, history, passwords, and other settings on all your devices

**Forgot email?** 

Email or phone

Not your computer? Use Guest mode to sign in privately. **Learn more** 

**Create account** 

**Next** 

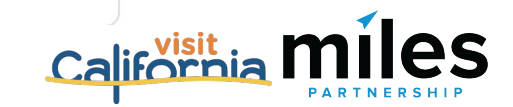

### **Access Your Local Guide Profile**

### Hamburger menu in Google Maps via web browser

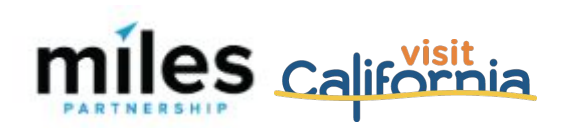

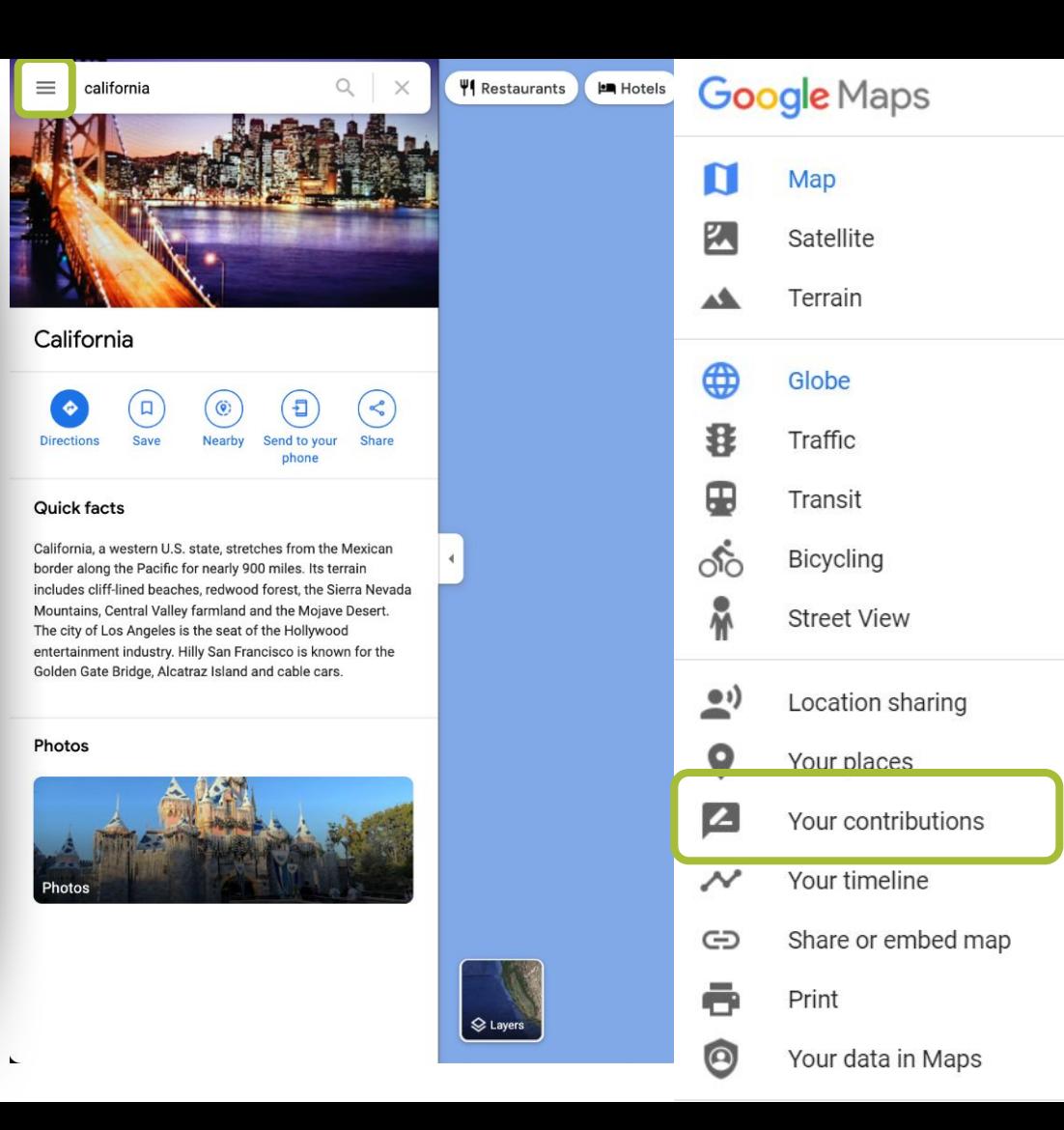

 $\ll$ 

#### $8:52$  G

### **Access Your Local Guide Profile**

+ Contributions button at bottom of Google Maps App

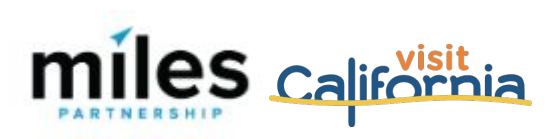

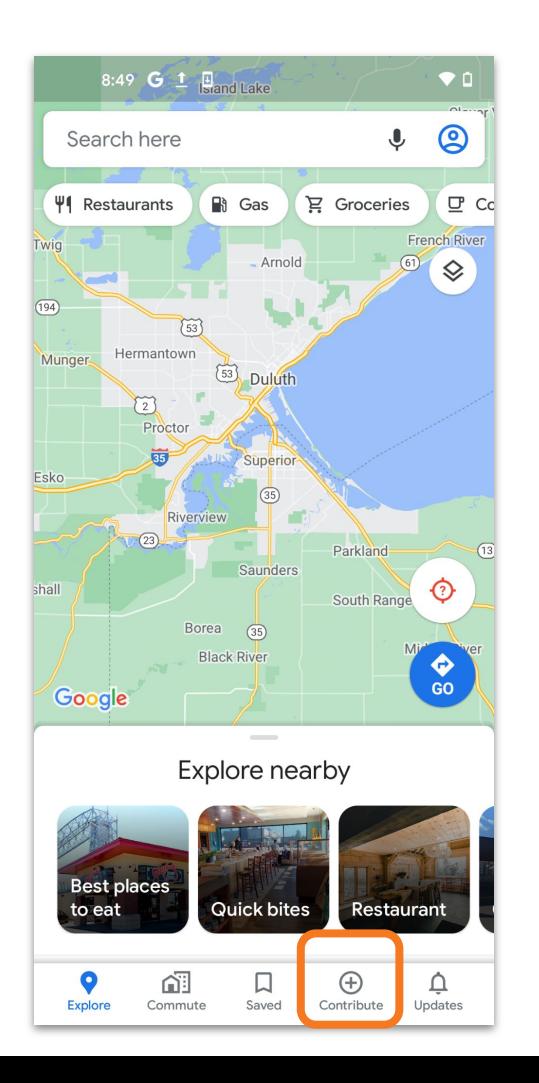

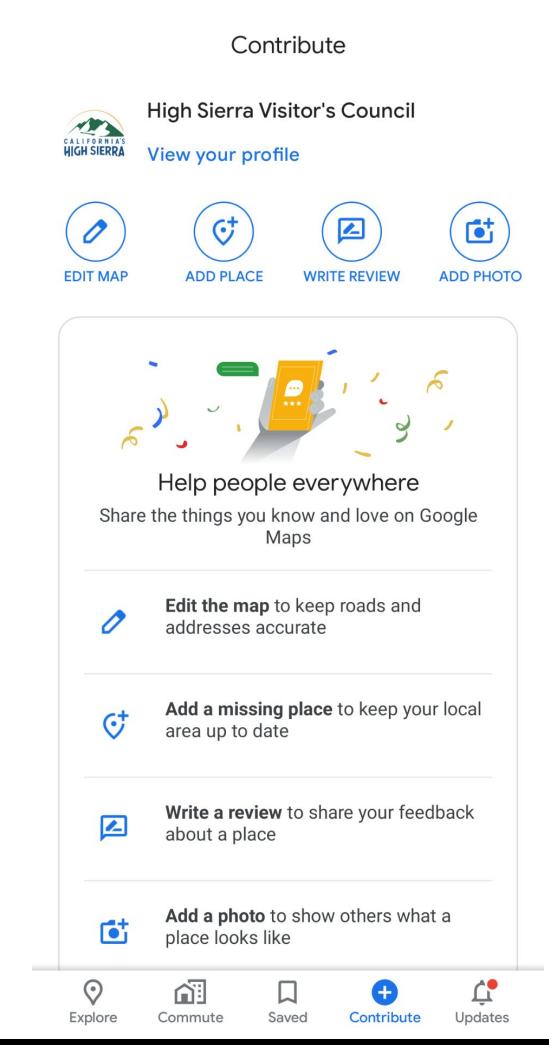

# Creating a Local Guide Account

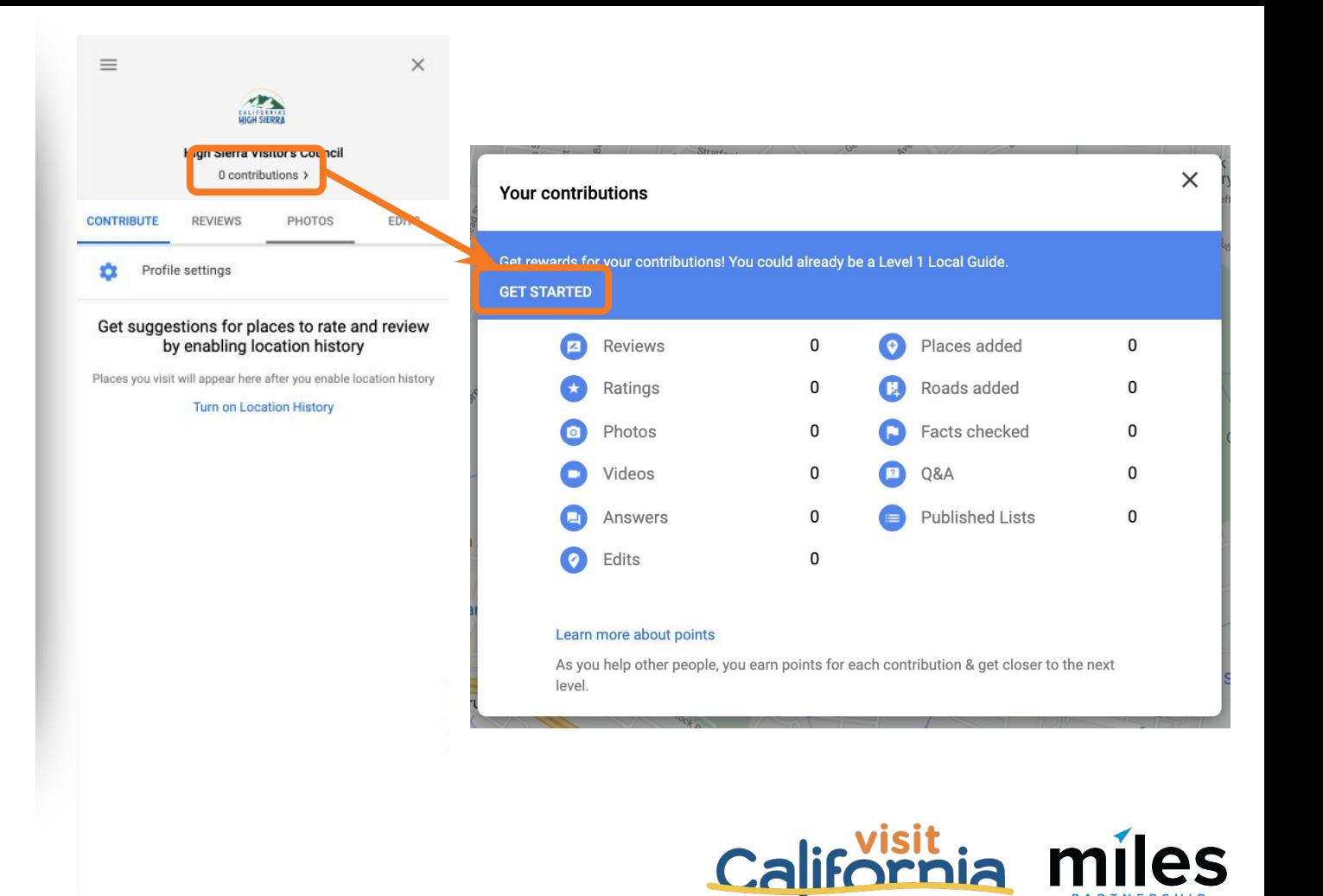

# Creating a Local Guide Account

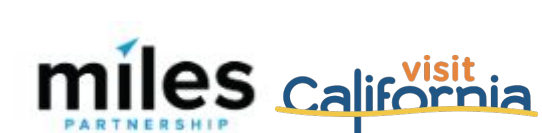

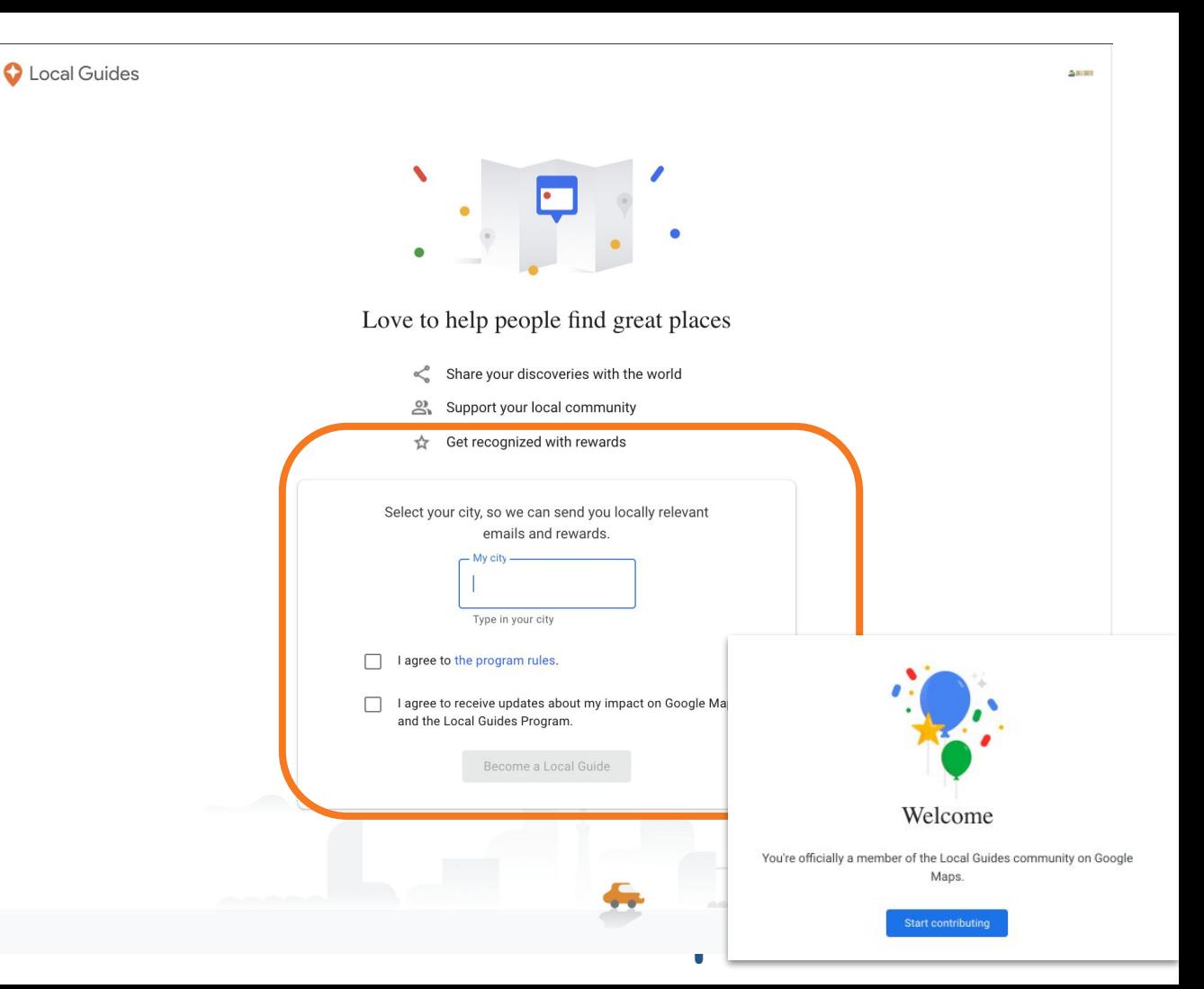

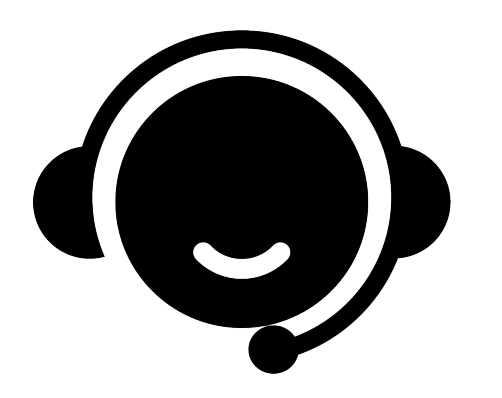

# **Need Assistance?**

# Schedule Office Hours With Miles

[https://calendly.com/milespartnershipg](https://calendly.com/milespartnershipgoogledmo/high-sierra?month=2021-12) [oogledmo/high-sierra?month=2021-12](https://calendly.com/milespartnershipgoogledmo/high-sierra?month=2021-12)

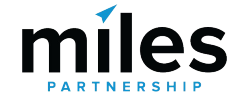

### **Google Business Profile Data**

Missing data submission

Improve completeness and accuracy of local business data

**Measurable impact**

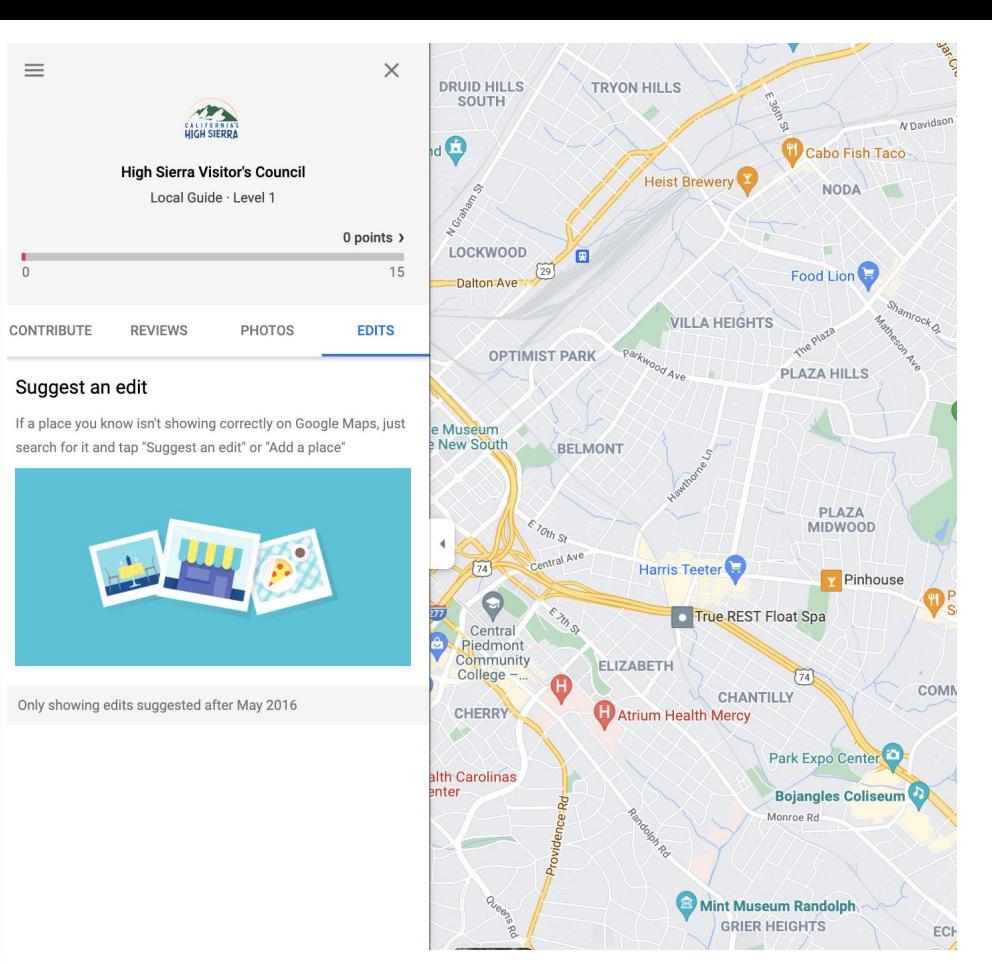

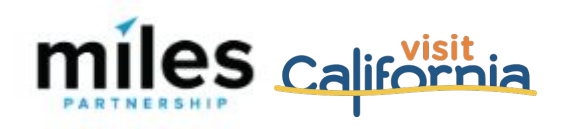

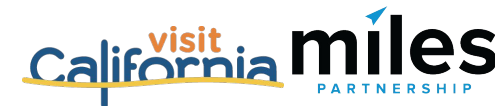

### **Visual Content**

Improving image quality throughout Google products

Submission of still and 360 images

Content opportunities for POIs and the city

**Measurable results**

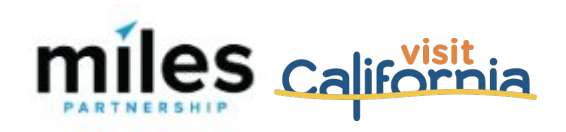

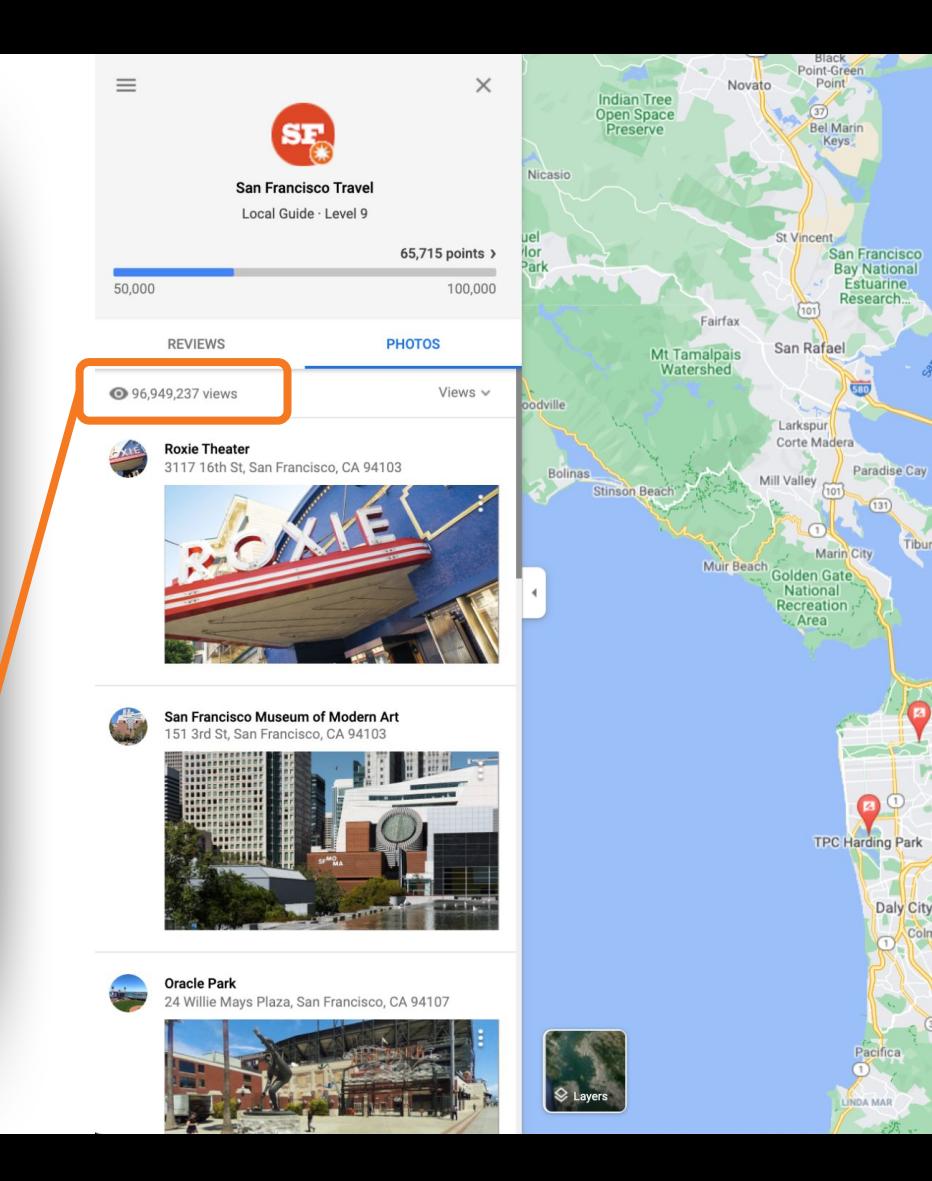

Refuge

San Pablo Bay

**Povie** 

trisbane

rancisco

Roder

Hercules

Pinole

El Sobrante

**Berkeley** 

Oakland

Alameda

San Pablo

Richmond

**DMO Credited Content**

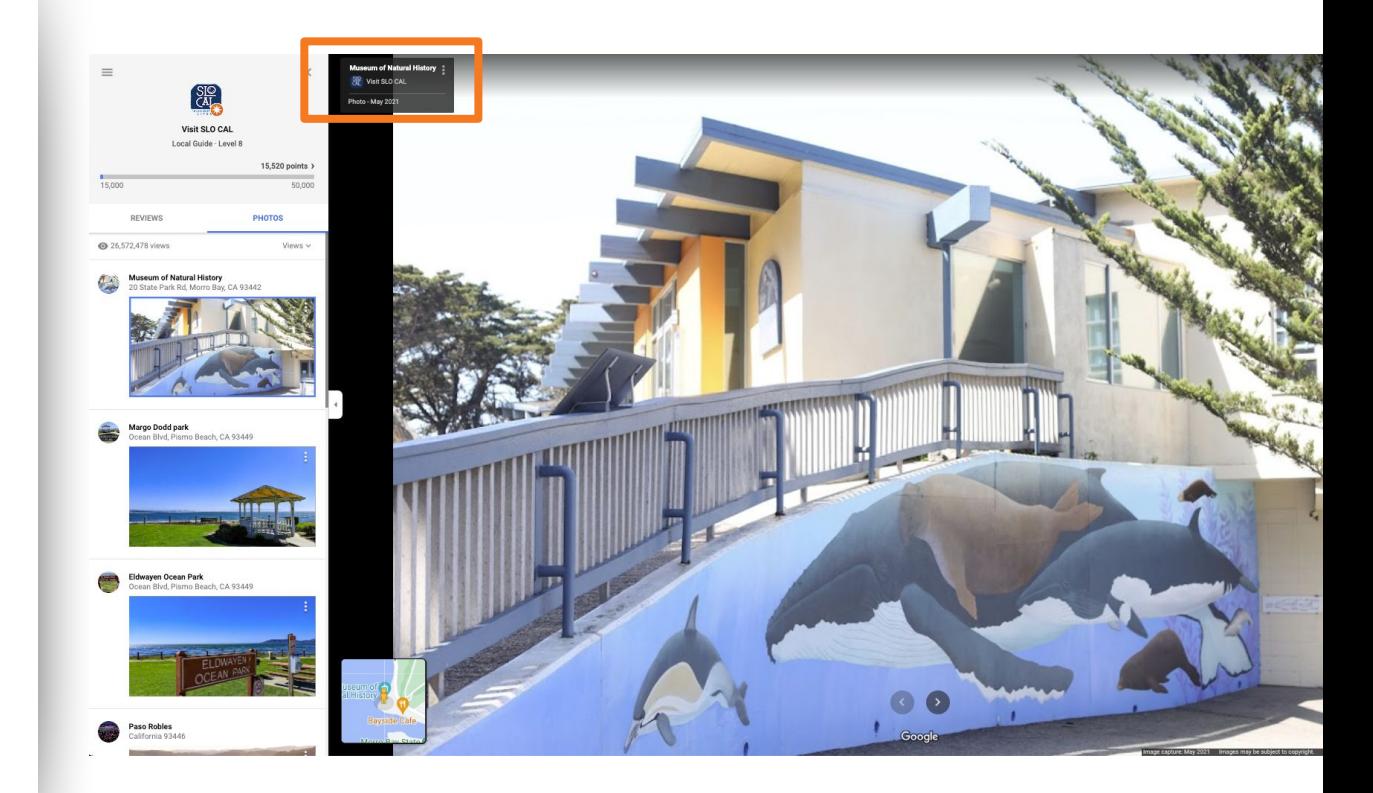

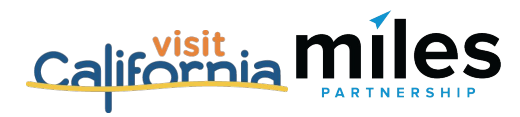

# **Content Opportunities**

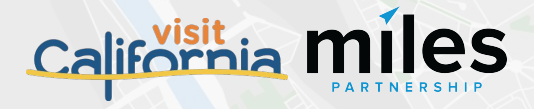

## **Content Opportunity Checklist**

#### **Listing Information**

- ❏ Add missing information for business listings
- ❏ Improve accuracy of Google Maps by adding missing locations or updating map pin locations

#### **Visual Assets (Photos & 360s)**

- ❏ Identify and upload owned assets to relevant listings
- ❏ Identify and upload destination "generic" owned assets and upload to Google Maps
- ❏ Flag irrelevant or low-quality images in the photo galleries of popular POIs
- ❏ Create new images for POIs that are underrepresented and upload via maps

#### **Content Tools**

❏ Create destination content inside of Maps using Maps Lists and promote via related website content

#### **Optimization**

❏ Identify technical issues and other bugs within products and flag to Google via form

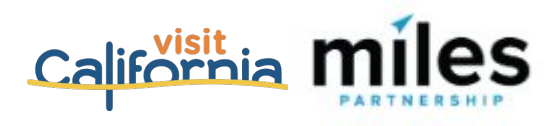

## *What Our Team is Working On.*

# **Listing Information**

- $\blacksquare$  Add missing information for Top Sights and Google business listings\*
- ❏ Identify and flag duplications in Top Sights\*

*\*Miles is working on these items on your behalf as part of your Program scope.*

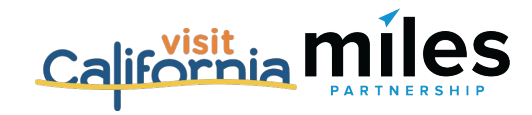

*Ongoing Opportunities.* 

# **Listing Information**

- ❏ Add missing information for Top Sights and Google Business listings for new businesses
- ❏ Identify and flag issues with Top Sights
- ❏ Add missing listings to Google Maps

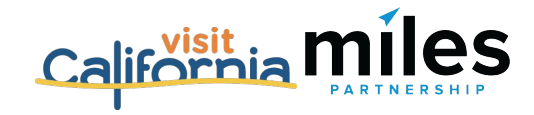

# Editing Business Listing Information

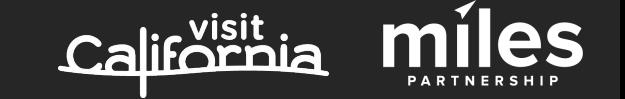

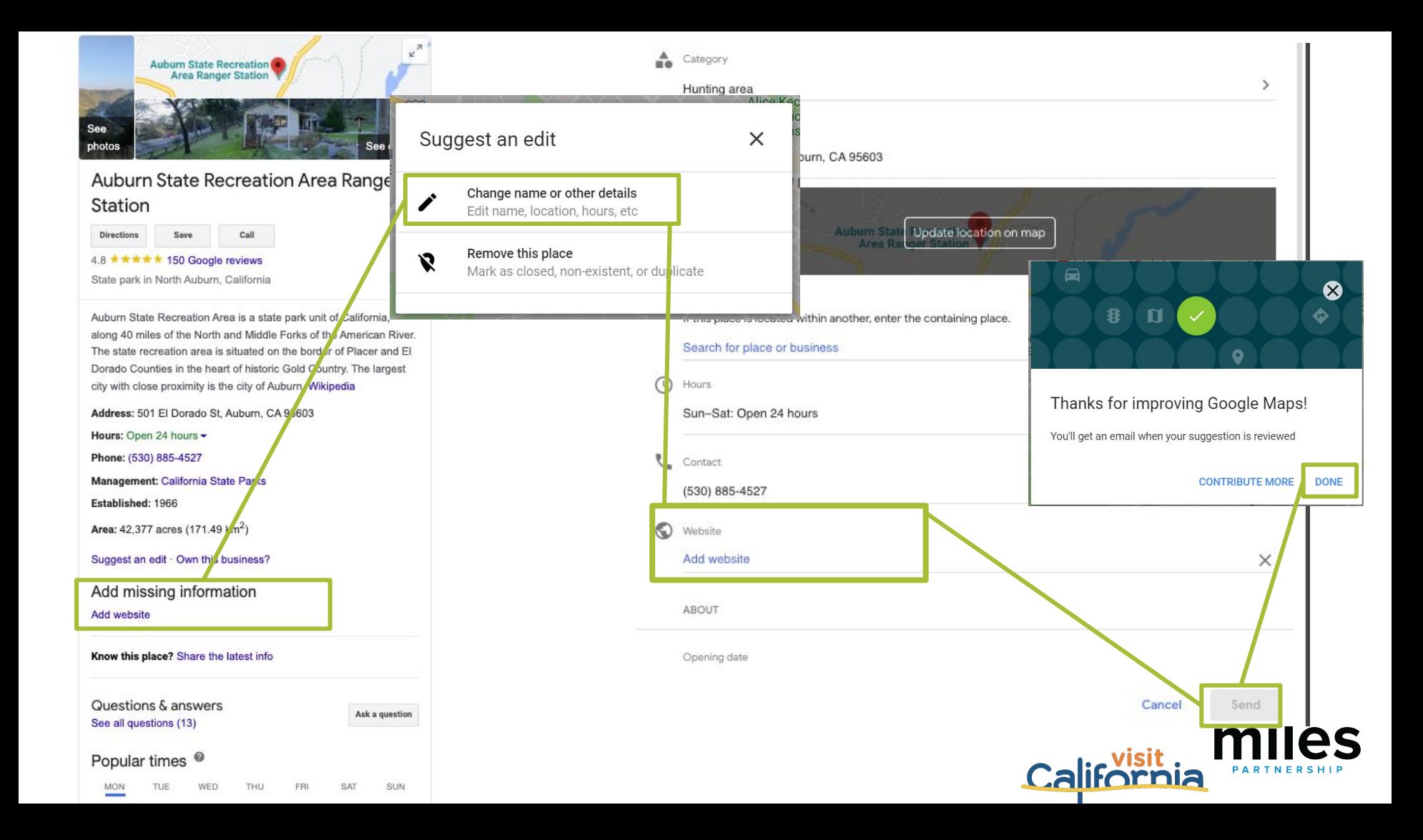

# What If Locations Aren't Visible on Maps?

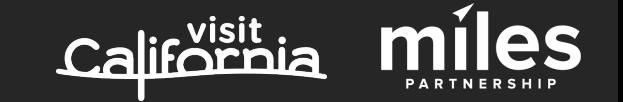
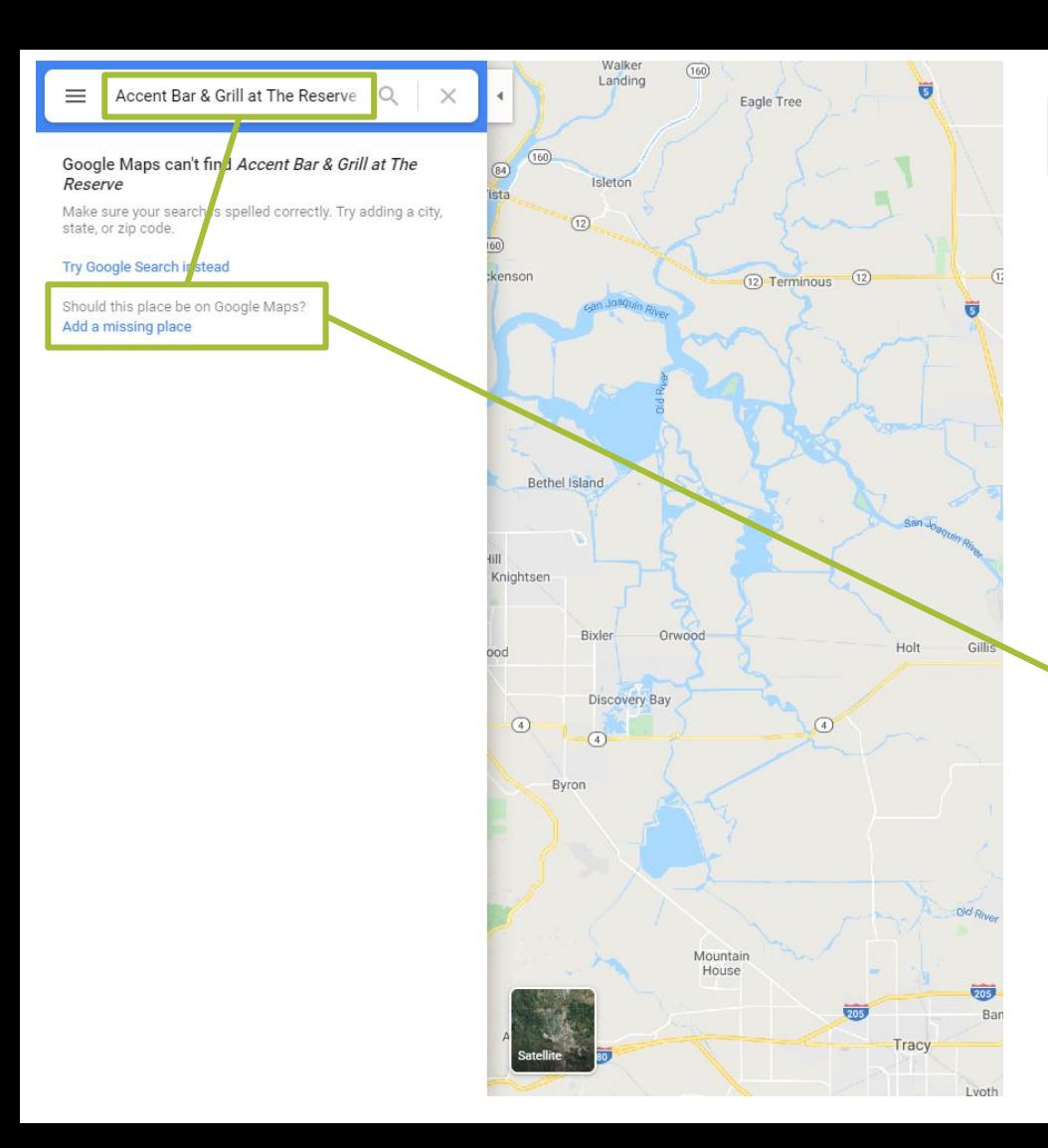

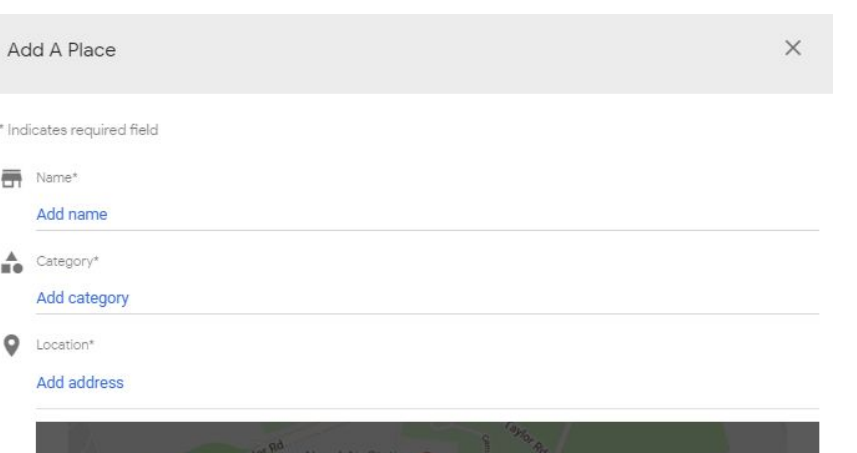

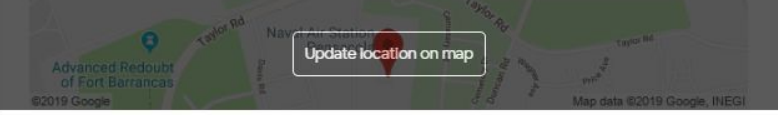

#### Located within

If this place is located within another, enter the containing place.

### Search for place or business

Add phone, hours, website, opening date and photos  $\checkmark$ Help Google verify this place Claim this business Google will email you about the status of your edits. Learn more Cancel Send **California** 

**PARTNERSHIP** 

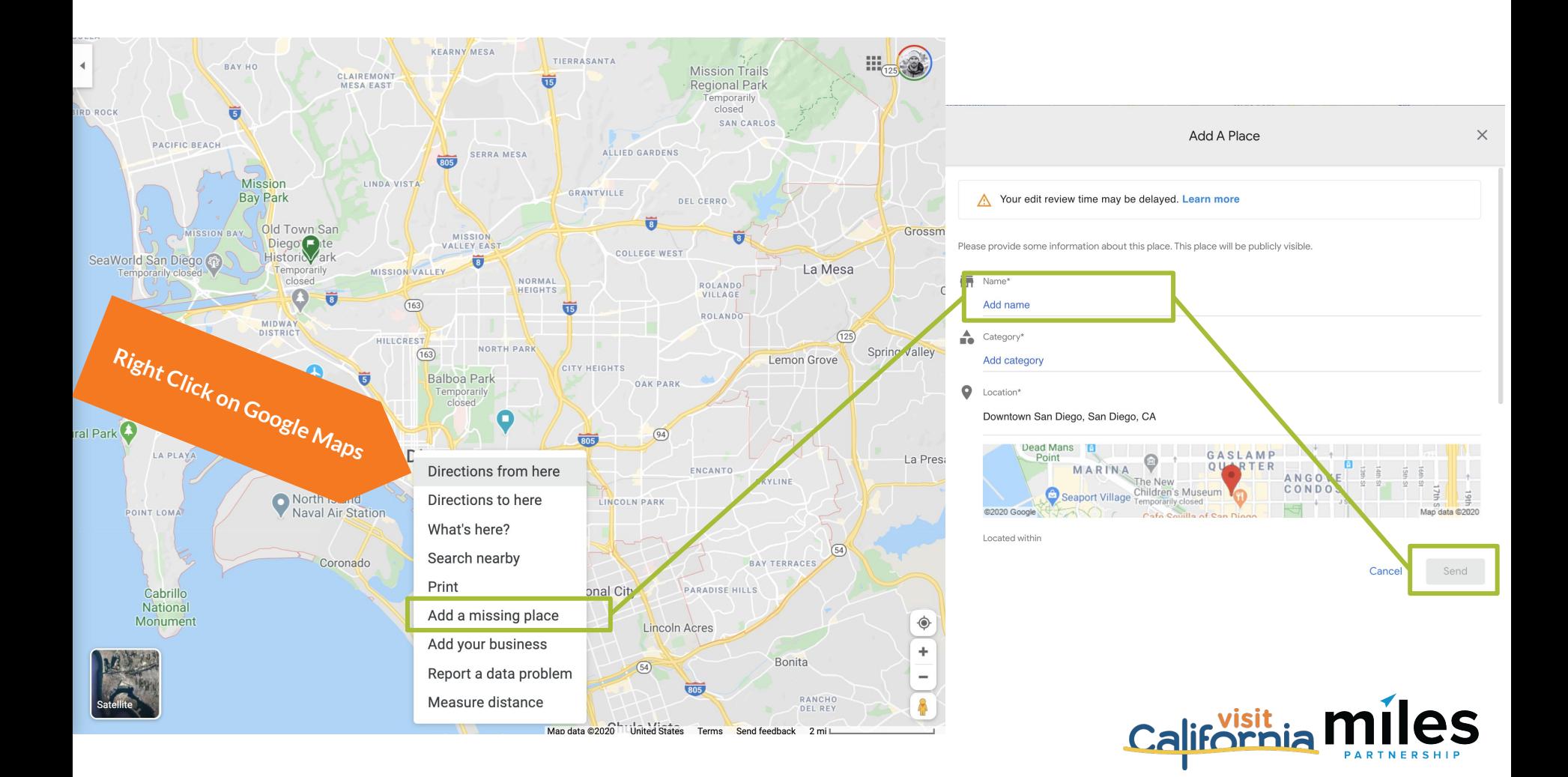

# Updating Map Pin Location

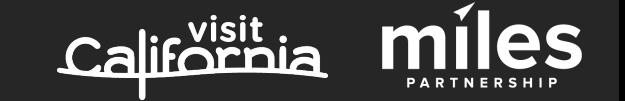

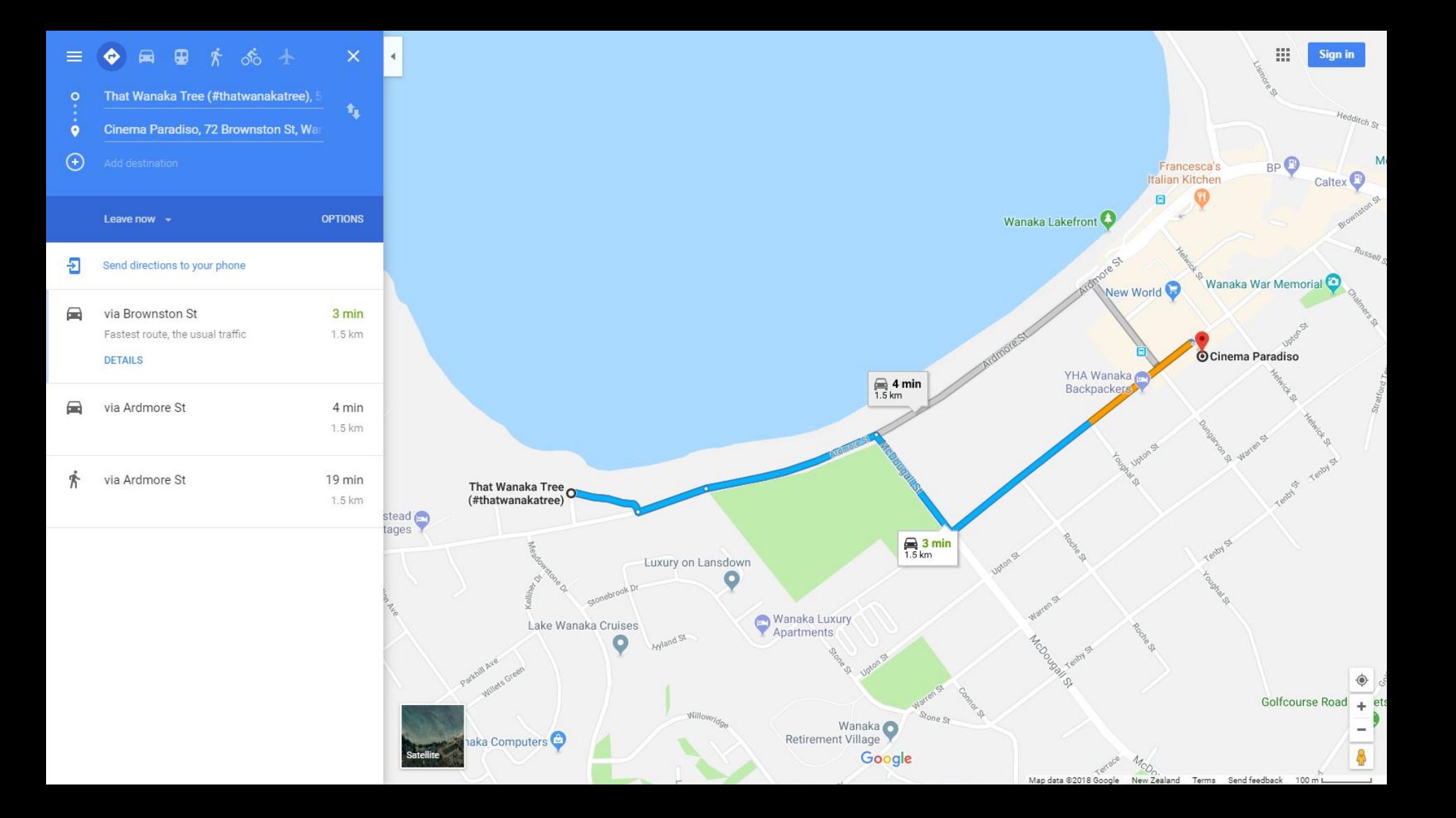

### Ad  $\cdot$  www.moma.org/ $\cdot$

### The Museum of Modern Art | moma.org

Visit The Museum of Modern Art and explore the art and ideas of our time. Become A Member, Classes & Internships, 3 Dining Options, Kid Friendly Audio Guides, Groups & Tours, Discover Discounts. Types: Adults, Seniors, Students.

### **Buy Tickets**

Buy tickets now and skip the line. Plan your visit to MoMA today

### **Tips For Visiting** Get Tips On Visiting the Museum and What To Know Before You Arrive

### **First Thursdavs**

The Museum is open until 9:00 p.m. the first Thursday of every month

### **MoMA Membership**

**The Collection** 

Art, designed by Yoshio ...

**Tips for visiting** 

Become a Member and Get Free Admission, Film Tickets, and More

### -- www.moma.org +

### **MoMA**

MoMA is a place that fuels creativity, ignites minds, and provides inspiration. Its extrao exhibitions and collection of modern and contemporary art are ...

Locations, hours, and admission Museum of Modern Art locations. hours, and admission.

### Exhibitions

Its extraordinary exhibitions and collection of modern and ...

### **Buy tickets**

... 한국어, 日本語, Português. English. Buy tickets online in ...

More results from moma.org »

W en.wikipedia.org > wiki > Museum\_of\_Modern\_Art =

### Museum of Modern Art - Wikipedia

The Museum of Modern Art (MoMA) is an art museum located in Midtown Manhattan, New York City, on 53rd Street between Fifth and Sixth Avenues. It plays a ...

Location: 11 West 53rd Street; Manhattan, New Visitors: 2.8 million (2016); Ranked 13th globa...

Director: Glenn D. Lowry

Established: November 7, 1929; 90 years ago

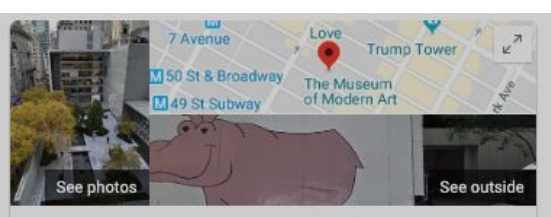

### The Museum of Modern Art

Website **Directions** Save 4.6 ★★★★ 30,535 Google reviews Art museum in New York City, New York

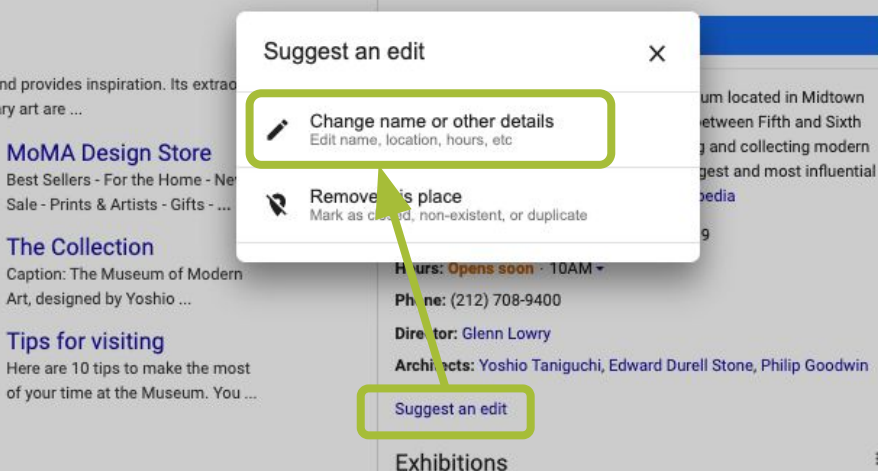

Projects 110 Michael Armitage

Until Jan 20, 2020 ON NOW

Projects 110: Michael Armitage presents eight paintings that, in the artist's words, explore "parallel...

moma.org

\$25.00

From the business listing in search, click "Suggest an Fdit" and then adit details

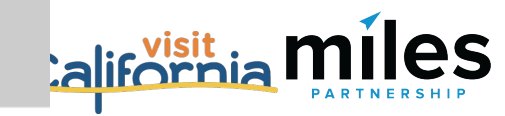

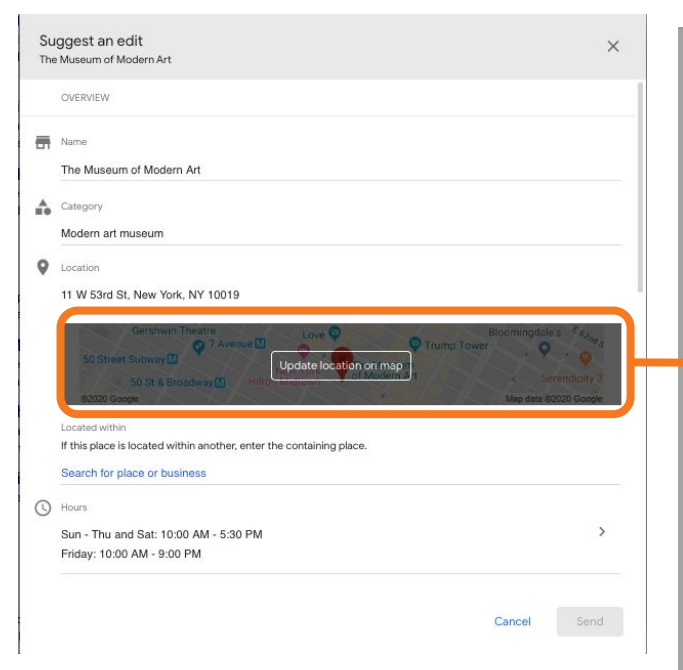

Select "Update Map Pin Location" and then move the pin to the correct position.

#### Ad · www.moma.org/ =

#### The Museum of Modern Art I moma.org

Visit The Museum of Modern Art and explore the art and Classes & Internships. 3 Dining Options. Kid Friendly Aud Discounts, Types: Adults, Seniors, Students,

### **Buy Tickets**

Buy tickets now and skip the line. Plan your visit to MoMA today

### **Tips For Visiting**

Get Tips On Visiting the Museum and What To Know Before You Arrive

#### $-$  www.moma.org  $-$

**MoMA** 

MoMA is a place that fuels creativity, ignites minds, and r Mastro's Steakhouse exhibitions and collection of modern and contemporary a

### Locations, hours, and admission Museum of Modern Art locations.

hours, and admission.

### **Exhibitions**

Its extraordinary exhibitions and collection of modern and

### **Buy tickets**

... 한국어, 日本語, Português. English. Buy tickets online in ...

### More results from moma.org »

W en.wikipedia.org > wiki > Museum\_of\_Modern\_Art = Museum of Modern Art - Wikipedia The Museum of Modern Art (MoMA) is an art museum I City, on 53rd Street between Fifth and Sixth Avenues, It p.

Visitors: 2.8 million (2016); Ranked 13th globa... Director: Glenn D. Lowry

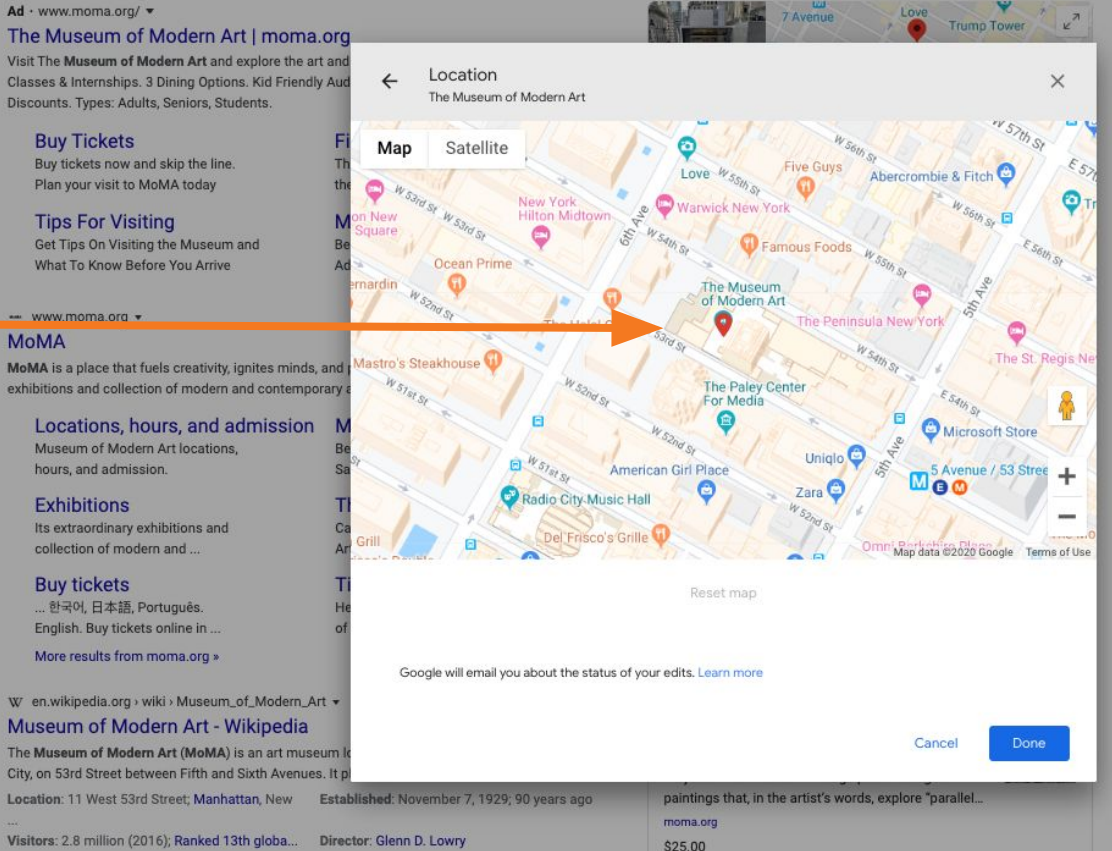

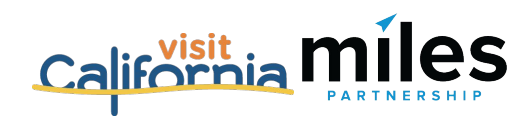

# Visual Assets in Google

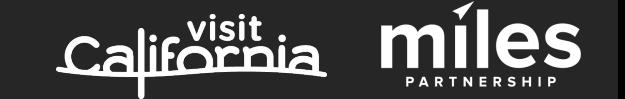

*What Our Team is Working On.*

Visual Assets (Photos & 360s) ❏ Identify and upload owned assets to relevant listings\*

- ❏ Identify and upload destination "generic" owned assets and upload to Google Maps\*
- ❏ Flag irrelevant or low-quality images in the photo galleries of popular POIs\*

*\*Miles is working on these as part of your Program scope, but they are also things that can be part of ongoing program efforts.*

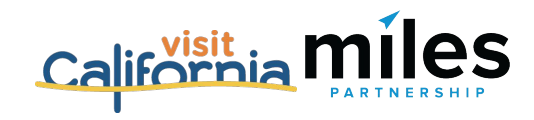

## *Ongoing Opportunities.*

## Visual Assets (Photos & 360s)

- ❏ Upload owned assets to relevant listings
- ❏ Create new images for POIs that are underrepresented and upload via maps
- ❏ Flag irrelevant or low-quality images in the photo galleries of popular POIs

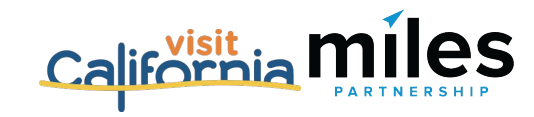

# Adding Images to Existing Listings

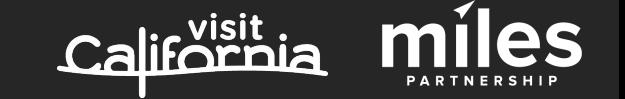

## Adding Images via Web SERP

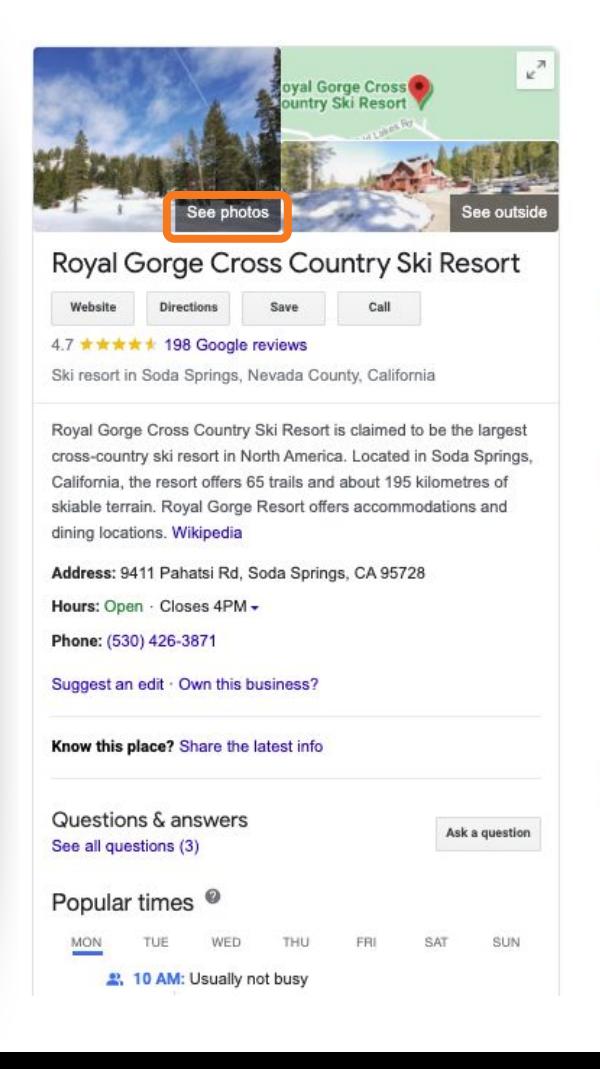

### Reviews from the web  $4.7/5$  Facebook  $\cdot$  51 votes Reviews © Write a review Add a photo Nordic winter sports hub with 6 XC trail systems, warming huts, snowshoeing & summer hiking. - Google "Best trails, dedicated service, location" \*\*\*\* "Nice groomed trails, lots of terrain, dog if leash area is b5 extensive" \*\*\*\*\* "Like the place and friendly staff here." \*\*\*\* View all Google reviews Profiles ø Facebook **Twitter** People also search for View 5+ more Tahoo Tahoo **Curry Dougl** Donner Old Donner California MILES

## Adding Images via Maps

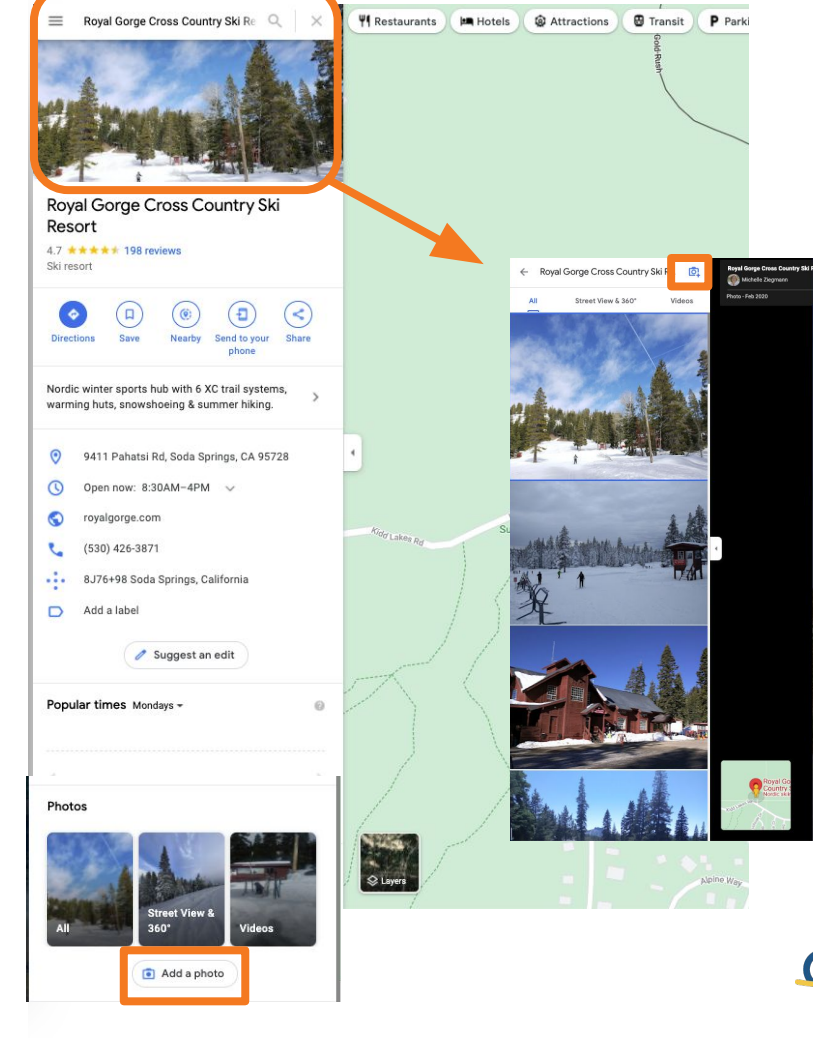

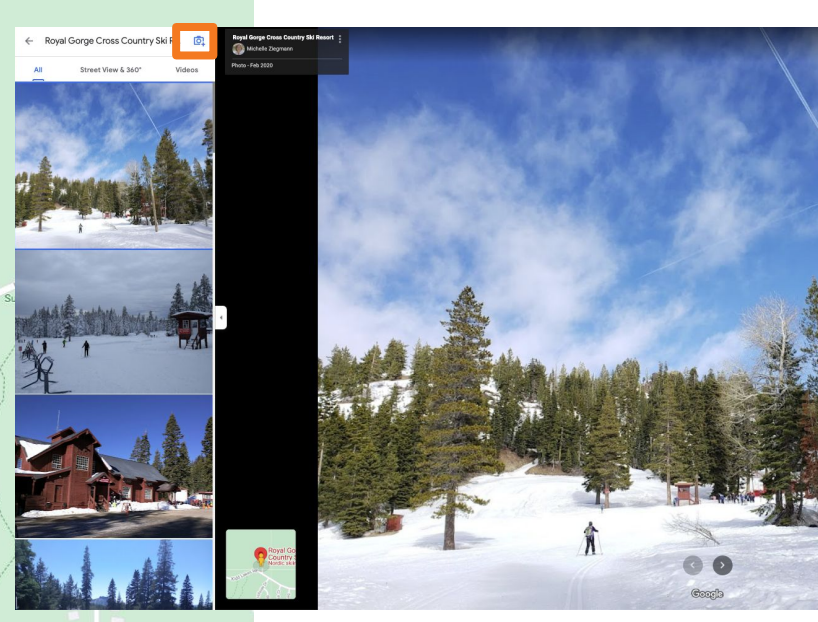

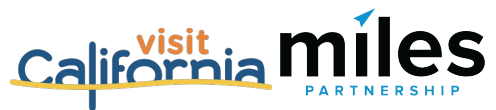

## Mobile Photos App

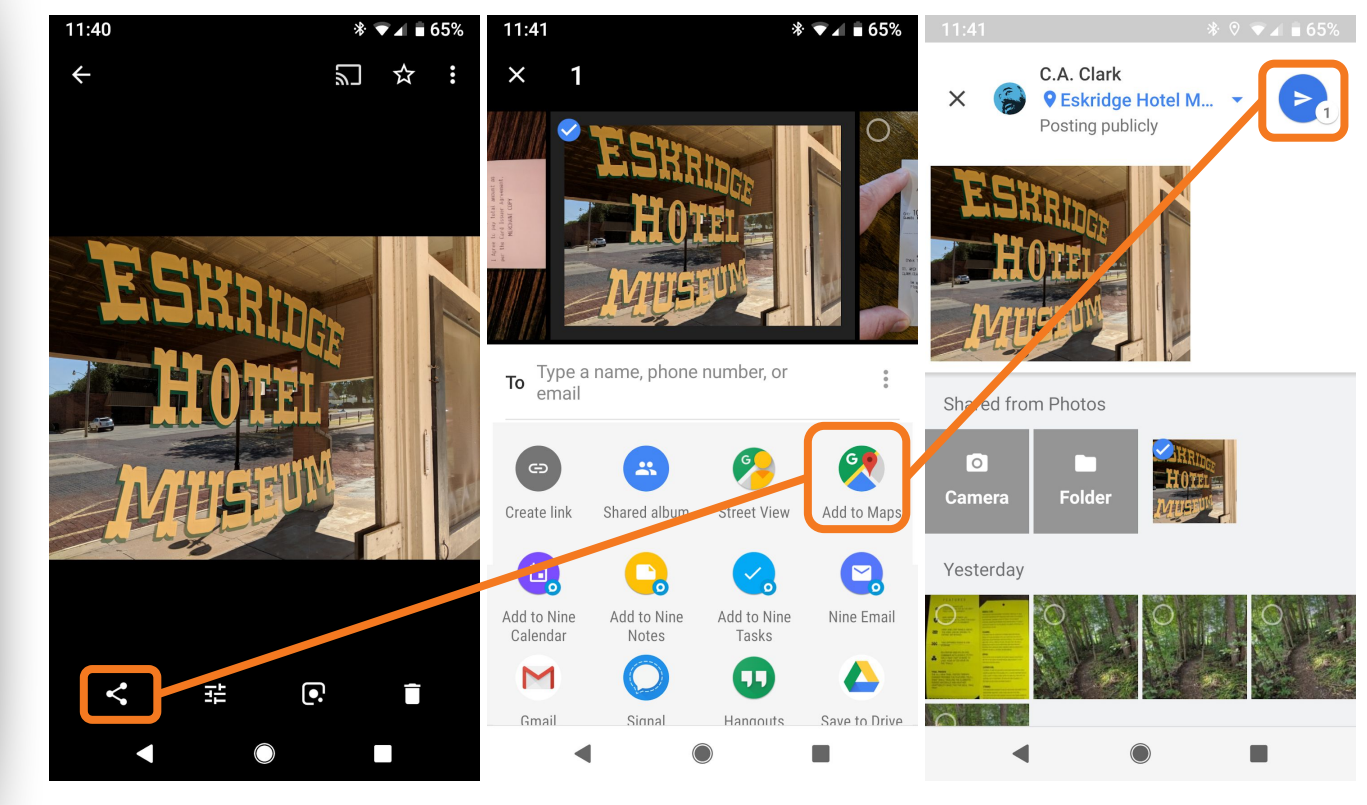

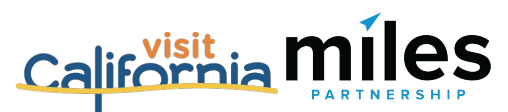

# Uploading "Generic" Destination Images to Maps

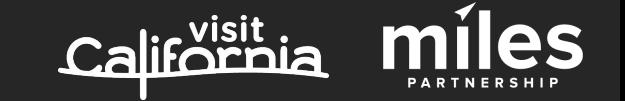

### **Posting Photos to generic city/region etc.** The photos in the header of your Travel Guide are currently being pulled from all maps (Local Guide) contributions. This is good, because it means your contributions have a shot at displacing images in the header. BUT, **there's only one method currently** for uploading images that will place them in competition for the header, and it's not super easy.

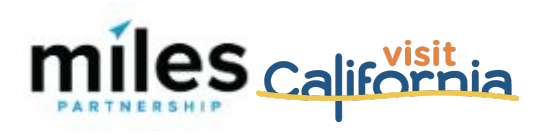

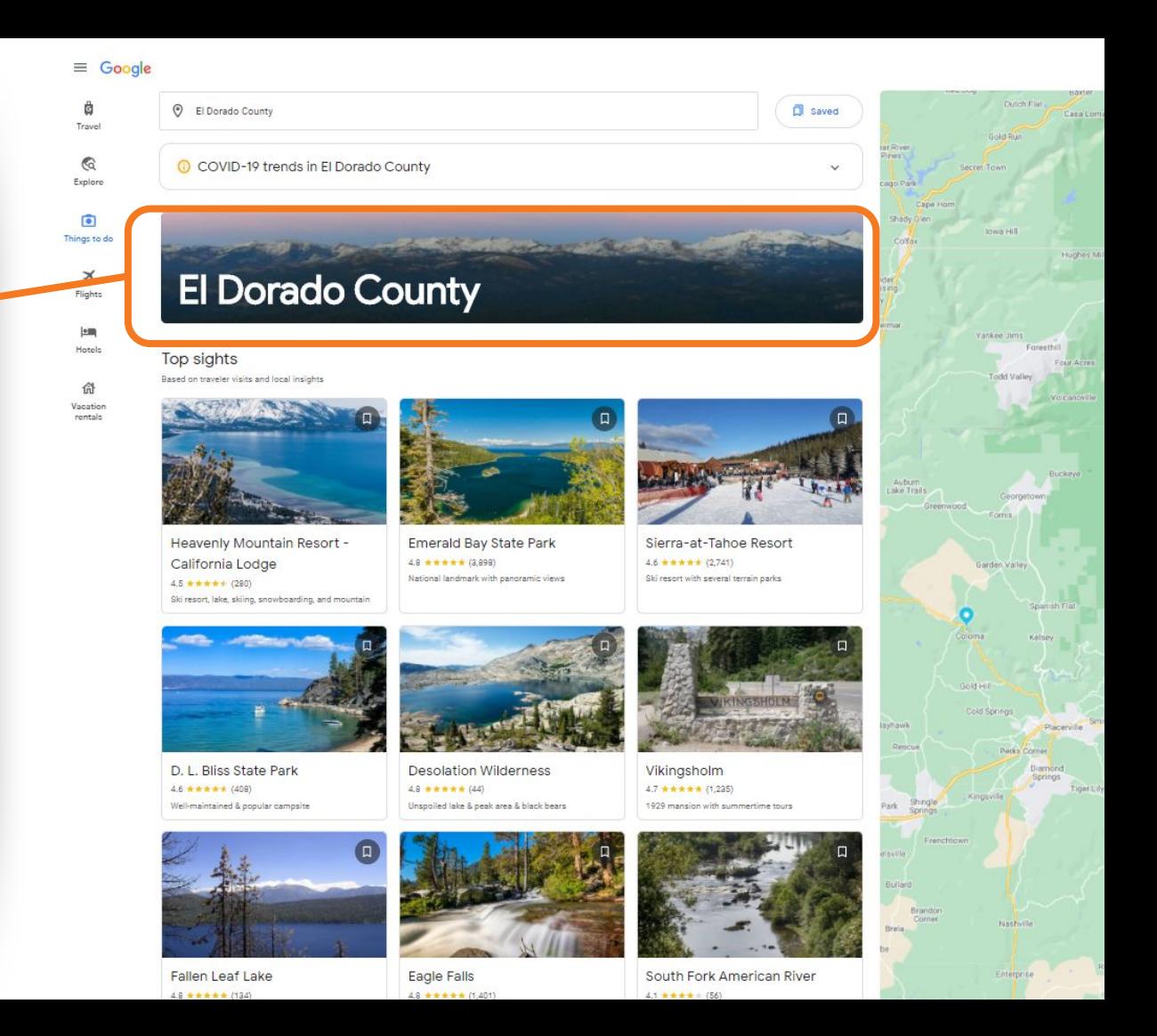

Select images that aren't of a single place - look for aerials, skylines, broad landscapes, etc.

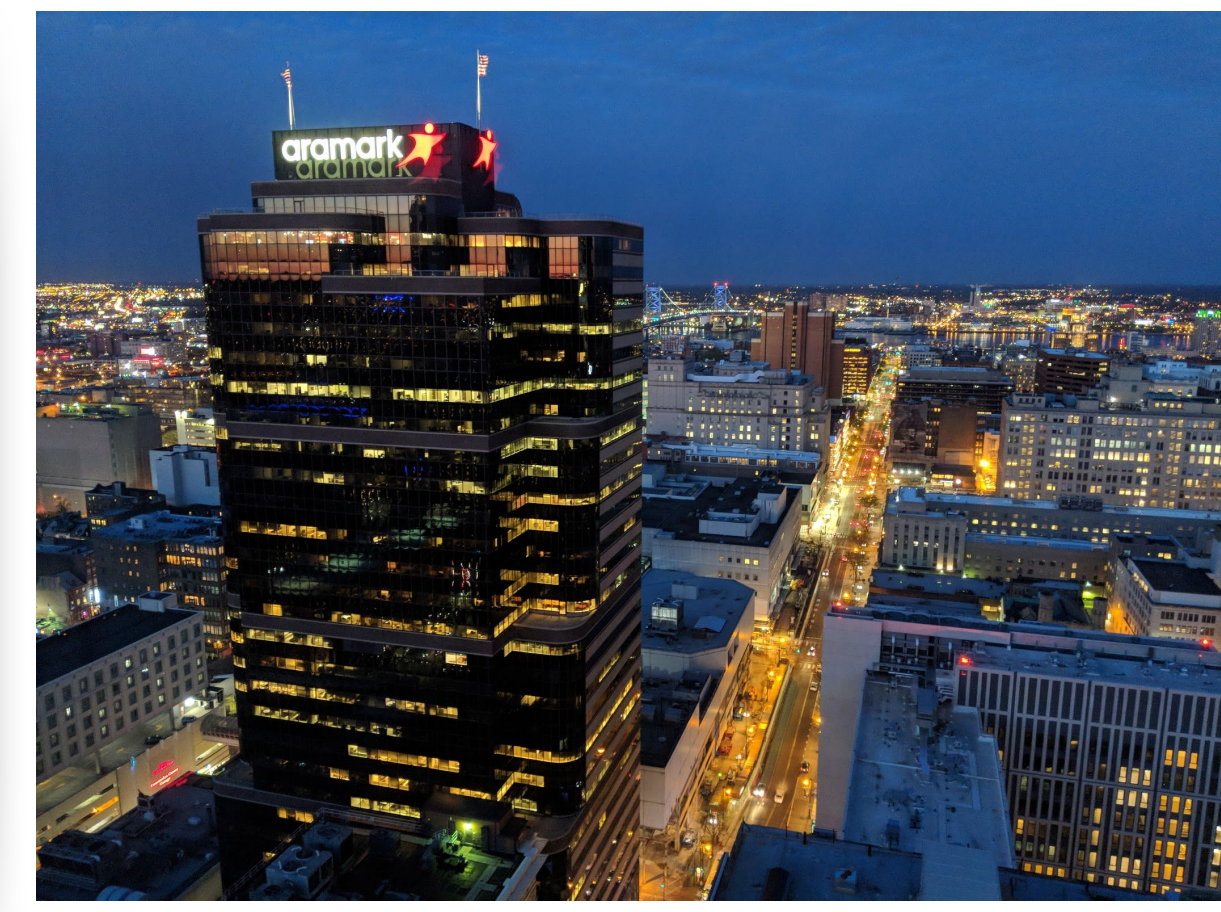

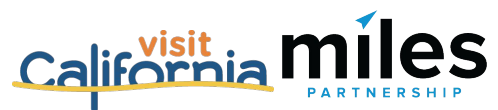

## Mobile Photos App

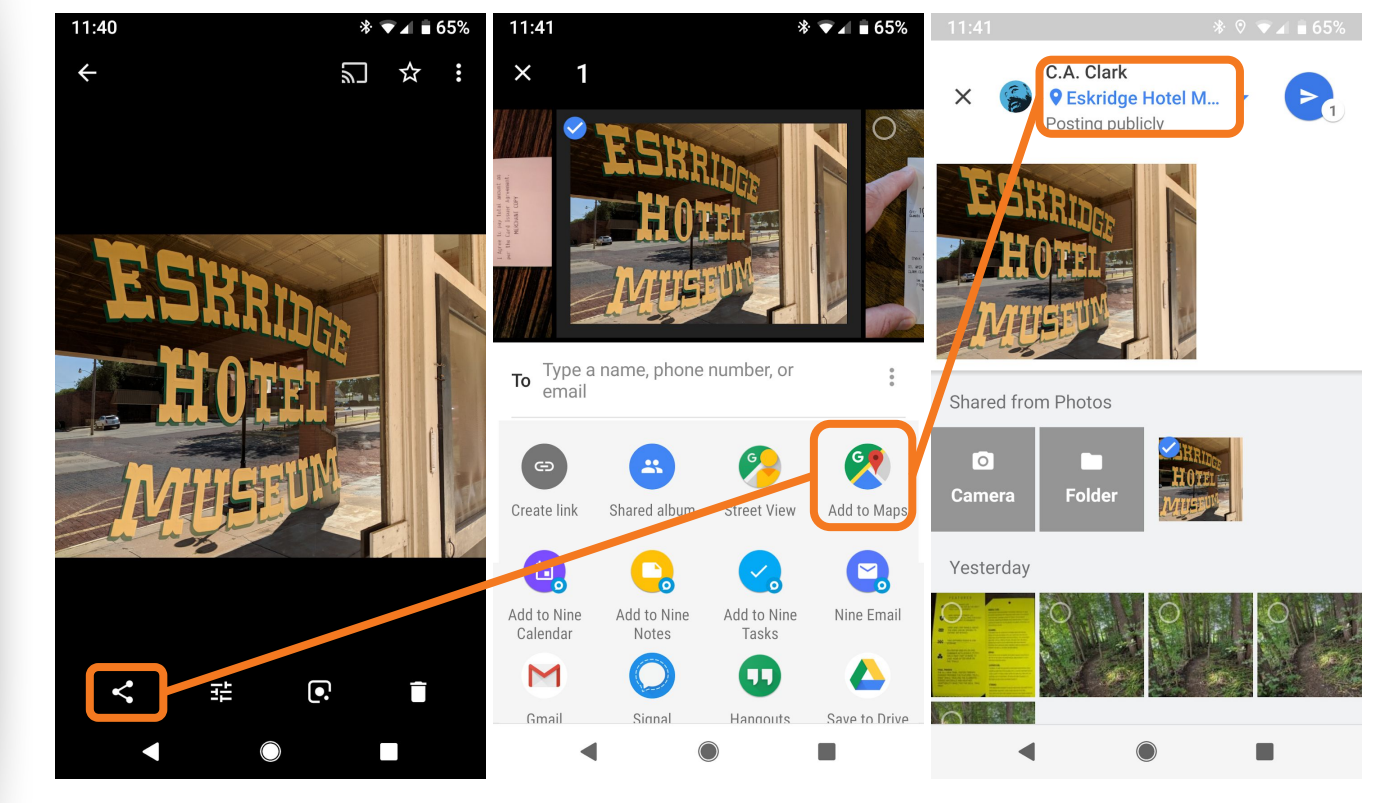

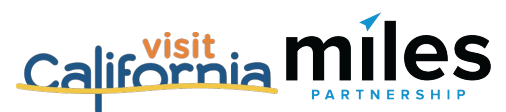

- Click the **name in blue at the top** of the screen where Google \*thinks\* the image was taken.
- Select "**Somewhere else**" at the bottom.
- Start typing the name of the city, region or state in the **search box**.

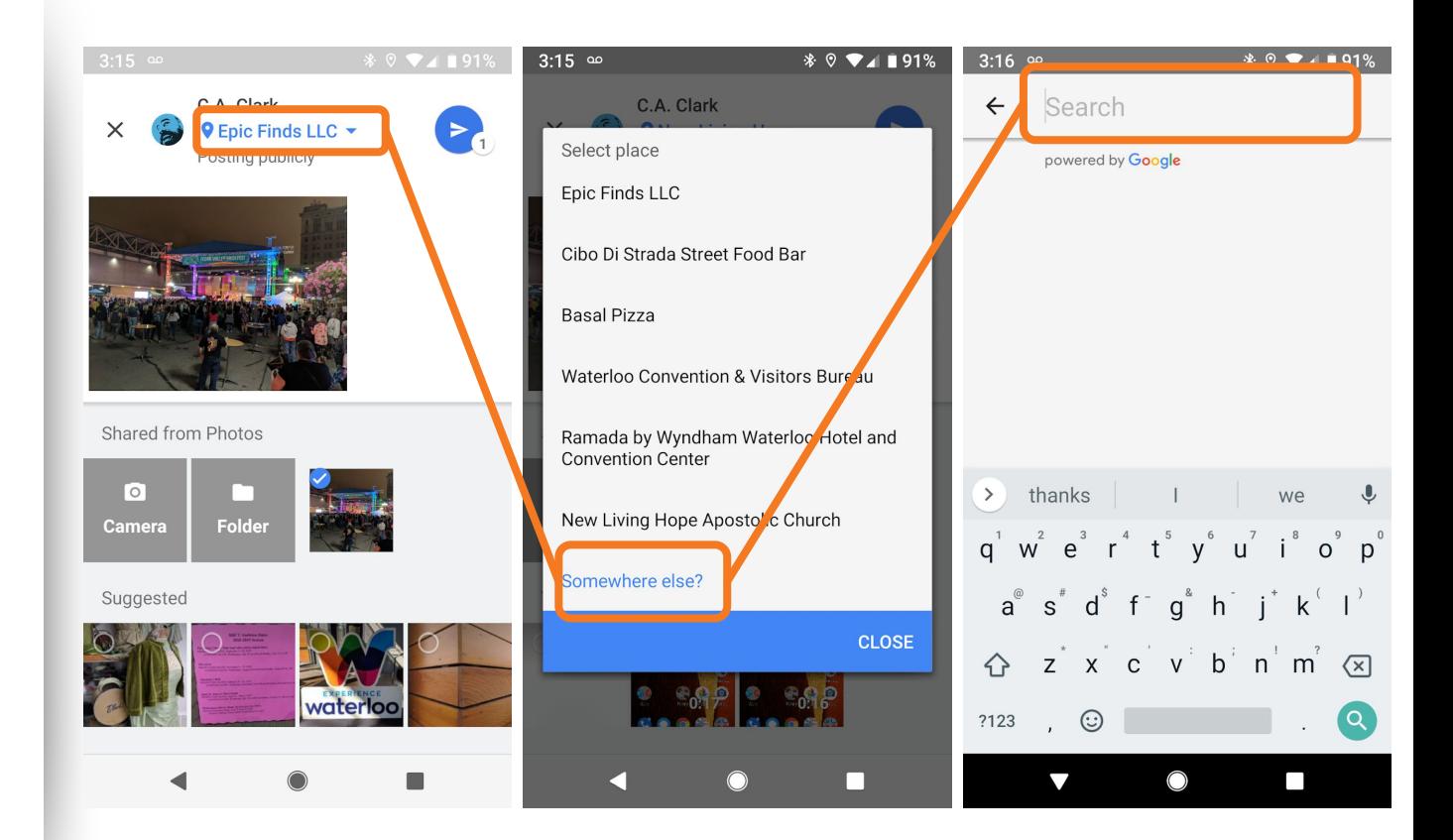

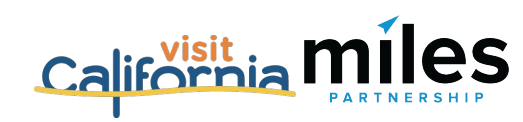

- Click the **name** of the destination in the **suggestions list**.
- Click "**Select**"
- Click the **submit button**.
- You'll get a confirmation message and you're done.

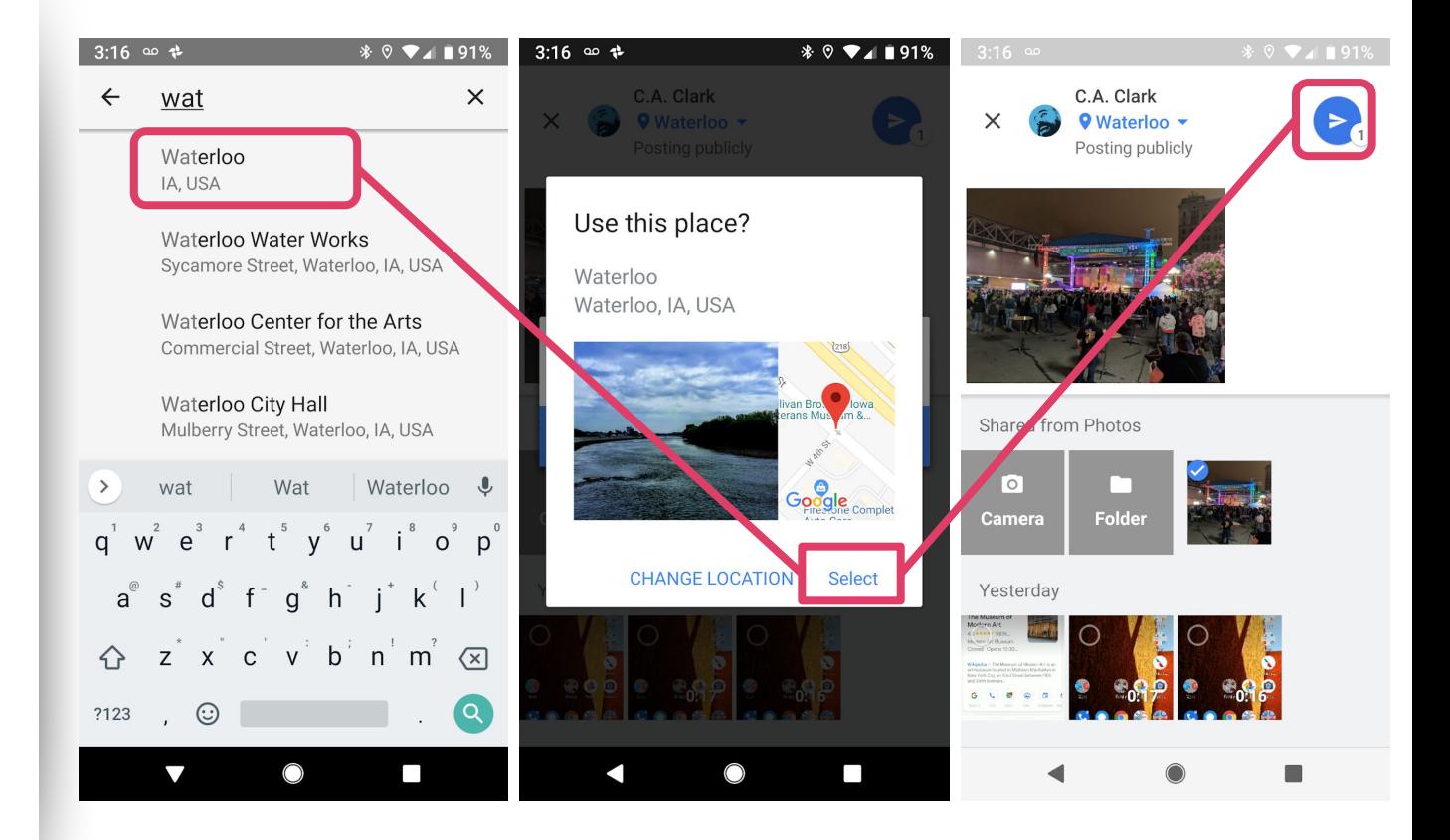

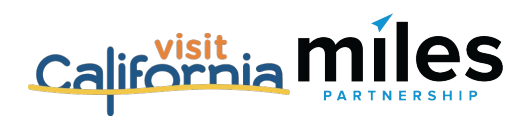

# Creating New Images

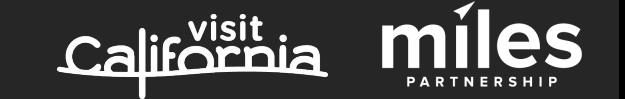

### **1. INFORMATIVE**

What would a potential visitor want to know or see about this place? Consider the **scope**, the **scale** and the **context** of the place you're capturing.

### **2. ATTRACTIVE**

What makes this photo eye-catching? Consider **color**, **contrast**, **saturation**, **lighting, focus and leading lines.**

## **3. RECENT**

Customers want to know what things look like right now, the're looking for reassurance - yes, this place is open, yes it's safe, etc.

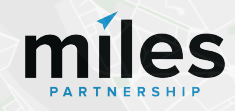

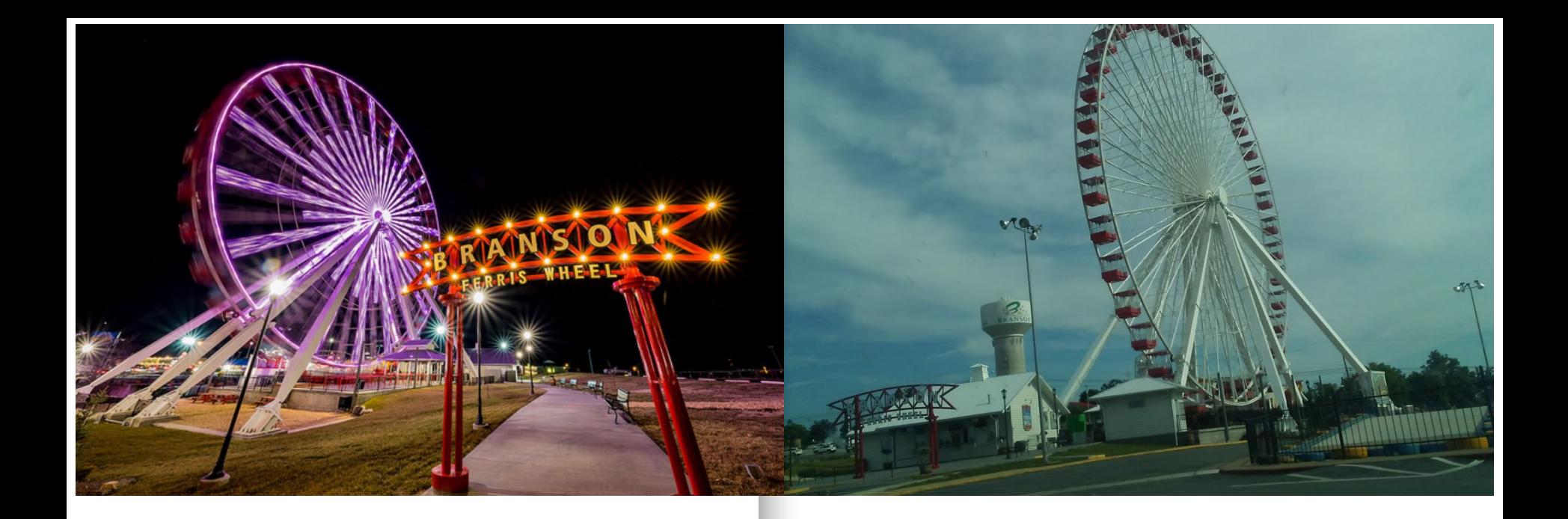

**This photo is good!** It's informative and attractive. Easy to understand what it is, where it's taken from, bright colors good contrast, good framing.

**This photo is bad.** It isn't attractive off-kilter horizon, muddy colors, and it isn't particularly informative - unreadable signs/context.

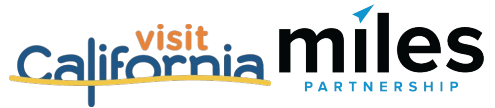

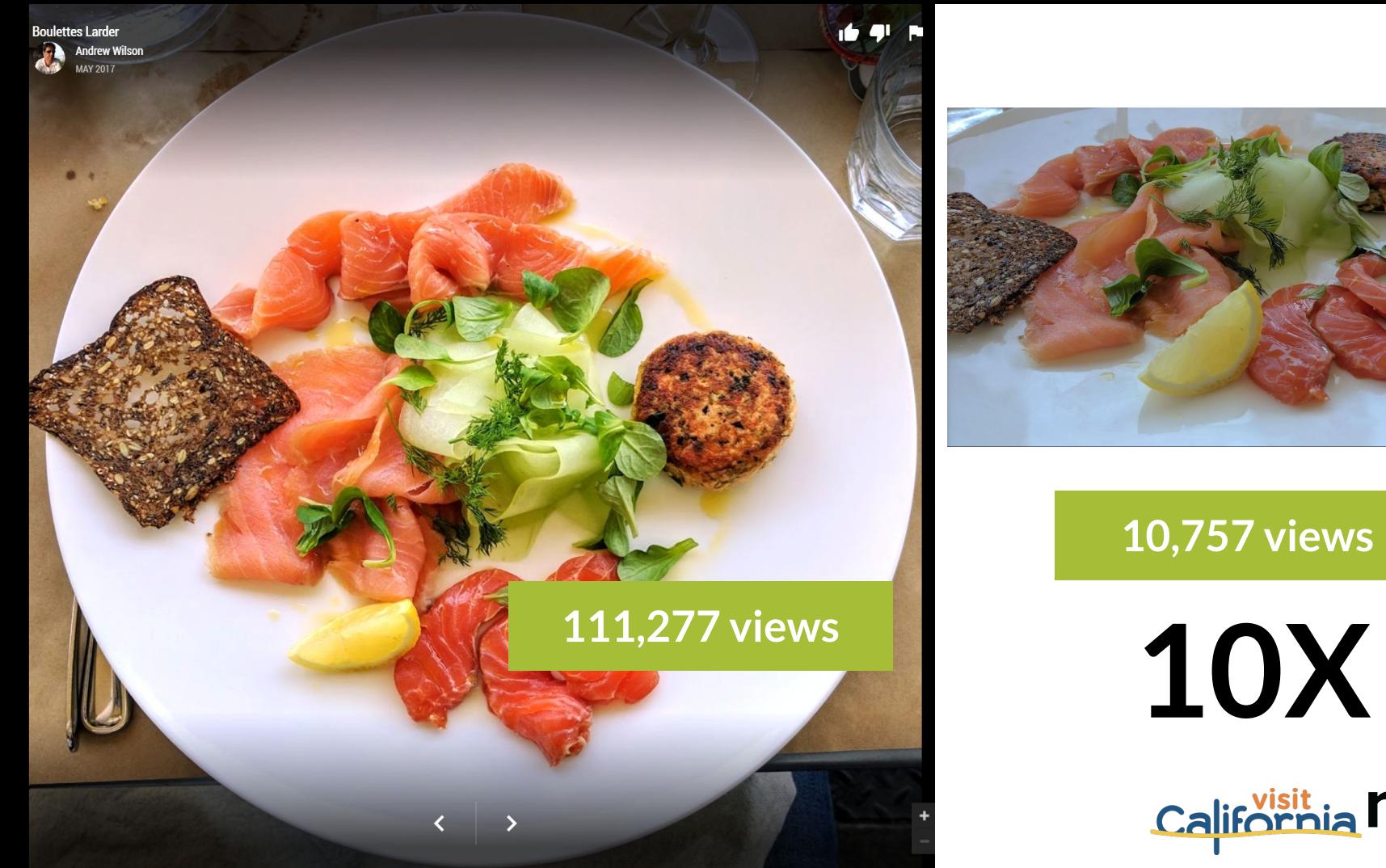

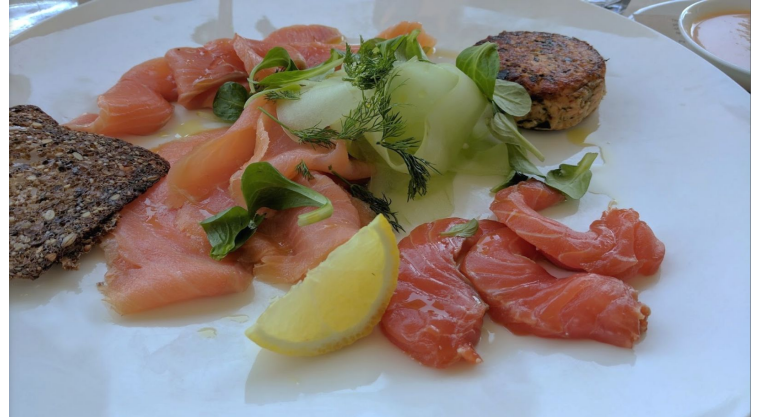

**10,757 views**

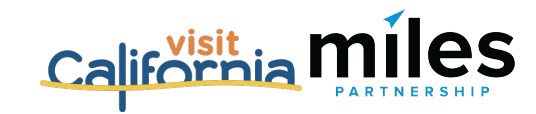

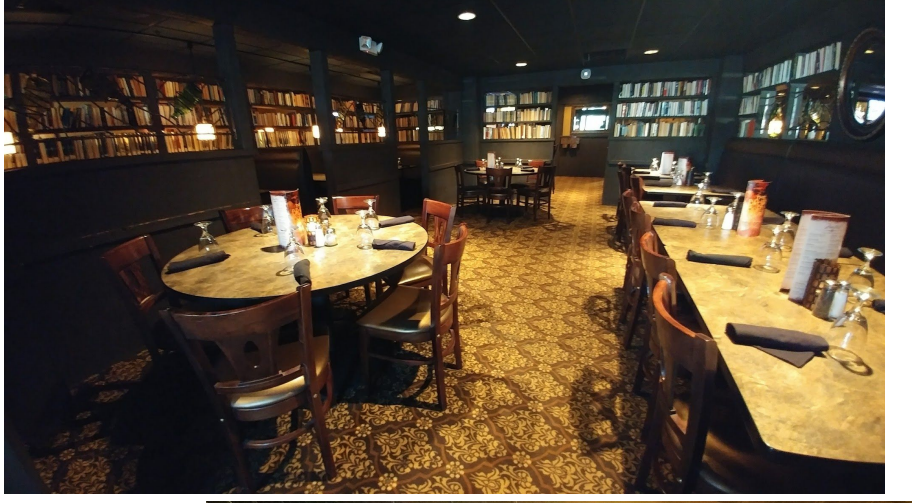

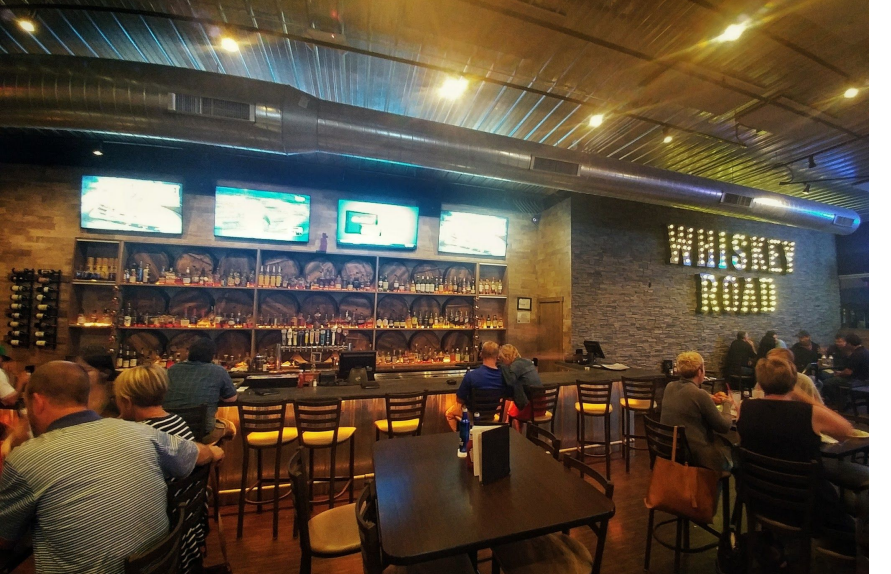

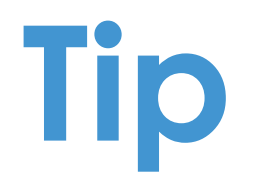

Shots without people are preferable for location imagery.

They often outperform images with people.

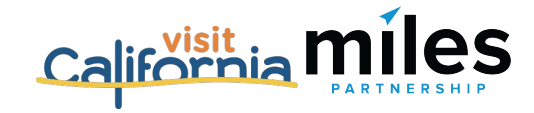

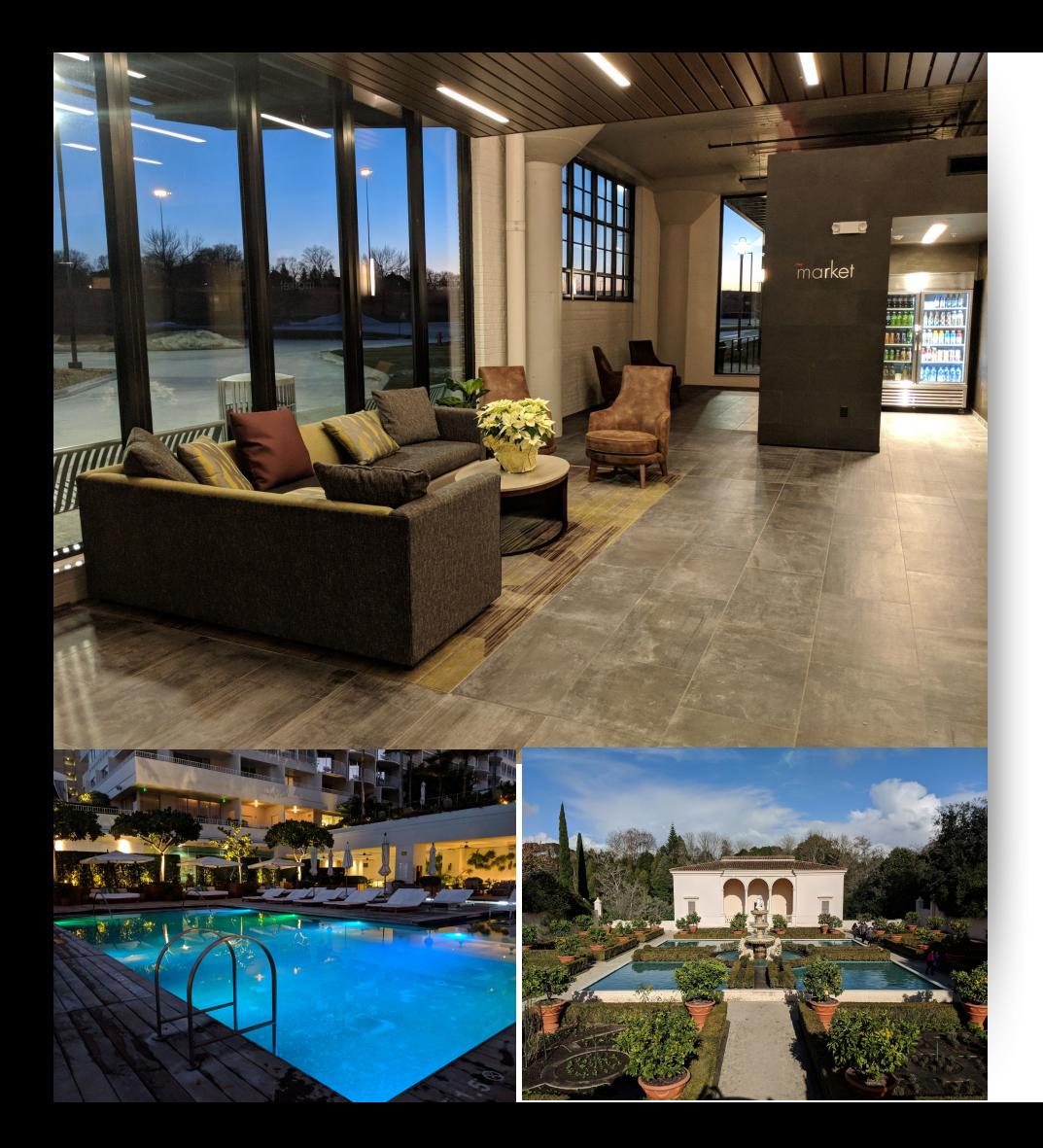

## **Photo Best Practices**

- Only upload photos **you created or own** the complete rights to.
- Upload **at least 4K** images (3840x2160).
- **Don't use filters** limit your edits to brightness, color, contrast & saturation.
- **Preserve GPS metadata** on images, if you're doing post work.
- **Avoid seasonal images**, unless that's relevant to the location you're shooting.

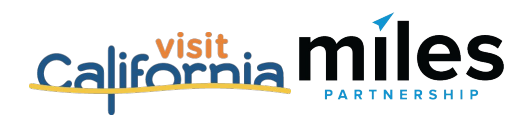

# Flagging Images

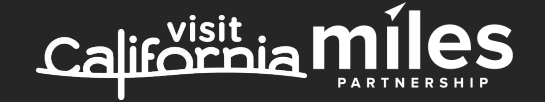

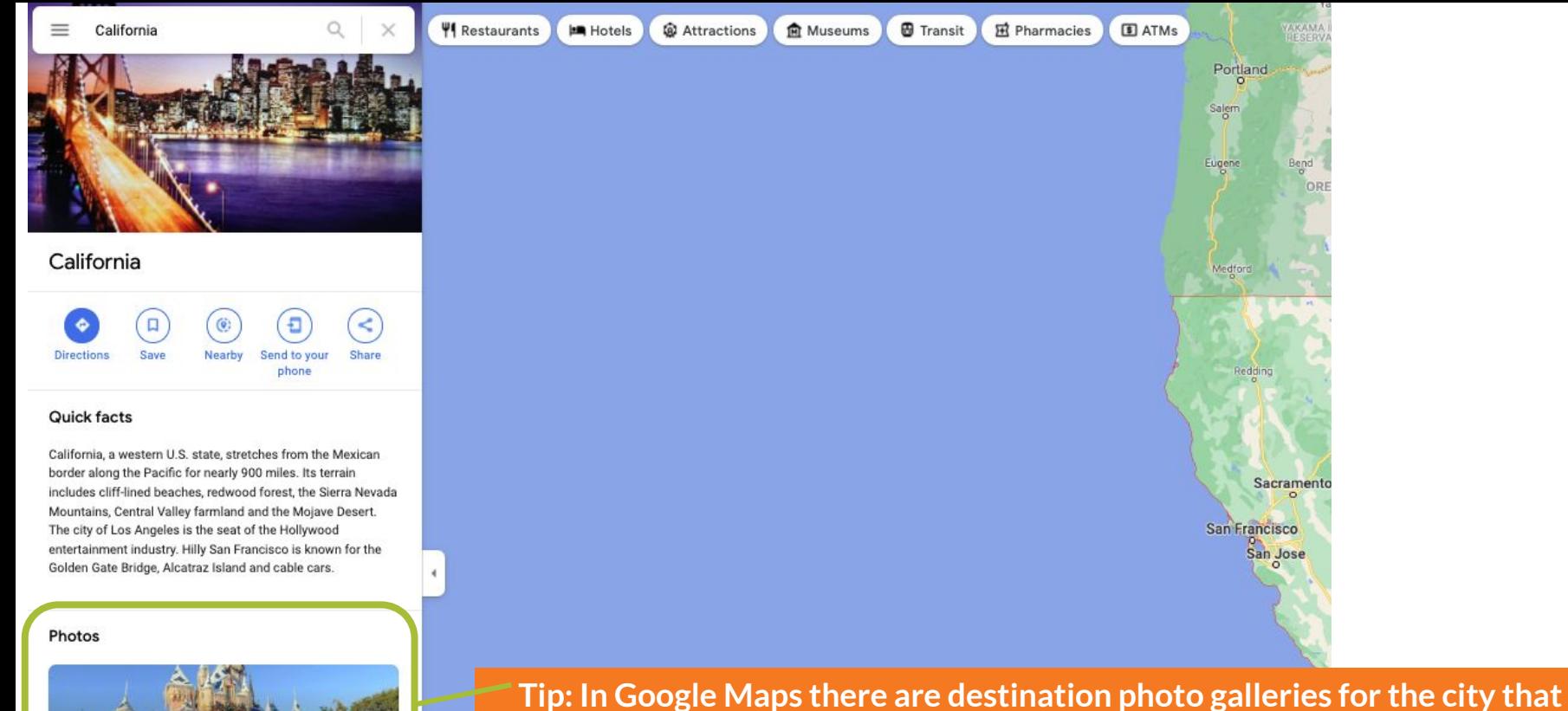

Photos

**could be checked periodically.** 

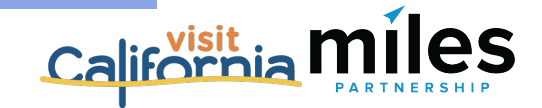

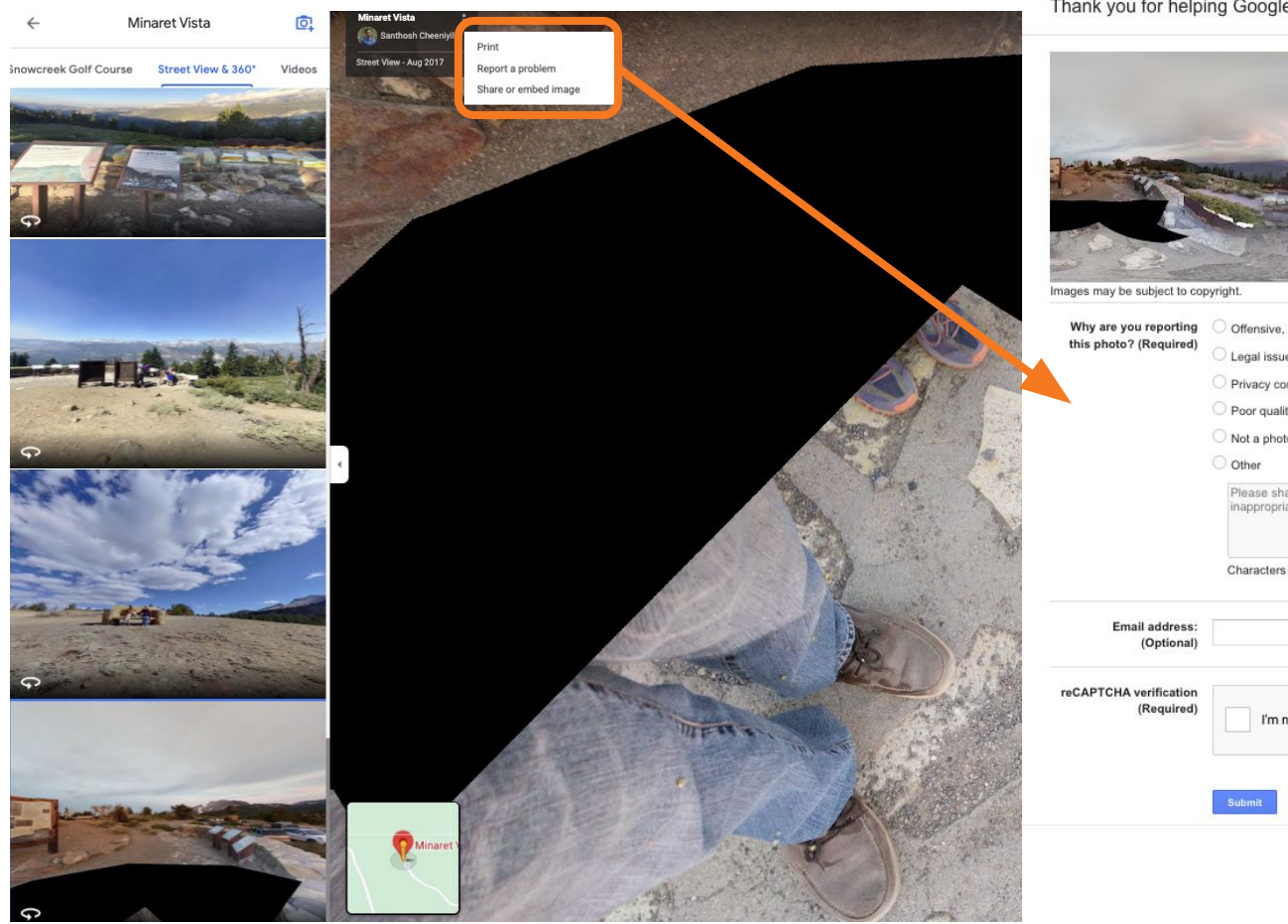

### GoogleMaps

Thank you for helping Google by reporting content which may be in violatic

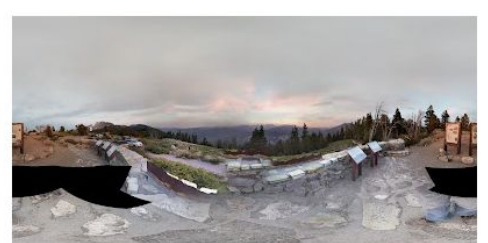

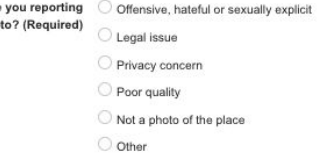

Please share your reason. Examples:<br>inappropriate caption, misclassification.

Characters Remaining: 1500

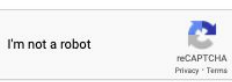

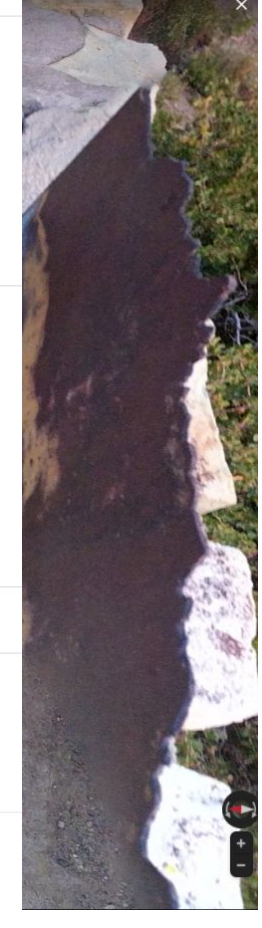

### Google

### Minaret Vista

**O** Maps  $\Box$  Images **国** News  $\sigma$  Shapping Q All

Tools

: More

 $X \cup Q$ 

#### About 3,350,000 results (0.55 seconds)

https://www.mammothtrails.org > destination > minaret-... :

### Minaret Vista - Mammoth Lakes Trail System

Just above the saddle on San Joaquin Ridge, where the road from Main Lodge begins its steep, winding descent into the Reds Meadow Valley, there is a parking ...

### People also ask

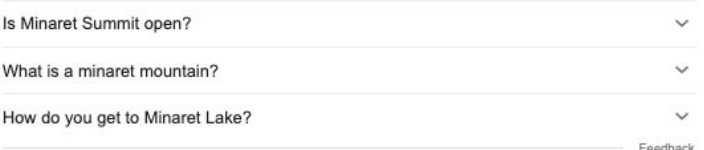

https://www.visitmammoth.com > adventure > minaret-... :

### Minaret Vista - Visit Mammoth

The vista offers a breathtaking view of Mammoth Lakes' siganture skyline, the Minarets, which are part of the Ritter Range. The sharp, jutting spires of the ...

https://sierranevadageotourism.org > entries > minarets-... :

### Minarets / Minaret Vista - Ansel Adams Wilderness - Sierra ...

The Minarets Vista is accessible by automobile, and there is no need to leave the car for stunning views. The Minarets are a series of jagged peaks located

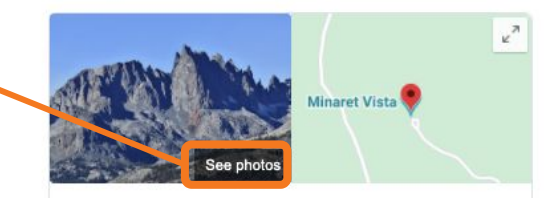

### Minaret Vista

Website **Directions** Save

4.8 ★★★★ ↓ 414 Google reviews

Vista point in Madera County, California

Address: Lookout Point Rd. Mammoth Lakes, CA 93546

Hours: Open now - Add full hours

### Suggest an edit

Add missing information

Add place's phone number

**Add business hours** 

Know this place? Share the latest info

### Tip: Create a schedule to check photo galleries of popular locations periodically (quarterly, for example, or before the start of busy seasons)

including Mts. Ritter, Banner and the Minarets. It's about 8 miles ... ★★★★★ Rating: 4.5 · 119 reviews

**The Second Control** 

### Minaret Vista

 $\overline{L}$ 

G

Santhosh Cheeniyil<br>Aug 2017

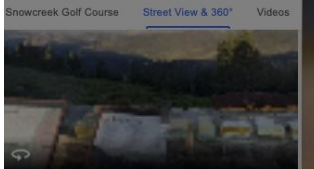

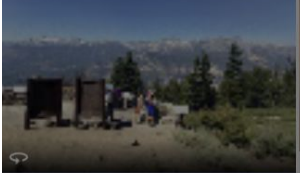

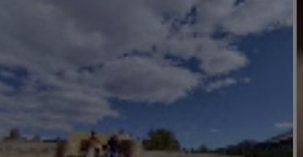

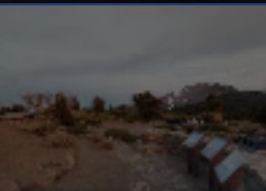

#### What's wrong with this content?

Offensive, hateful or sexually explicit

Copyright or legal issue

Privacy concern

Poor quality

Not a photo or video of the place

#### Other

Please share your reason. Examples: inappropriate<br>caption, misclassification, bad audio.

REPORT

CANCEL

California MILES

 $\blacksquare$ 

## **Measurement & Tracking**

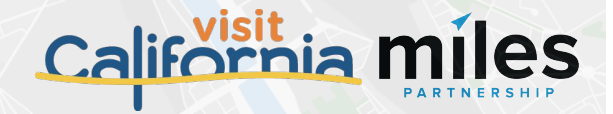

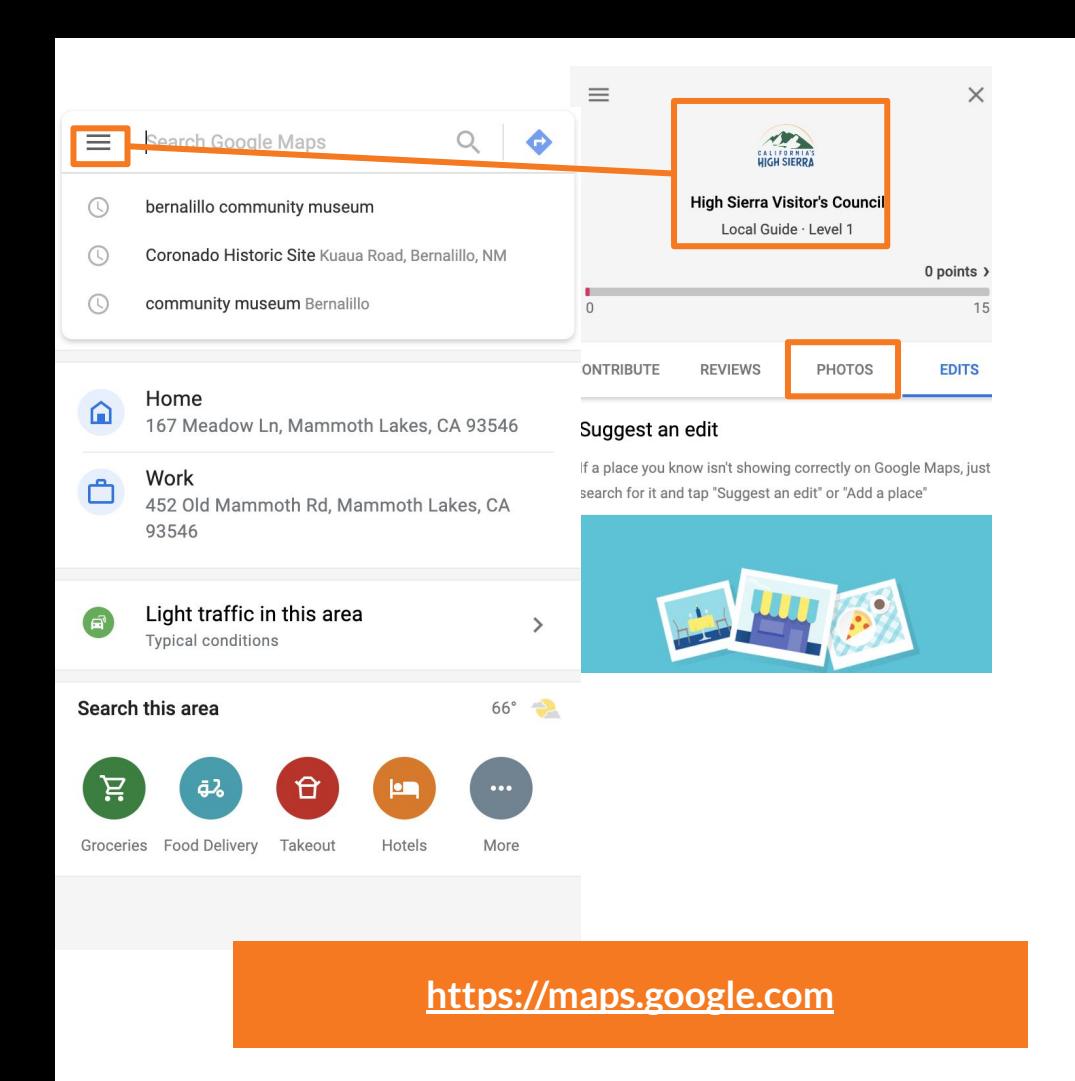

Views for maps contributed content are available under "Your contributions" sortable by either date posted or total views.

There is no date filter, so if you want to chart growth over time remember to capture your numbers monthly.

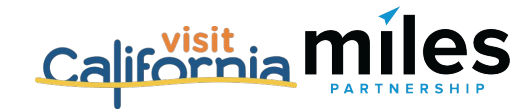

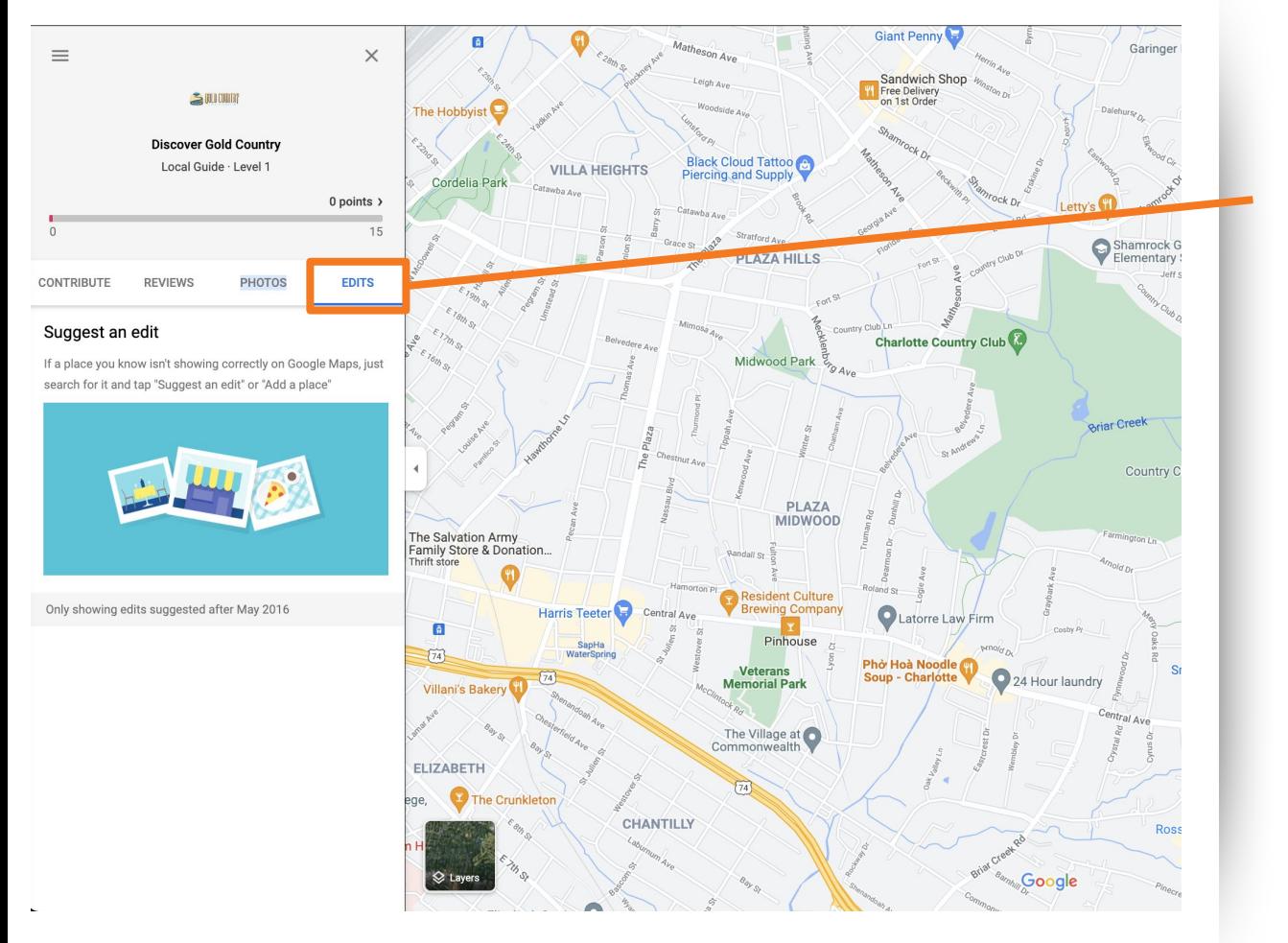

Data on your corrections and additions to business information is available under Edits, though there is no total count. Note that not all edits will be approved they can be rejected by the owner or by Google's algorithm.

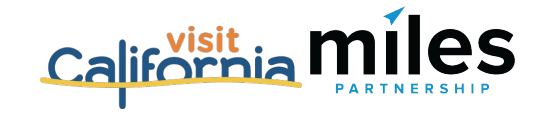

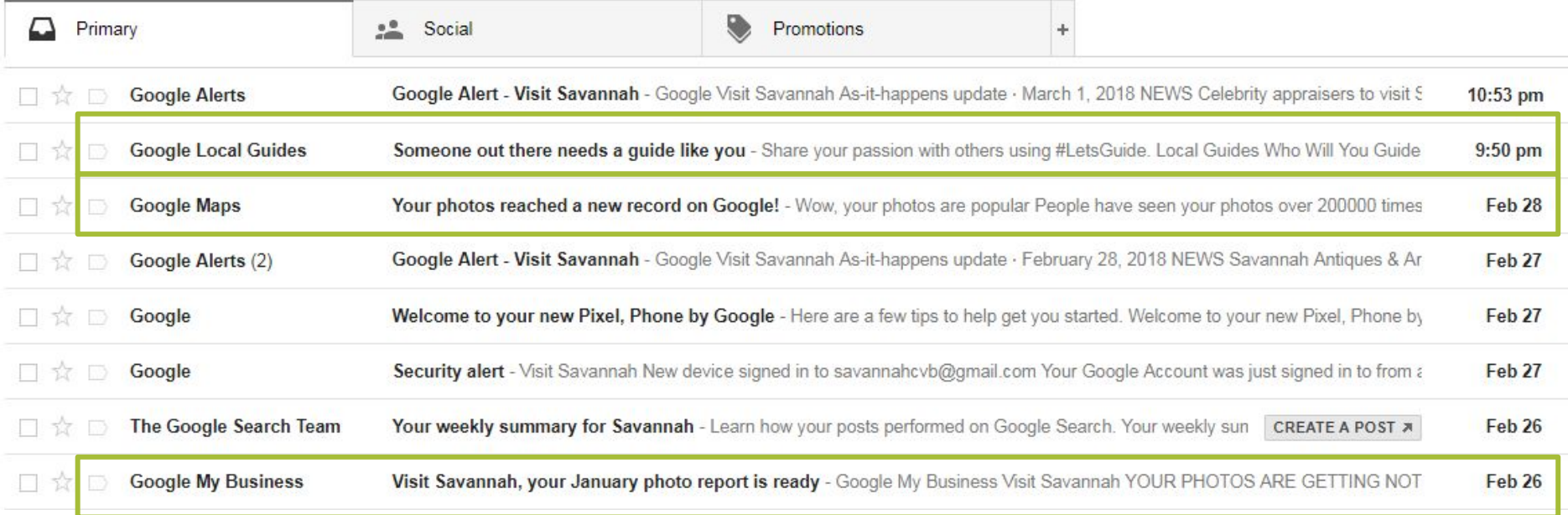

Maps, Local Guides and Google Business profiles all send weekly or monthly summary emails for your contributions as well.

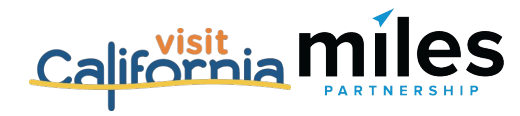

## **Creating Value for Local Businesses**

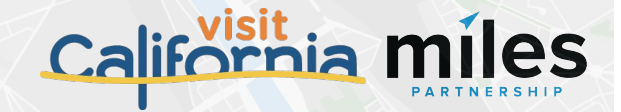

How **local businesses look** is an important part of how **your destination looks** when a potential visitor is planning a trip.
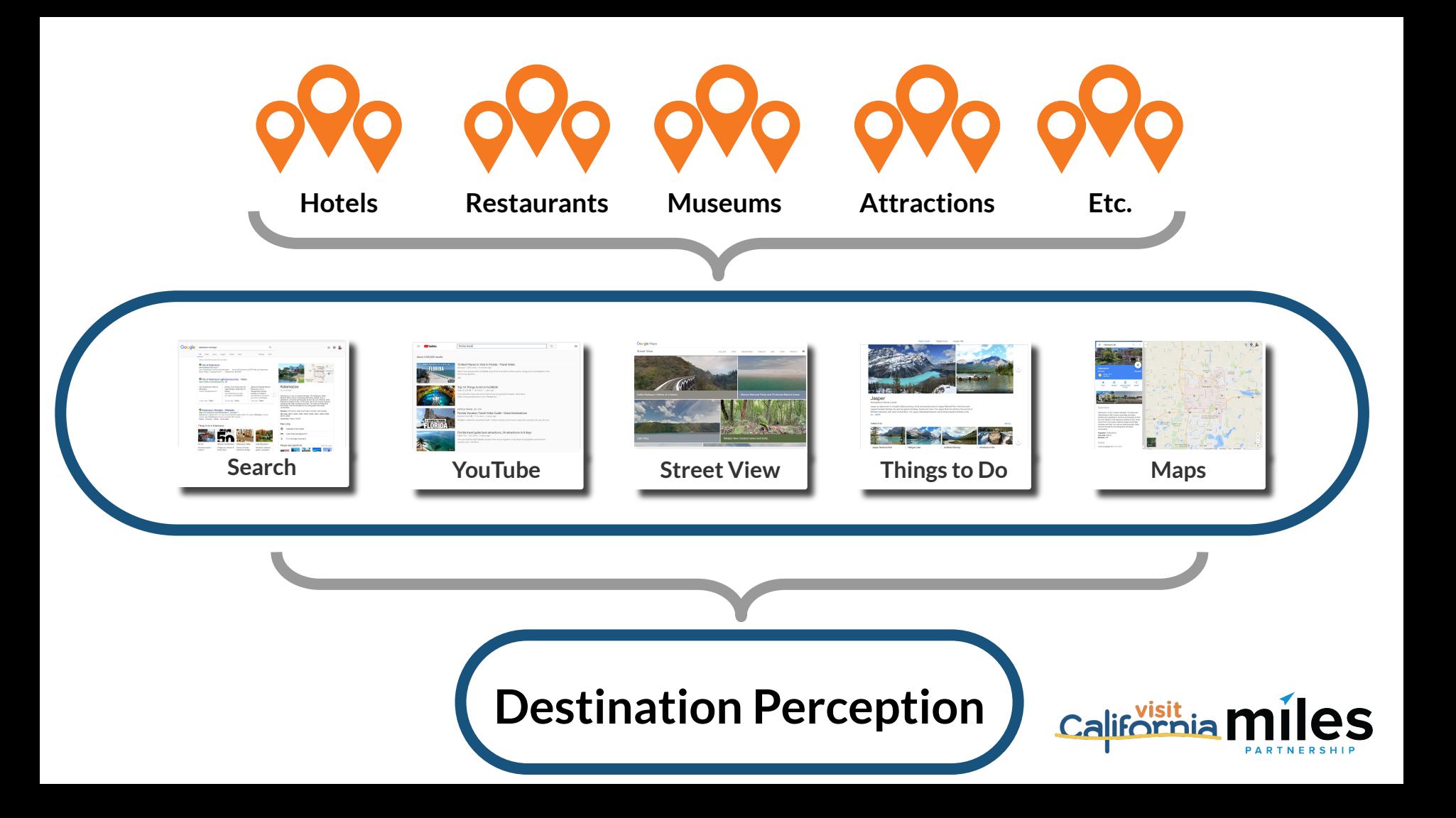

## **A Couple of Easy Ways You Might Help a Business**

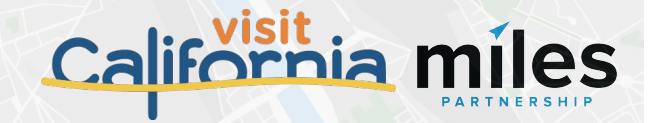

## Have They Claimed Their Listing?

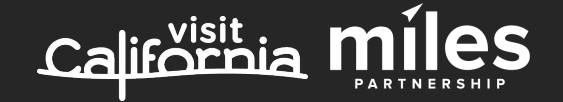

**Claim Your Business on the Highest Visibility Platforms**

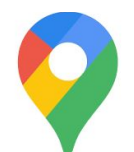

### **Google Business Profiles**

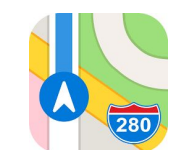

### **Apple Maps**

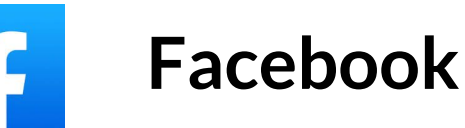

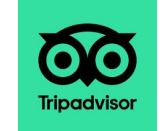

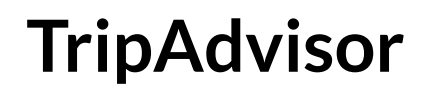

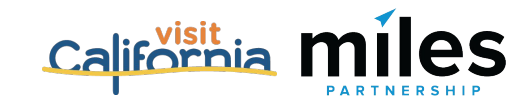

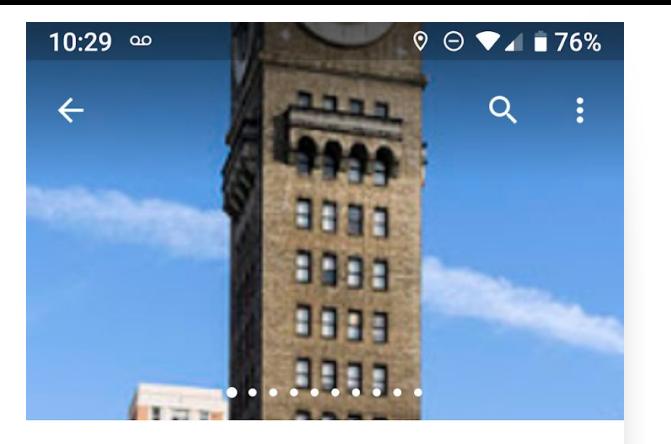

### Bromo Seltzer Arts Tower 4.5 \*\*\*\*\* (46) **Historical Place Museum**  $\odot$ http://www.bromoseltzertower.com/ Suggest an edit 79QH+3P Baltimore, Marylan  $\mathbf{Q}$ Claim this business Add hours

### ❏ **Make sure listings have been claimed** *Search for a business name in Maps.*

If you see this icon - the business needs to claim the business listing to get access to the features inside Google Business Profiles.

They'll need a Google account in order to proceed. It can be a gmail address or they can assign a google account to an existing work email address. If they have one, they can click on the listing to go to Google Business Profiles and complete the process.

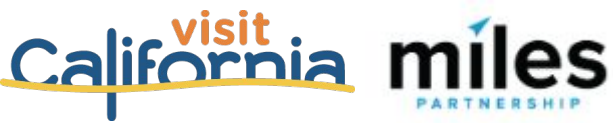

## Having Good Image is a Big Deal

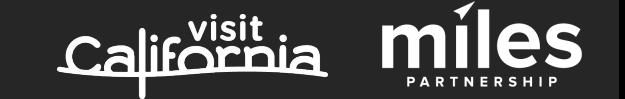

Low-quality images impact businesses and destination content quality

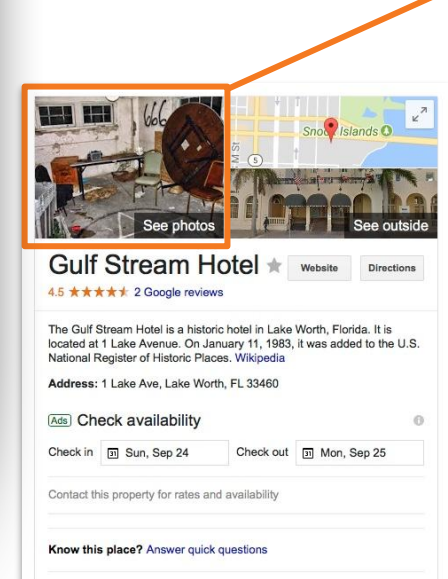

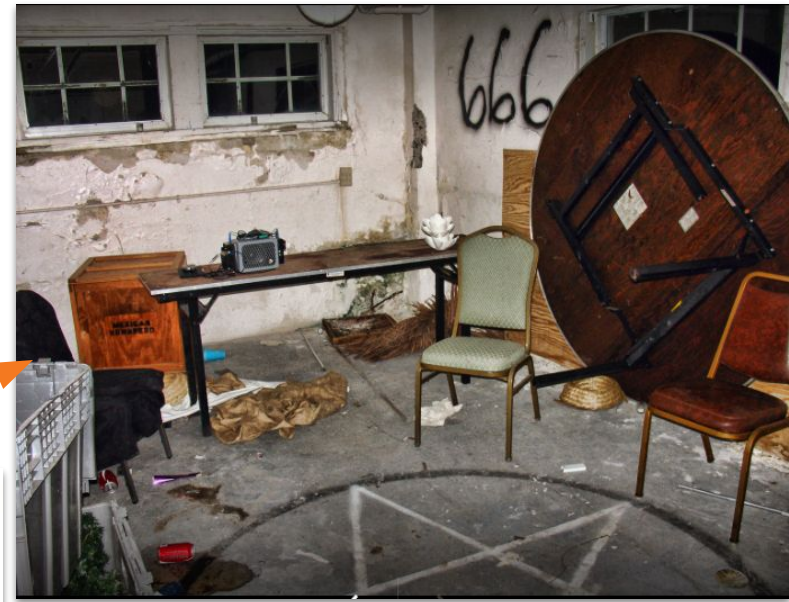

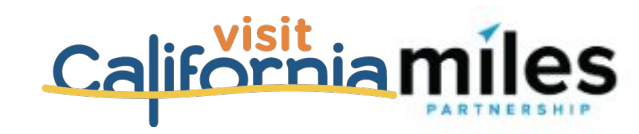

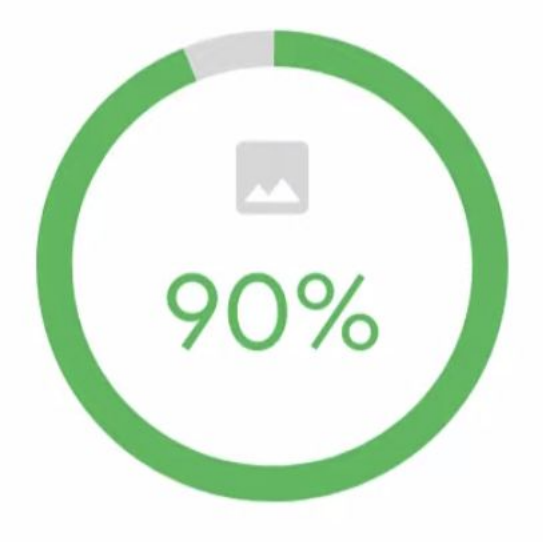

## of customers are more likely to visit a business that has photos on a Google Search/Maps results page.

 $\equiv$  Google My Business

**ORGANIZATION** 

먥

鬲

пL.

回

╔

نی

**Miles Partnership** 

Ravish Honolulu 1775 Ala Moana Blvd At THE MODERN HONOLULU Honolulu, HI 96815

Home

Posts

Info

Insights

Reviews

Messaging

**Photos** 

**Bookings** 

Website

**I**sers

Products (Beta)

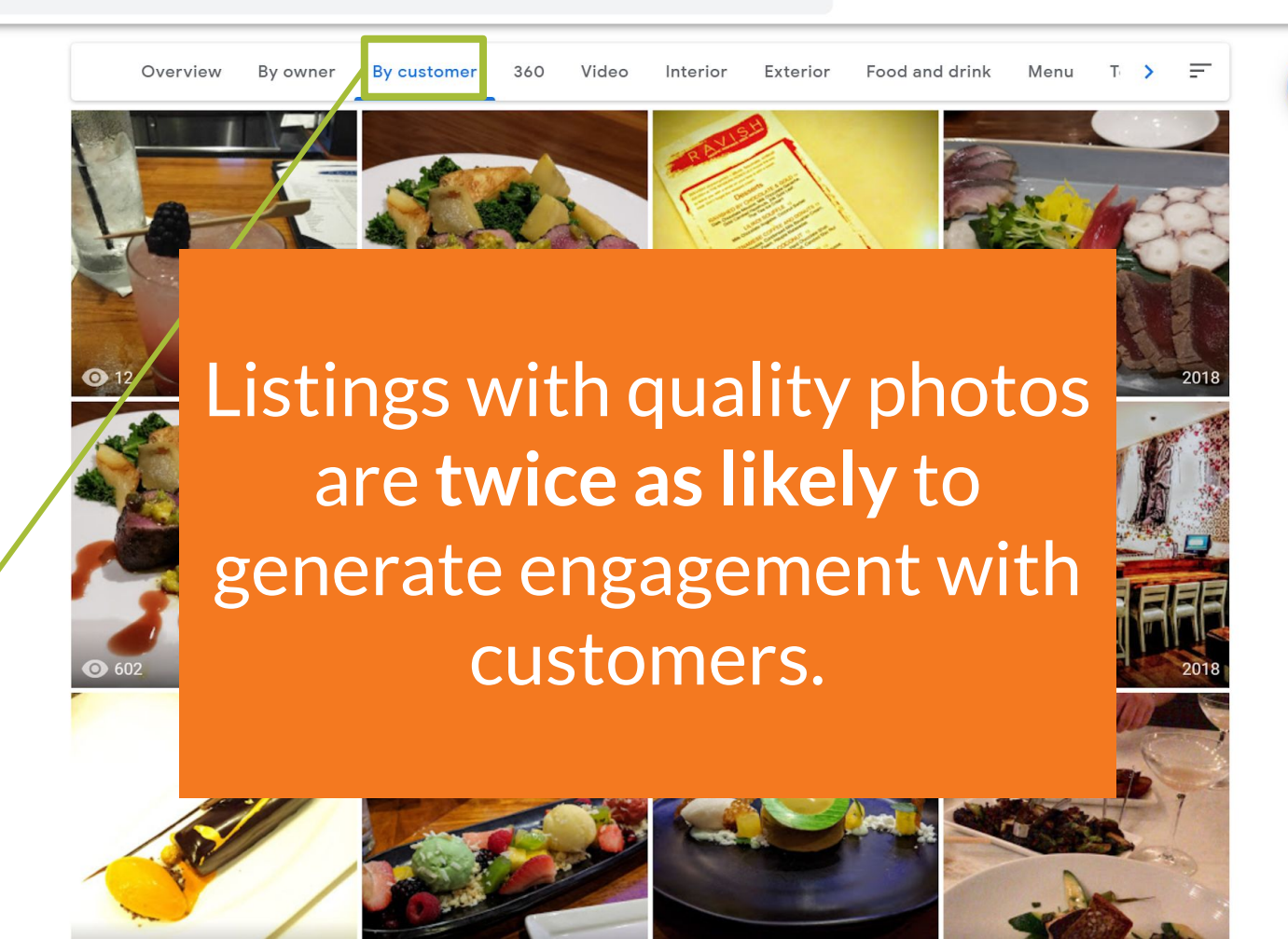

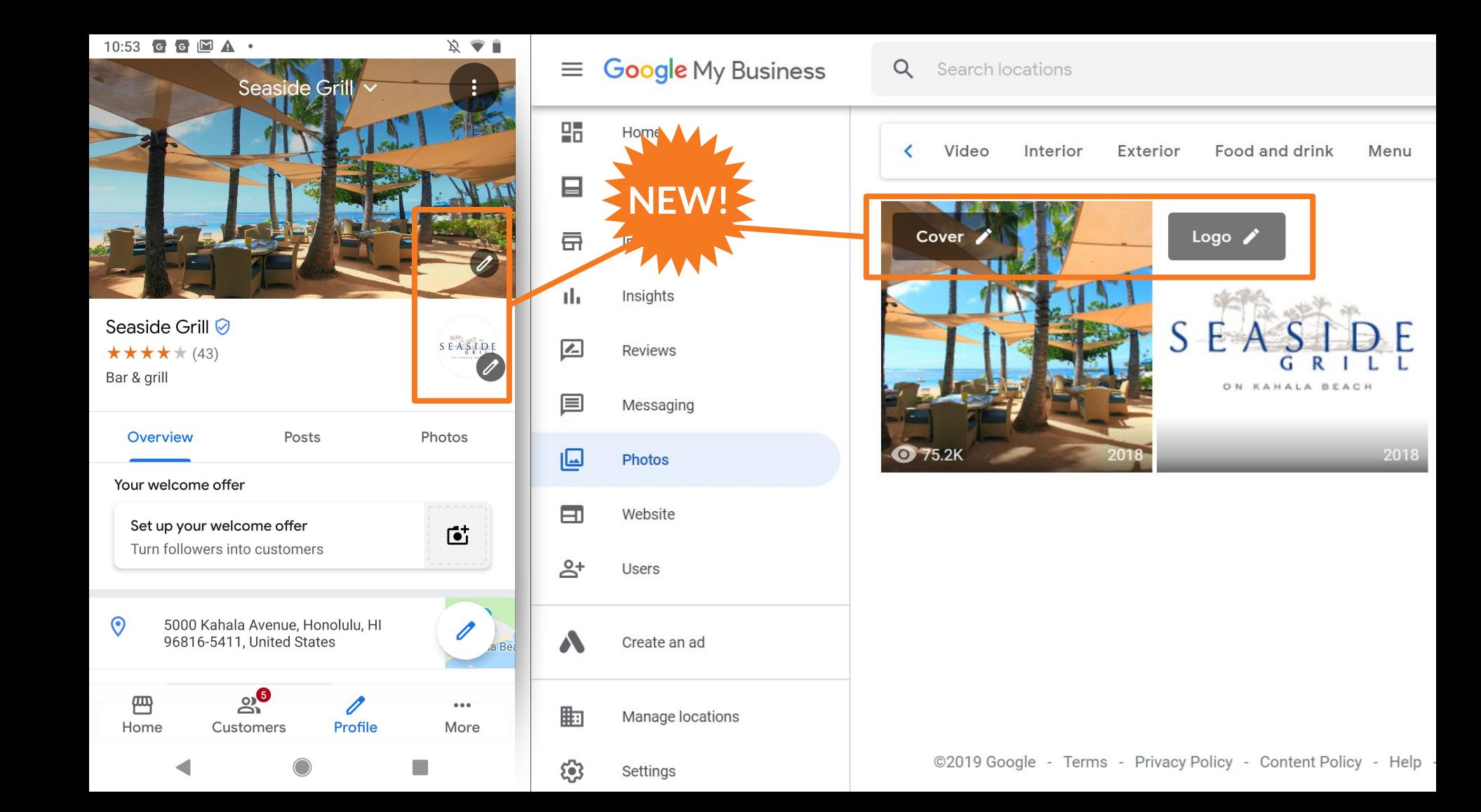

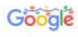

#### Mesquite Flat Sand Dunes

#### $\times$   $\mathbf{L}$  $\alpha$

Q All © Maps 国 Images 国 News 国 Videos ; More

Tools

About 562,000 results (0.62 seconds)

https://www.nps.gov > deva > learn > nature > sand-dunes

Sand Dunes - Death Valley National Park (U.S. National Park ...

Mar 18, 2021 - Mesquite Flat Dunes ... These dunes are the best known and easiest to visit in the national park. Located in central Death Valley near Stovepipe ...

https://www.nps.gov > places > mesquite-flat-sand-dunes

#### Mesquite Flat Sand Dunes (U.S. National Park Service)

Jun 27, 2021 - The conditions at Mesquite Flat Sand Dunes are perfect for the creation of dunes, and while individual grains move, and ripples form, the dune ..

#### People also ask

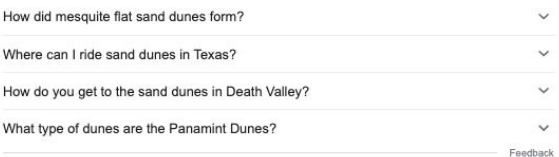

https://www.alltrails.com > trail > mesquite-flat-sand-du... :

#### Mesquite Flat Sand Dunes Trail - California | AllTrails

Results 1 - 10 of 1724 - Mesquite Flat Sand Dunes Trail is a 2.8 mile heavily trafficked out and back trail located near Death Valley, California that features ... \*\*\*\*\* Rating: 4.5 · 588 reviews

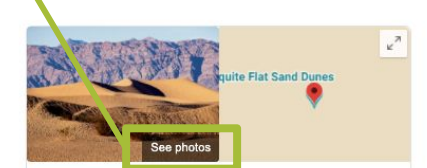

#### **Mesquite Flat Sand Dunes**

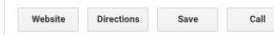

4.8 ★ ★ ★ ★ ★ 793 Google reviews

Scenic spot in Inyo County, California

Vast area of mountain-fringed sand dunes reaching 100 ft. & a prime spot for sand-boarding.

Address: DEATH VALLEY, CA 92328

Hours: Open 24 hours -

#### Phone: (760) 786-3200

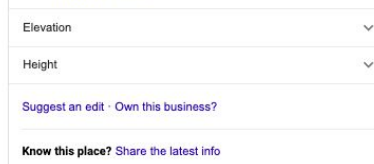

https://www.hikespeak.com > tra **Mesquite Flat Sand Du** Jul 2, 2021 - The most visible are the Mesquite Flat Dunes. A

https://www.visitcalifornia.com Mesquite Flat Sand Du The largest national park outside park's 3.3 million acres encompi

Take a look at photo galleries of high-value partners and see whether anything strange shows up.

Follow-up: Send them a screenshot of something weird from their <sup>El Images for Mesq</sup> listing and let them know you flagged it to Google for removal.

# Using Posts in Google Business Profiles

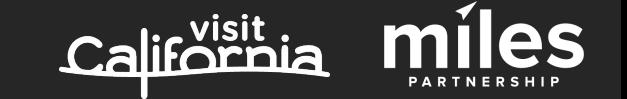

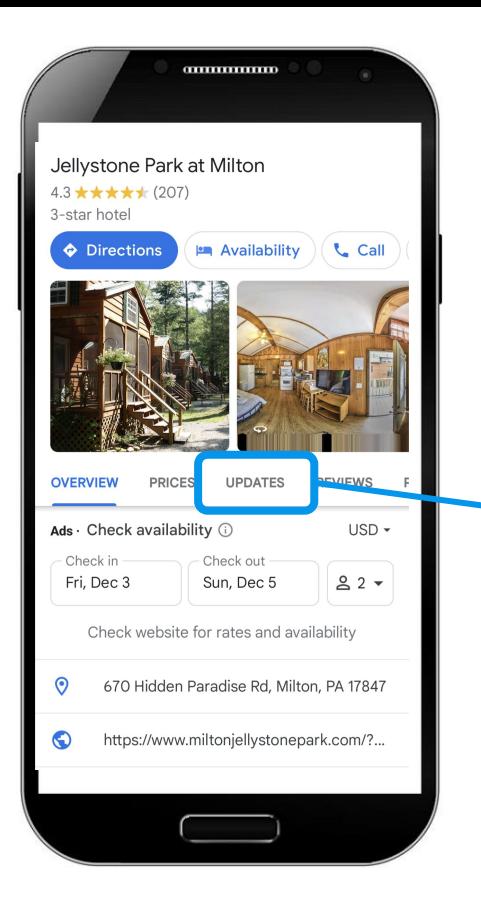

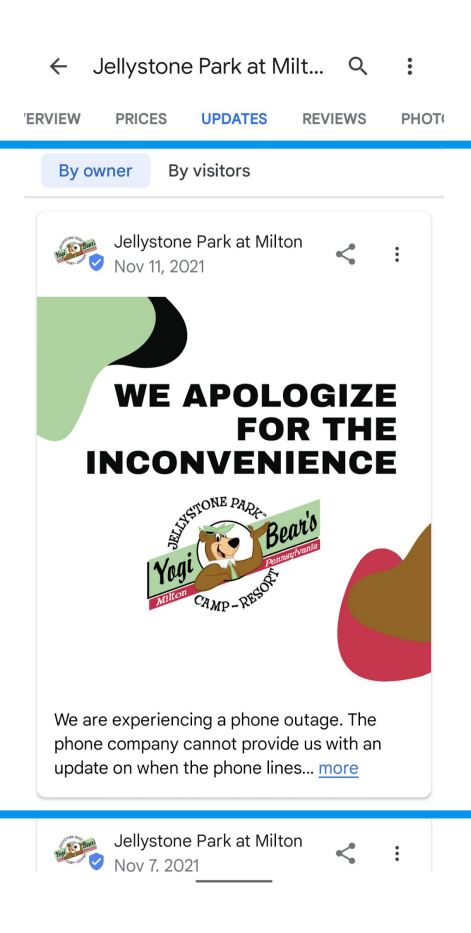

**Posts** provide high-visibility updates about changes in services, special offers, updates and events.

- **Free:** no cost per click
- **Trackable:** with views and clicks or with your own analytics codes
- **Visual:** include images or videos
- **Engaging:** include direct links to more info on your website

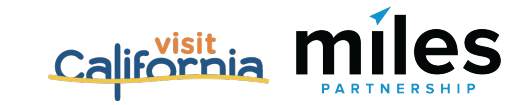

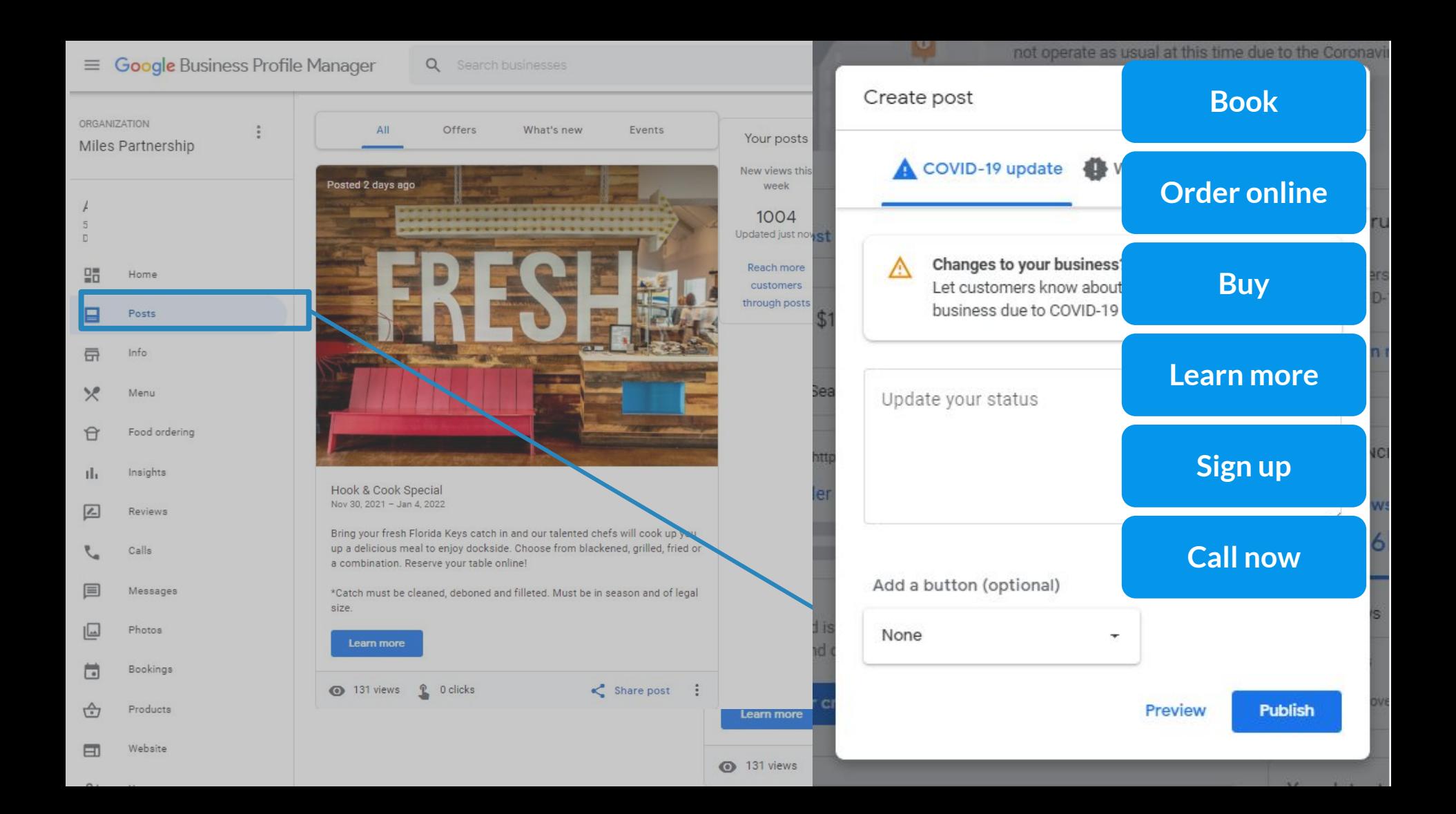

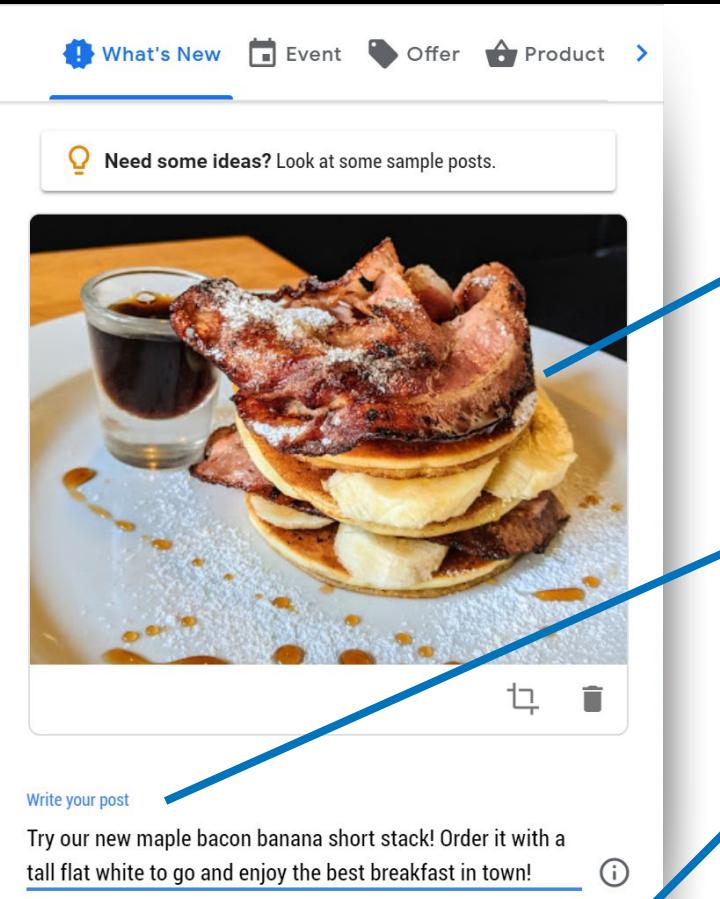

100 - 300 words

Order online

Link for your button

http://yourrestaurant.com?utm\_source=pastg&utm\_medium=email/

- Use an **attention grabbing photo** bright colors, simple, single subject.
- **Focus your message** on the first 100 characters.
- Add your own **tracking codes** to your call-to-action button.

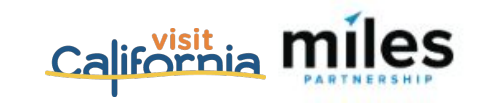

# Expanding the Information on a Business Listing Will Help It Show Up in More Places

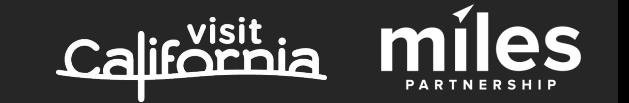

# Better business profiles **drive more exposure** and more engagement

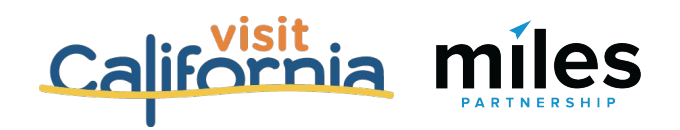

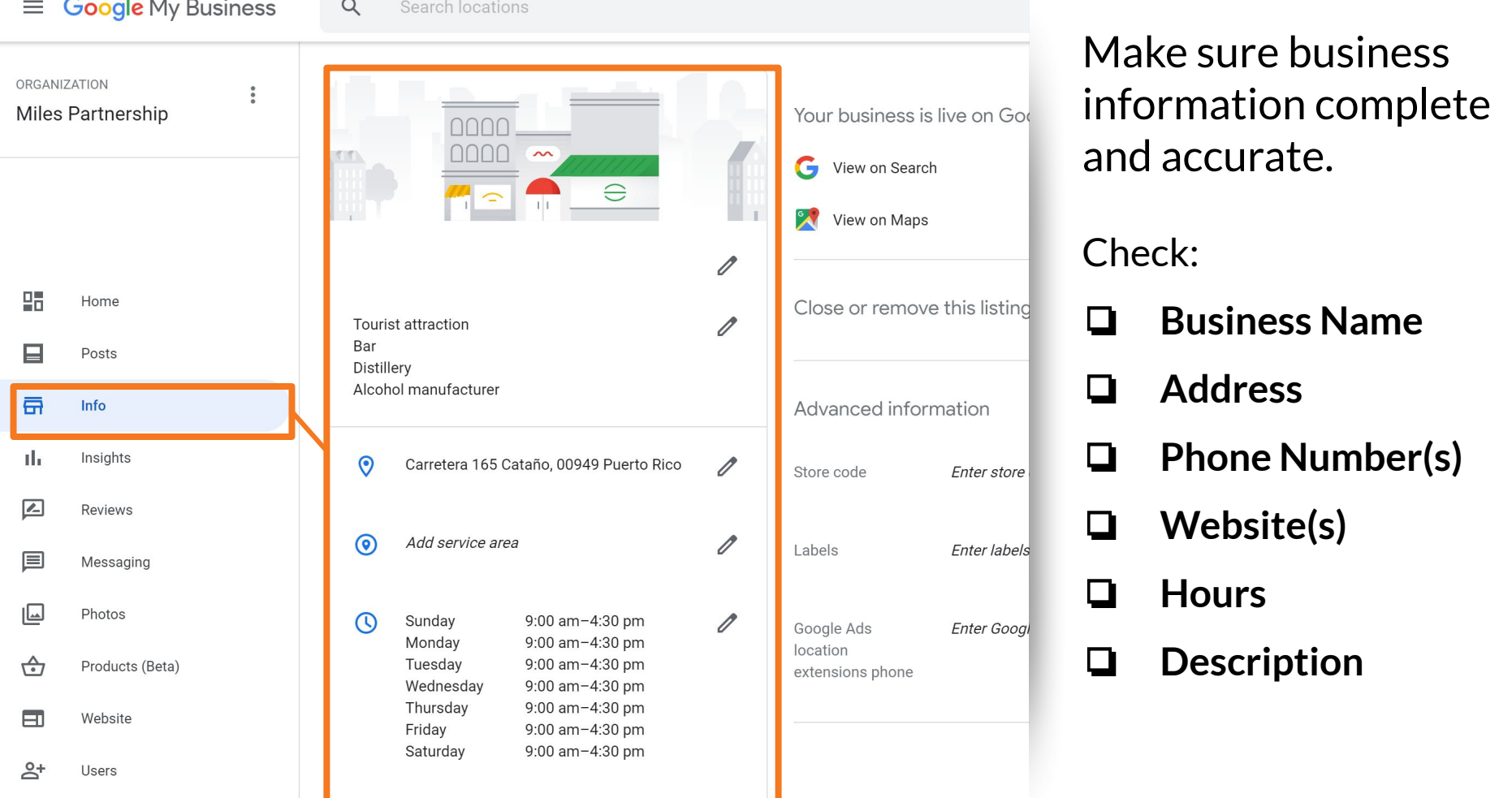

 $\overline{a}$ 

Create an ad

 $\boldsymbol{\Lambda}$ 

Add special hours

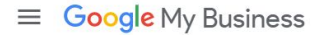

 $\alpha$ Search locations

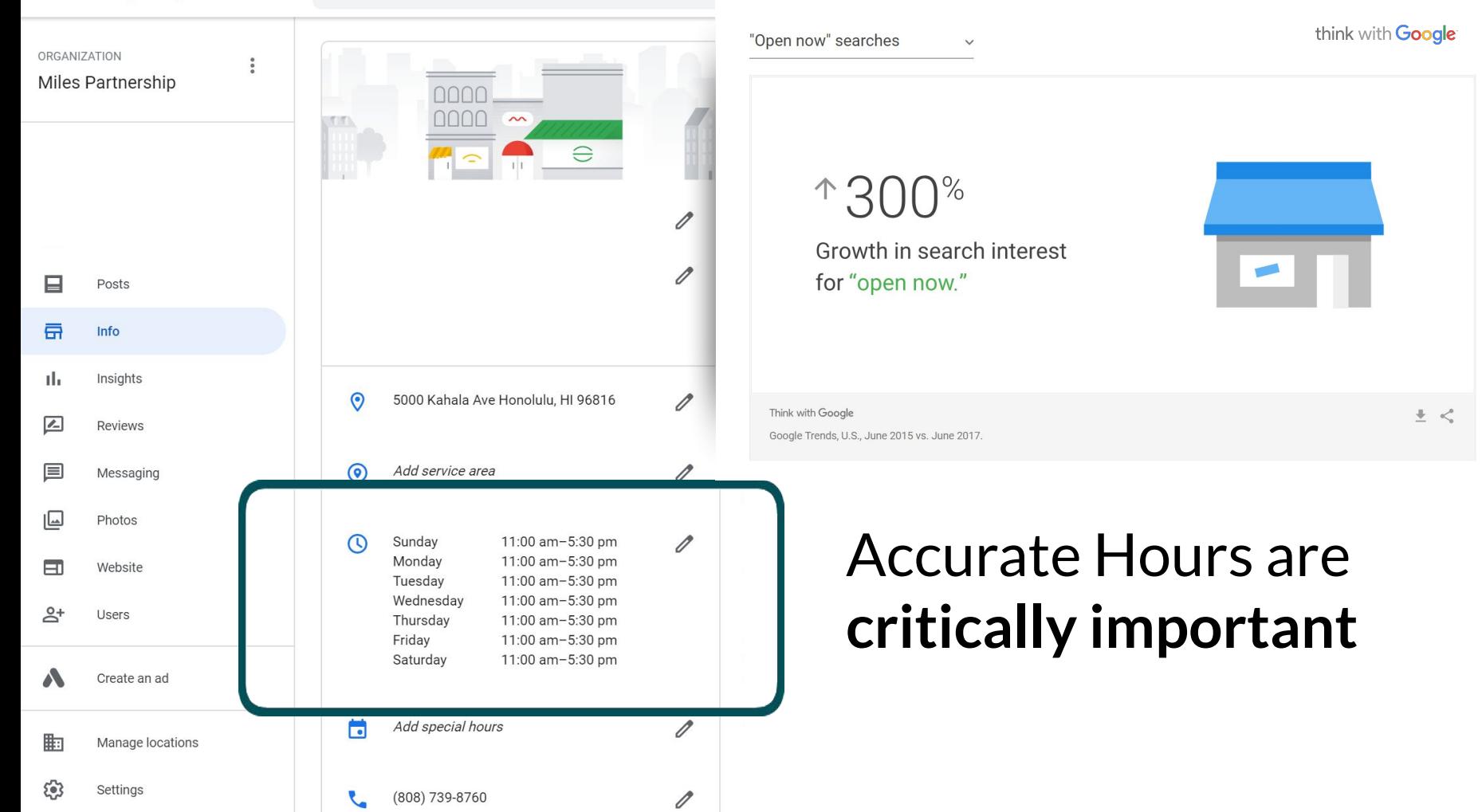

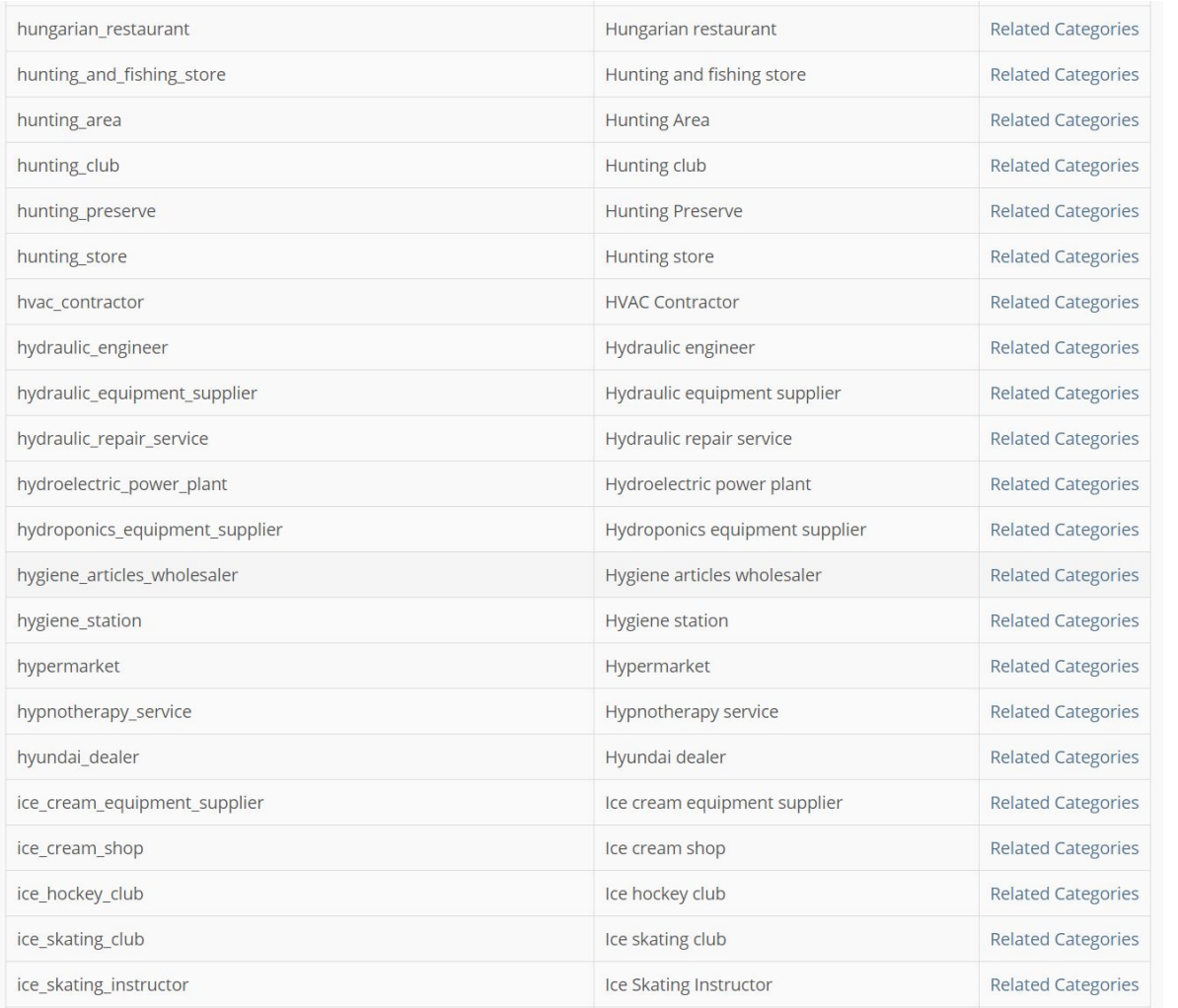

**3,936** US English categories currently

Adding multiple relevant categories can **significantly expand** where a business shows up, and sometimes provides access to **additional features\***.

*\* Including Services and Products*

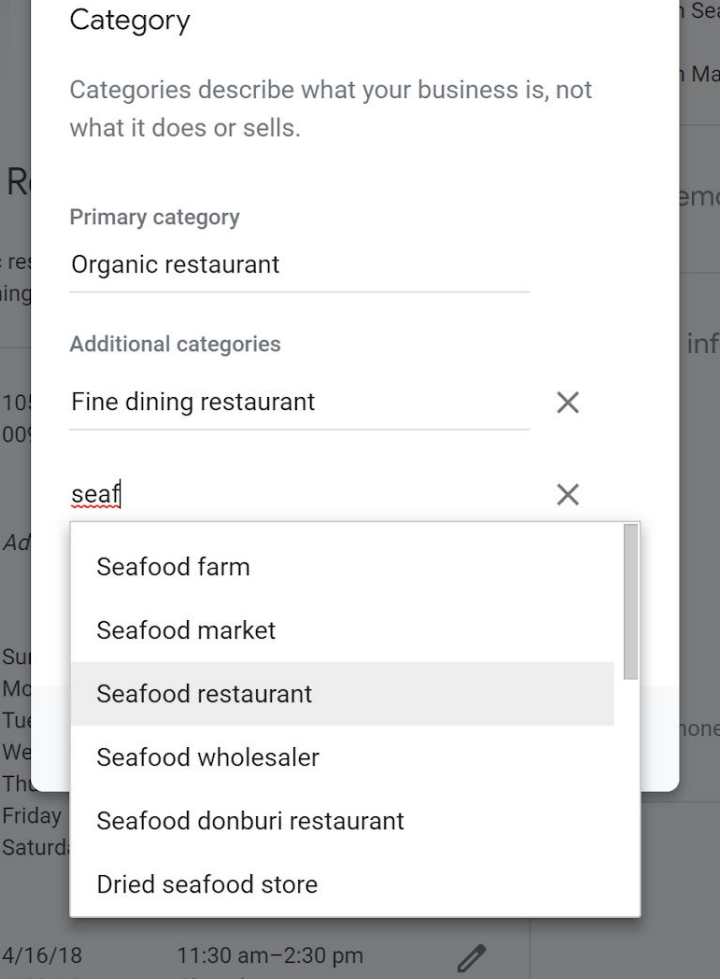

#### **Google My Business**  $\equiv$

#### $\alpha$ Search locations

 $\circ$ 

### **Attributes**

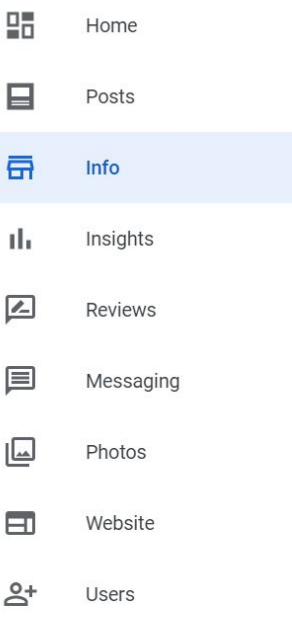

#### **Accessibility** Wheelchair accessible restroom

#### **Amenities** Booster seats Not good for kids Restroom

**Dining options** Dinner Dessert

#### **Highlights** No fireplace No live music No outdoor seating No rooftop seating

#### **Offerings**

Alcohol Cocktails Coffee Hard liquor No kids' menu Local ingredients OK to order just drinks Organic dishes Tasting menu Vegetarian options Wine

#### Dowmonte

 $\alpha$ 

 $\mathscr{O}$ 

 $\circ$ 

#### Attributes

Only attributes you can edit are shown below. Learn more

#### Search these attributes

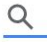

#### Accessibility

 $+$  Wheelchair accessible elevator

 $+$  Wheelchair accessible entrance

+ Wheelchair accessible parking lot

Wheelchair accessible restroom

 $+$  Wheelchair accessible seating

#### Amenities

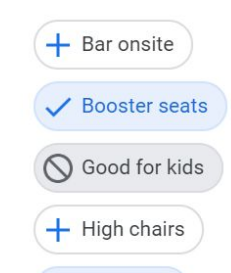

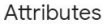

### **Hotels have the most**Accessibility V Wheelchair accessible elevator  $\checkmark$  Wheelchair accessible entrance V Wheelchair accessible parking lot **Activities** Bicycle rental  $+$  Boat rental  $+$  Game room + Horseback riding + Indoor jogging track  $+$  Scuba diving  $+$  Snorkeling  $+$  Water skiing Amenities

### as you can edit are shown below. lese attributes Amenities  $\checkmark$  Air conditioning  $\bigcirc$  Airport shuttle  $\bigcirc$  All-inclusive Baggage storage  $\checkmark$  Bar onsite  $\checkmark$  Beach access  $\checkmark$  Business center  $\checkmark$  Child care  $\checkmark$  Concierge Convenience store  $\bigcirc$  Currency exchange O Dogs allowed  $\checkmark$  Fitness center  $\bigcirc$  Free breakfast Golf course

Attributes

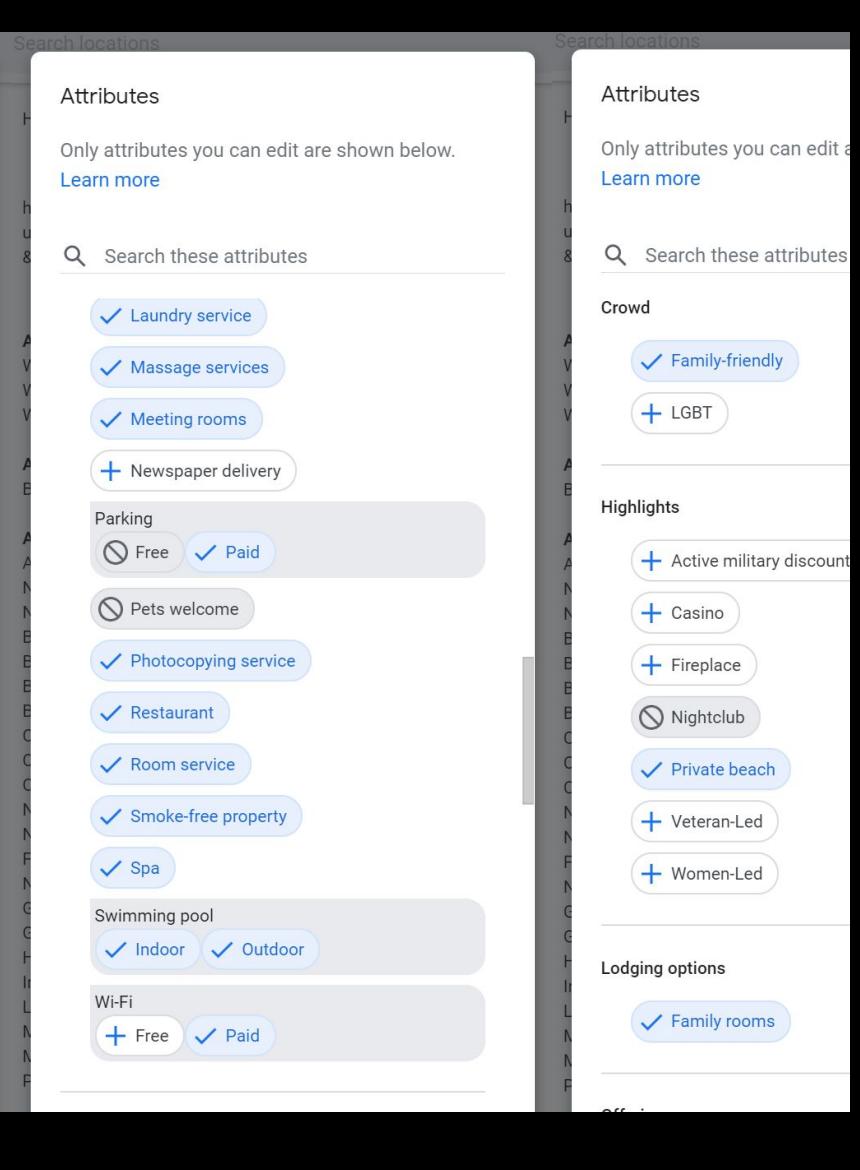

## **Questions?**

- **Customer Journey**
- Tools and Resources
- DMO as Leading Local Guide
- Content Opportunities
	- Updating Existing Listings & Adding Listings
	- Creating New Images
	- Flagging Images
- Membership Value Toolset
	- Ways to Help a Business

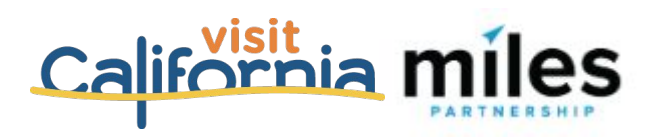

# **Thanks!**

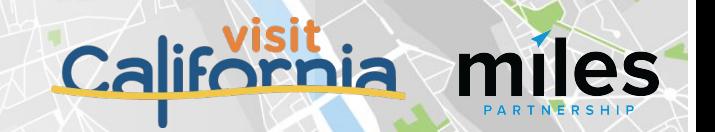